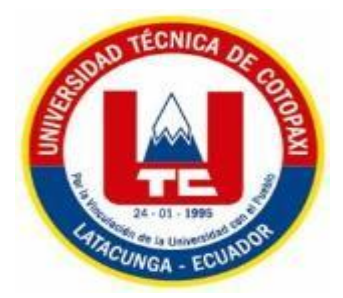

# **UNIVERSIDAD TÉCNICA DE COTOPAXI**

# **FACULTAD DE CIENCIAS AGROPECUARIAS Y RECURSOS NATURALES**

# **PROYECTO DE INVESTIGACIÓN**

**Titulo:**

**"DETERMINACIÓN DE LAS ÁREAS IMPRODUCTIVAS PARA EL ESTABLECIMIENTO DE AGRICULTURA URBANA EN EL BARRIO MACHACHI, CANTÓN MEJÍA. 2021"**

Proyecto de Investigación presentado previo a la obtención del título de

Ingeniero Agrónomo

**AUTOR:**

Ubillús Caiza Erik Andrés

**TUTOR:**

Castillo de la Guerra Clever Gilberto Ing. Mg.

**LATACUNGA - ECUADOR Marzo 2021**

# **DECLARACIÓN DE AUTORÍA**

Erik Andrés Ubillús Caiza, con cédula de ciudanía No. 172764397-3, declaro ser autor del presente Proyecto de investigación: "Determinación de las áreas improductivas para el establecimiento de agricultura urbana en el barrio Machachi, Cantón Mejía.2021", siendo el Ing. Mg. Castillo de la Guerra Clever Gilberto, Tutor del presente trabajo; y, eximo expresamente a la Universidad Técnica de Cotopaxi y a sus representantes legales de posibles reclamos o acciones legales.

Además, certifico que las ideas, conceptos, procedimientos y resultados vertidos en el presente trabajo investigativo, son de mi exclusiva responsabilidad.

Latacunga, 05 de marzo del 2021

Erik Andrés Ubillús Caiza Estudiante CC: 172645739-1

Ing. Mg. Castillo de la Guerra Clever Docente Tutor CC: 050171549-4

#### **CONTRATO DE CESIÓN NO EXCLUSIVA DE DERECHOS DE AUTOR**

Comparecen a la celebración del presente instrumento de cesión no exclusiva de obra, que celebran de una parte **UBILLUS CAIZA ERIK ANDRES**, identificado con cédula de ciudadanía **172764397-3** de estado civil soltero, a quien en lo sucesivo se denominará **EL CEDENTE**; y, de otra parte, Ph.D. Nelson Rodrigo Chiguano Umajinga, en calidad de Rector Encargado" y por tanto representante legal de la Universidad Técnica de Cotopaxi, con domicilio en la Av. Simón Rodríguez, Barrio El Ejido, Sector San Felipe, a quien en lo sucesivo se le denominará **LA CESIONARIA** en los términos contenidos en las cláusulas siguientes:

**ANTECEDENTES: CLÁUSULA PRIMERA. - EL CEDENTE** es una persona natural estudiante de la carrera de **Ingeniería Agronómica**, titular de los derechos patrimoniales y morales sobre el trabajo de grado "**Determinación de las áreas improductivas para el establecimiento de agricultura urbana en el barrio Machachi, Cantón Mejía.2021"** la cual se encuentra elaborada según los requerimientos académicos propios de la Facultad; y, las características que a continuación se detallan:

Historial Académico.

Inicio de la carrera: Abril 2015 - Agosto 2015

Finalización: Octubre 2020 - Marzo 2021

Aprobación en Consejo Directivo. - 26 de enero del 2021

Tutor: Ing. Mg. Clever Gilberto Castillo de la Guerra.

Tema: "**Determinación de las áreas improductivas para el establecimiento de agricultura urbana en el barrio Machachi, Cantón Mejía.2021"**

**CLÁUSULA SEGUNDA. - LA CESIONARIA** es una persona jurídica de derecho público creada por ley, cuya actividad principal está encaminada a la educación superior formando profesionales de tercer y cuarto nivel normada por la legislación ecuatoriana la misma que establece como requisito obligatorio para publicación de trabajos de investigación de grado en su repositorio institucional, hacerlo en formato digital de la presente investigación.

**CLÁUSULA TERCERA. -** Por el presente contrato, **EL CEDENTE** autoriza a **LA CESIONARIA** a explotar el trabajo de grado en forma exclusiva dentro del territorio de la República del Ecuador.

**CLÁUSULA CUARTA. - OBJETO DEL CONTRATO:** Por el presente contrato **EL CEDENTE**, transfiere definitivamente a **LA CESIONARIA** y en forma exclusiva los siguientes derechos patrimoniales; pudiendo a partir de la firma del contrato, realizar, autorizar o prohibir:

- a) La reproducción parcial del trabajo de grado por medio de su fijación en el soporte informático conocido como repositorio institucional que se ajuste a ese fin.
- b) La publicación del trabajo de grado.
- c) La traducción, adaptación, arreglo u otra transformación del trabajo de grado con fines académicos y de consulta.
- d) La importación al territorio nacional de copias del trabajo de grado hechas sin autorización del titular del derecho por cualquier medio incluyendo mediante transmisión.
- e) Cualquier otra forma de utilización del trabajo de grado que no está contemplada en la ley como excepción al derecho patrimonial.

**CLÁUSULA QUINTA. -** El presente contrato se lo realiza a título gratuito por lo que **LA CESIONARIA** no se halla obligada a reconocer pago alguno en igual sentido **EL CEDENTE** declara que no existe obligación pendiente a su favor.

**CLÁUSULA SEXTA. -** El presente contrato tendrá una duración indefinida, contados a partir de la firma del presente instrumento por ambas partes.

**CLÁUSULA SÉPTIMA. - CLÁUSULA DE EXCLUSIVIDAD. -** Por medio del presente contrato, se cede en favor de **LA CESIONARIA** el derecho a explotar la obra en forma exclusiva, dentro del marco establecido en la cláusula cuarta, lo que implica que ninguna otra persona incluyendo **EL CEDENTE** podrá utilizarla.

**CLÁUSULA OCTAVA. - LICENCIA A FAVOR DE TERCEROS. - LA CESIONARIA** podrá licenciar la investigación a terceras personas siempre que cuente con el consentimiento de **EL CEDENTE** en forma escrita.

**CLÁUSULA NOVENA. -** El incumplimiento de la obligación asumida por las partes en la cláusula cuarta, constituirá causal de resolución del presente contrato. En consecuencia, la resolución se producirá de pleno derecho cuando una de las partes comunique, por carta notarial, a la otra que quiere valerse de esta cláusula.

**CLÁUSULA DÉCIMA. -** En todo lo no previsto por las partes en el presente contrato, ambas se someten a lo establecido por la Ley de Propiedad Intelectual, Código Civil y demás del sistema jurídico que resulten aplicables.

**CLÁUSULA UNDÉCIMA. -** Las controversias que pudieran suscitarse en torno al presente contrato, serán sometidas a mediación, mediante el Centro de Mediación del Consejo de la Judicatura en la ciudad de Latacunga. La resolución adoptada será definitiva e inapelable, así como de obligatorio cumplimiento y ejecución para las partes y, en su caso, para la sociedad. El costo de tasas judiciales por tal concepto será cubierto por parte del estudiante que lo solicitare.

En señal de conformidad las partes suscriben este documento en dos ejemplares de igual valor y tenor en la ciudad de Latacunga, a los 05 días del mes de marzo del 2021.

Erik Andrés Ubillús Caiza

**EL CEDENTE**

**LA CESIONARIA**

Ph.D. Nelson Chiguano Umajinga

# **AVAL DEL TUTOR DEL PROYECTO DE INVESTIGACION**

En calidad de Tutor del Proyecto de investigación con el título:

"**DETERMINACIÓN DE LAS ÁREAS IMPRODUCTIVAS PARA EL ESTABLECIMIENTO DE AGRICULTURA URBANA EN EL BARRIO MACHACHI, CANTÓN MEJÍA.2021"** de Ubillús Caiza Erik Andrés, de la carrera de Ingeniería Agronómica, considero que el presente trabajo investigativo es merecedor del Aval de aprobación al cumplir las normas, técnicas y formatos previstos, así como también ha incorporado las observaciones y recomendaciones propuestas en la Pre defensa.

Latacunga, 05 de marzo del 2021

Ing. Mg. Castillo de la Guerra Clever Gilberto **DOCENTE TUTOR**  CC: 050171549-4

#### **AVAL DE LOS LECTORES DEL PROYECTO DE INVESTIGACION**

En calidad de Tribunal de Lectores, aprobamos el presente Informe de Investigación de acuerdo a las disposiciones reglamentarias emitidas por la Universidad Técnica de Cotopaxi; y, por la Facultad de Ciencias Agropecuarias y Recursos Naturales; por cuanto, el postulante: Ubillús Caiza Erik Andrés, con el título del Proyecto de investigación: "**DETERMINACIÓN DE LAS ÁREAS IMPRODUCTIVAS PARA EL ESTABLECIMIENTO DE AGRICULTURA URBANA EN EL BARRIO MACHACHI, CANTÓN MEJÍA.2021"** ha considerado las recomendaciones emitidas oportunamente y reúne los méritos suficientes para ser sometido al acto de sustentación del trabajo de titulación.

Por lo antes expuesto, se autoriza realizar los empastados correspondientes, según la normativa institucional.

Latacunga, 05 de marzo del 2021

Lector 1 (Presidente) Ing. Mg. Wilman Paolo Chasi CC: 050240972-5

Lector 2 Ing. Mg. Richard Alcides Molina CC: 120597462-7

Lector 3 Ing. Mg. Guadalupe de las Mercedes López CC: 180190290-7

#### **AGRADECIMIENTO**

*Agradezco a Dios y a la Virgen del Cisne que siempre me han protegido y guiado en mi camino académico y en especial mi camino universitario.*

*A mi familia en especial a mi madre que con su apoyo y comprensión he logrado una meta más en la vida; a mis hermanos por brindarme su cariño y apoyo durante esta etapa de mi vida.*

*A la Universidad Técnica de Cotopaxi por haberme abierto las puertas para estudiar en esta magna institución, a los docentes de la Carrera de Ingeniería Agronómica por haber compartido sus conocimientos durante el tiempo que duró mi estudio.*

*Al Ing. Clever Castillo quien en calidad de tutor supo asesorarme de la manera más adecuada para elaboración del proyecto de investigación y las persona que de manera directa e indirecta me apoyaron.*

**Erik Andrés Ubillús Caiza**

## **DEDICATORIA**

*Mi proyecto va dedicado a Dios, a la Virgen del Cisne a los cuales mediante una promesa entre mi camino universitario.*

*A mi familia en especial a mi madre Mercedes Caiza y a mi hermano Darío Ubillus que me apoyaron en todo momento durante mis estudios primarios, secundarios y universitarios.*

*A mis familiares que se encuentran en el cielo como son mis abuelitos, mi padre y en especial sobrina carlita que por cuestiones del destino ya no se encuentra con nosotros, pero siempre vivirá en nuestros corazones.*

**Erik Andrés Ubillús Caiza**

#### **UNIVERSIDAD TECNICA DE COTOPAXI**

#### **FACULTAD DE CIENCIAS AGROPECUARIAS Y RECURSOS NATURALES**

**TITULO:** "DETERMINACIÓN DE LAS ÁREAS IMPRODUCTIVAS PARA EL ESTABLECIMIENTO DE AGRICULTURA URBANA EN EL BARRIO MACHACHI, CANTÓN MEJÍA.2021"

**AUTOR:** Ubillús Caiza Erik Andrés.

#### **RESUMEN**

La carrera de agronomía de la facultad de ciencias agropecuarias y ciencias Naturales de la Universidad Técnica de Cotopaxi, ha diseñado un proyecto de producción agrícola urbana para incentivar a las personas a sembrar sus propios alimentos, por lo cual, se está tomando en cuenta el manejo responsable en la creación de huertos urbanos de manera sostenible con el manejo responsable de los recursos naturales en función de las características agronómicas de hortalizas de tubérculo. El presente estudio de caso se realizó con el propósito de determinar el área improductiva para el establecimiento de huertos hortícolas urbanos en el barrio Machachi del Cantón Mejía, Provincia de Pichincha.

Mediante la investigación bibliográfica se recopilo información acerca de cómo crear diferentes tipos huertos urbanos y cuáles son los beneficios de tener uno en casa o barrio. A demás se recopilo información de los abonos orgánicos como sugerencia de aplicación: humus de lombriz, estiércol de cuy, biol, se indago acerca de sus usos, beneficios y ventajas insecticidas y fungicidas orgánicos, asociación de cultivos, rotación de cultivo de hortalizas.

Se realizó un levantamiento del área en estudio mediante el sistema de información geográfica con el programa Google Earth y el software ArcGIS para conocer el área improductiva del barrio Machachi (25.7ha o 257000m2), para la implementación de los huertos urbanos.

Se creó un prototipo de un huerto urbano personal de 10 m2, se realizó el cálculo para densidad de plantas (12 plantas/m2) y las dosis adecuadas de abonos orgánicos (humus de lombriz kg/m2; estiércol de cuy kg/m2 y biol 5lt/bomba de fumigar) y adicional la creación de una compostera de 4 m2; elaboración de fungicidas e insecticidas orgánicos para el control de plagas y enfermedades en la huerta y adicional propuesta de cercas vivas con plantas benéficas para el huerto.

Mediante una tabla de presupuestos se dará a conocer el costo que se utilizará en un futuro a la hora de implementar el huerto prototipo o prediseñado.

**Palabras claves:** ArcGIS, Google Earth, Sistema de información geográfica.

#### **TECHNICAL UNIVERSITY OF COTOPAXI**

#### **FACULTY OF AGRICULTURAL SCIENCE AND NATURAL RESOURCES**

**TITLE:** "DETERMINATION OF UNPRODUCTIVE AREAS FOR THE ESTABLISHMENT OF URBAN AGRICULTURE IN THE MACHACHI NEIGHBORHOOD, MEJÍA CANTON. 2021"

**AUTHOR:** Ubillús Caiza Erik Andrés.

#### **ABSTRACT**

The agronomy career of the Agricultural Sciences and Natural Sciences Faculty of the Technical University of Cotopaxi, has designed an urban agricultural production project to encourage people to grow their own food, for which, is being taken into account the responsible management in the creation of urban gardens in a sustainable way with the responsible management of natural resources based on the agronomic characteristics of tuber vegetables. The present case study was carried out with the purpose of determining the unproductive area for the establishment of urban horticultural gardens in the Machachi neighborhood of Mejía Canton, Province of Pichincha.

Through bibliographic research, information was collected about how to create different types of urban gardens and what are the benefits of having one at home or in the neighborhood. In addition, information on organic fertilizers was collected as a suggestion of application: worm humus, guinea pig manure, biol, it was investigated about their uses, benefits and advantages of organic insecticides and fungicides, association of crops, vegetable crops rotation.

A survey of the area under study was carried out using the geographic information system with the Google Earth program and the ArcGIS software to know the unproductive area of the Machachi neighborhood (25.7ha or 257000m2), for the implementation of urban gardens.

A prototype of a personal urban garden of 10 m2 was created, the calculation was made for plant density (12 plants / m2) and the appropriate doses of organic fertilizers (worm humus kg / m2; guinea pig manure kg / m2 and biol 5lt / fumigate pump) and additionally the creation of a 4 m2 compost bin; development of organic fungicides and insecticides for the control of pests and diseases in the garden and additional proposal of live fences with beneficial plants for the garden.

By means of a budget table will show, the cost that will be used in the future when implementing the prototype or pre-designed orchard.

**Keywords:** ArcGIS, Google Earth, Geographic Information System.

# **INDICE GENERAL**

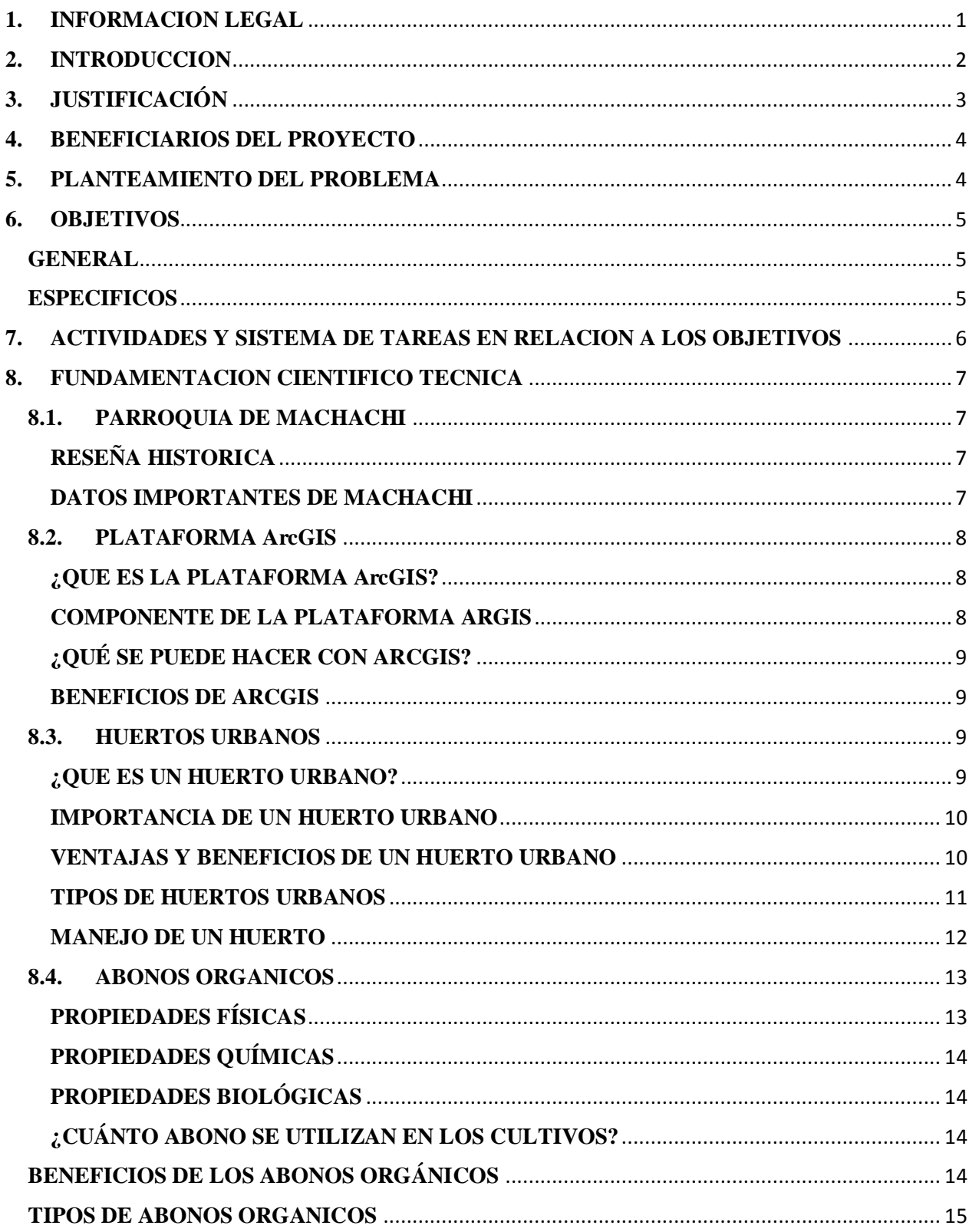

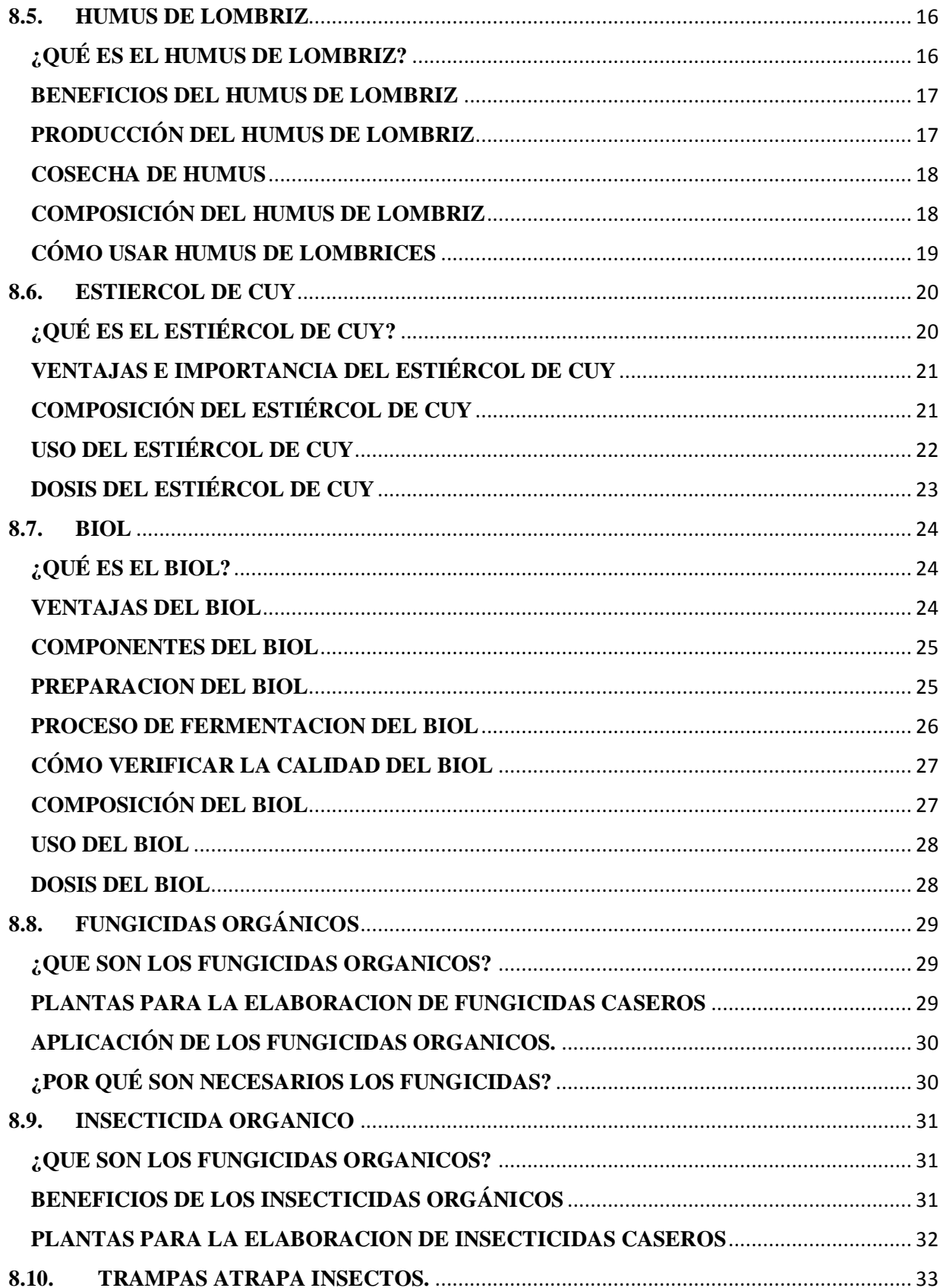

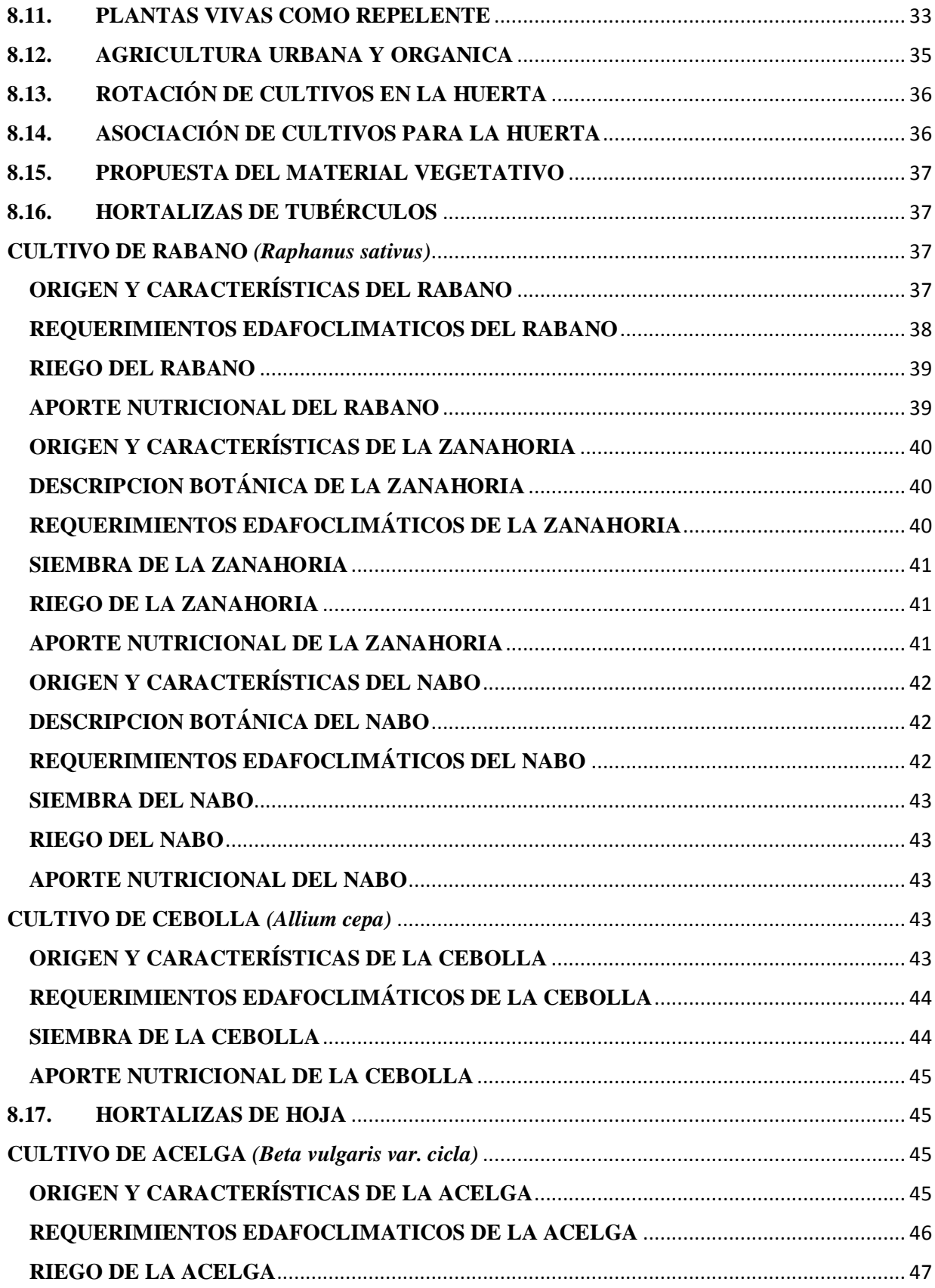

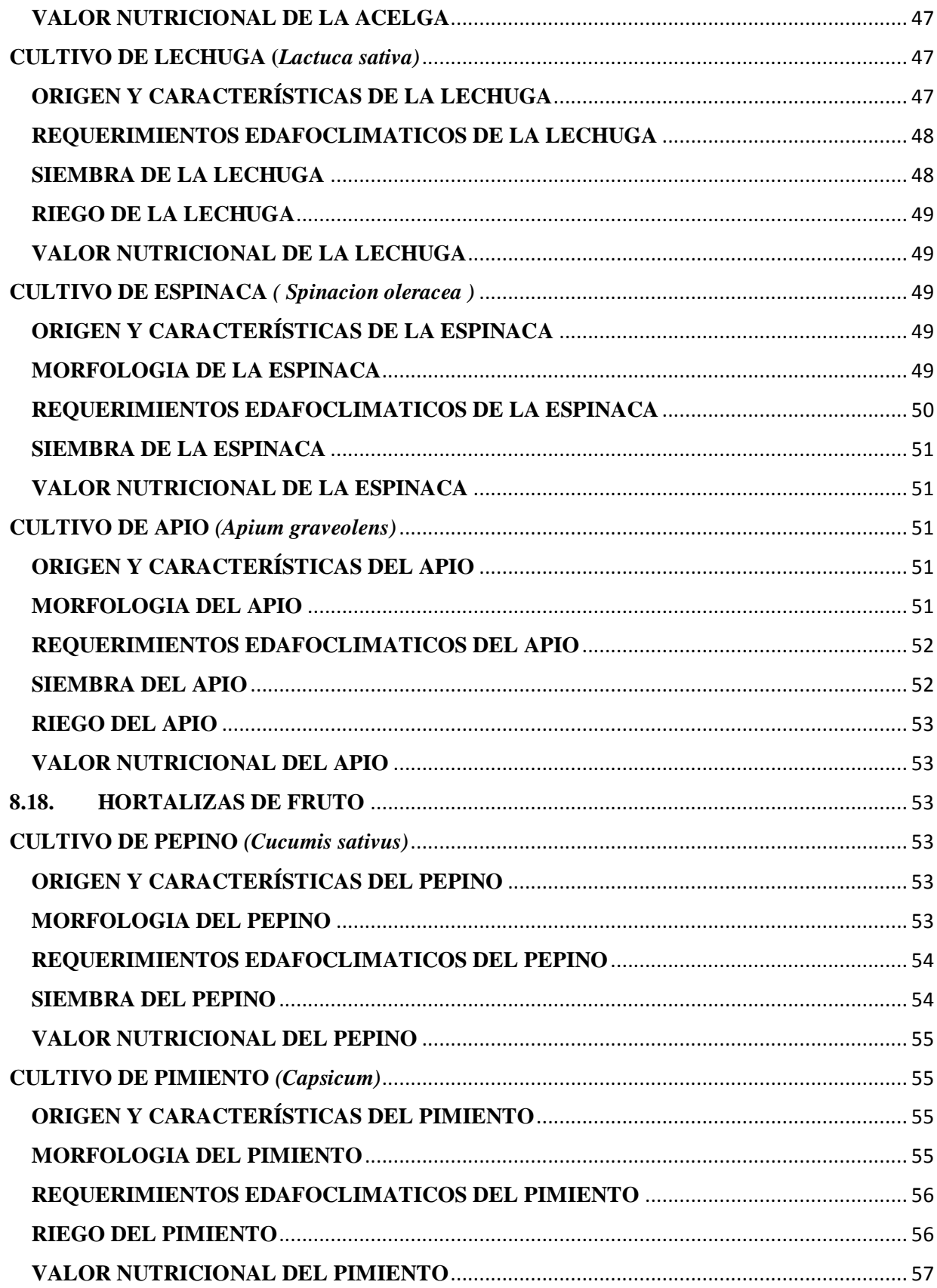

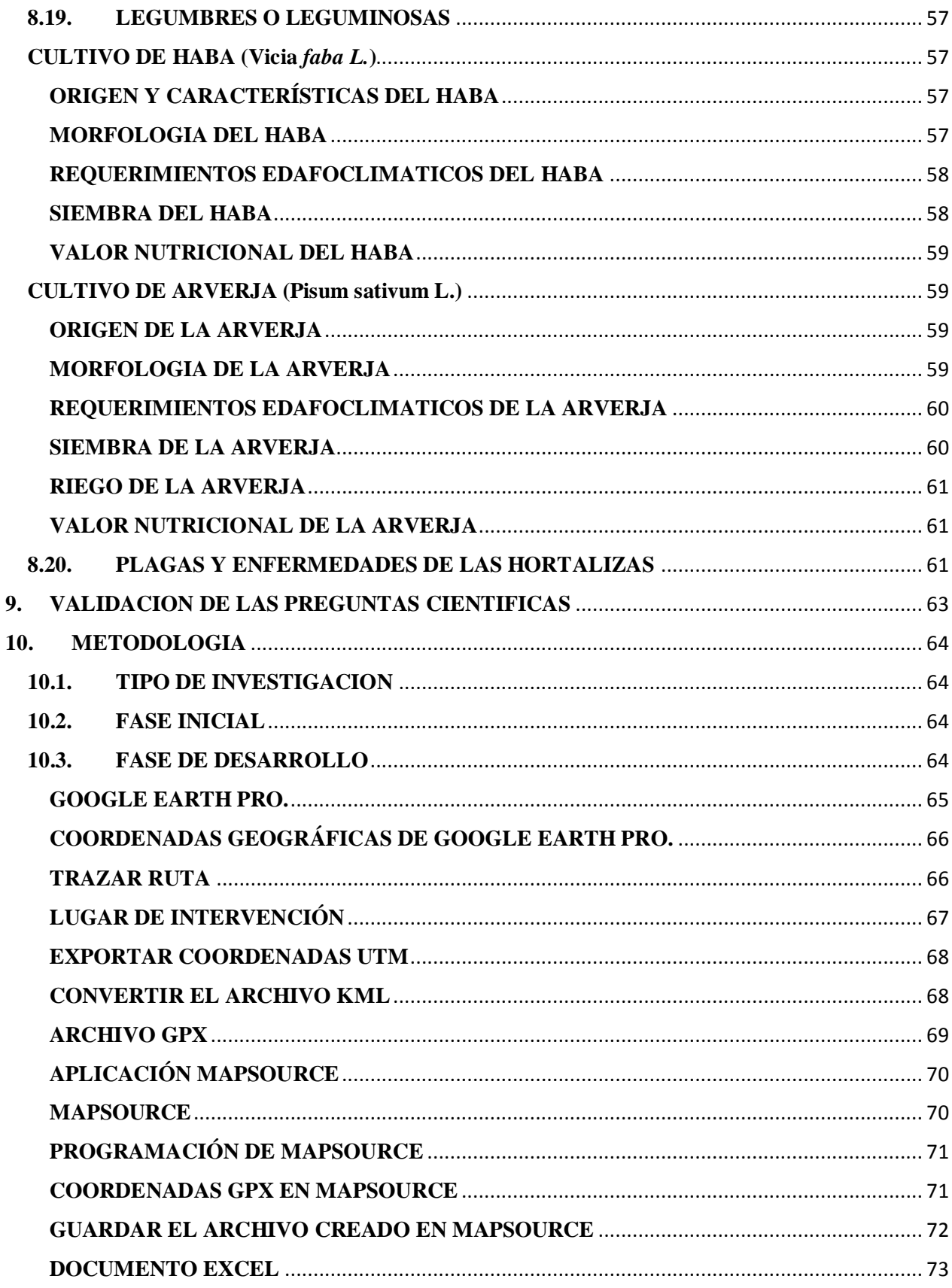

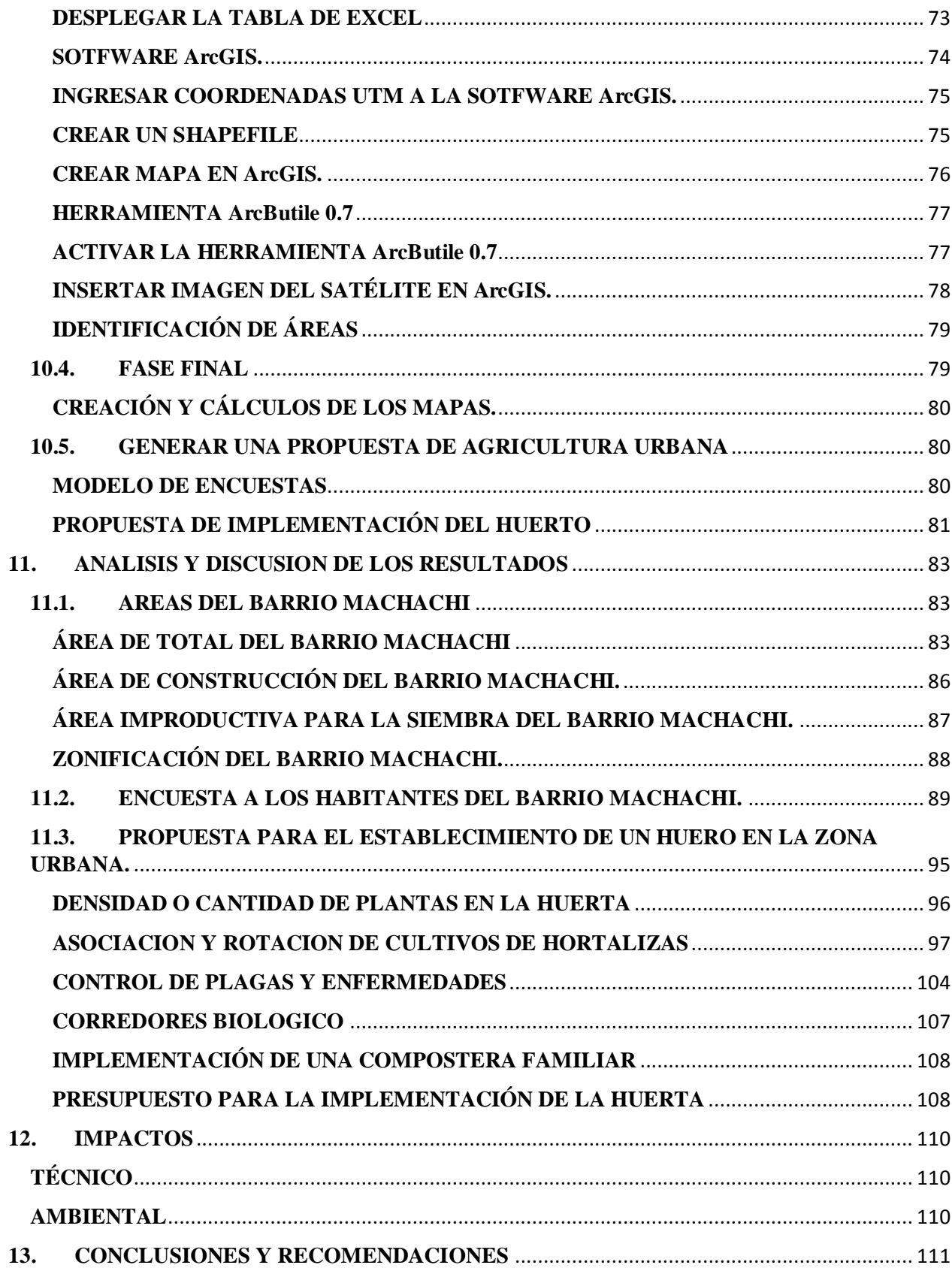

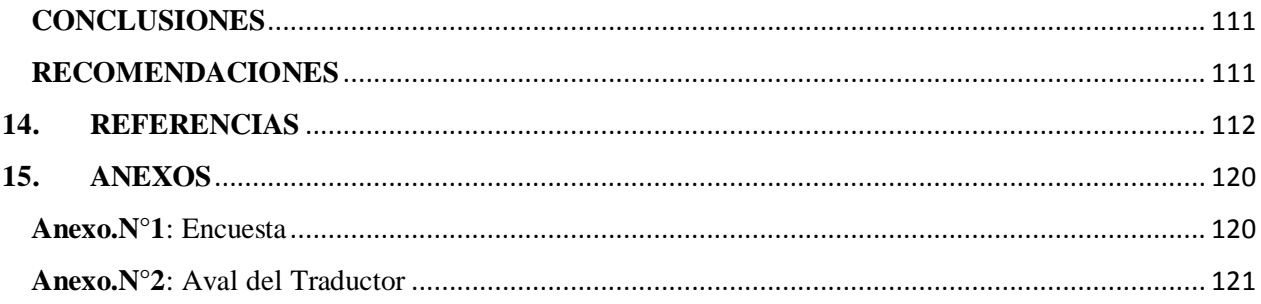

# **ÍNDICE DE TABLAS**

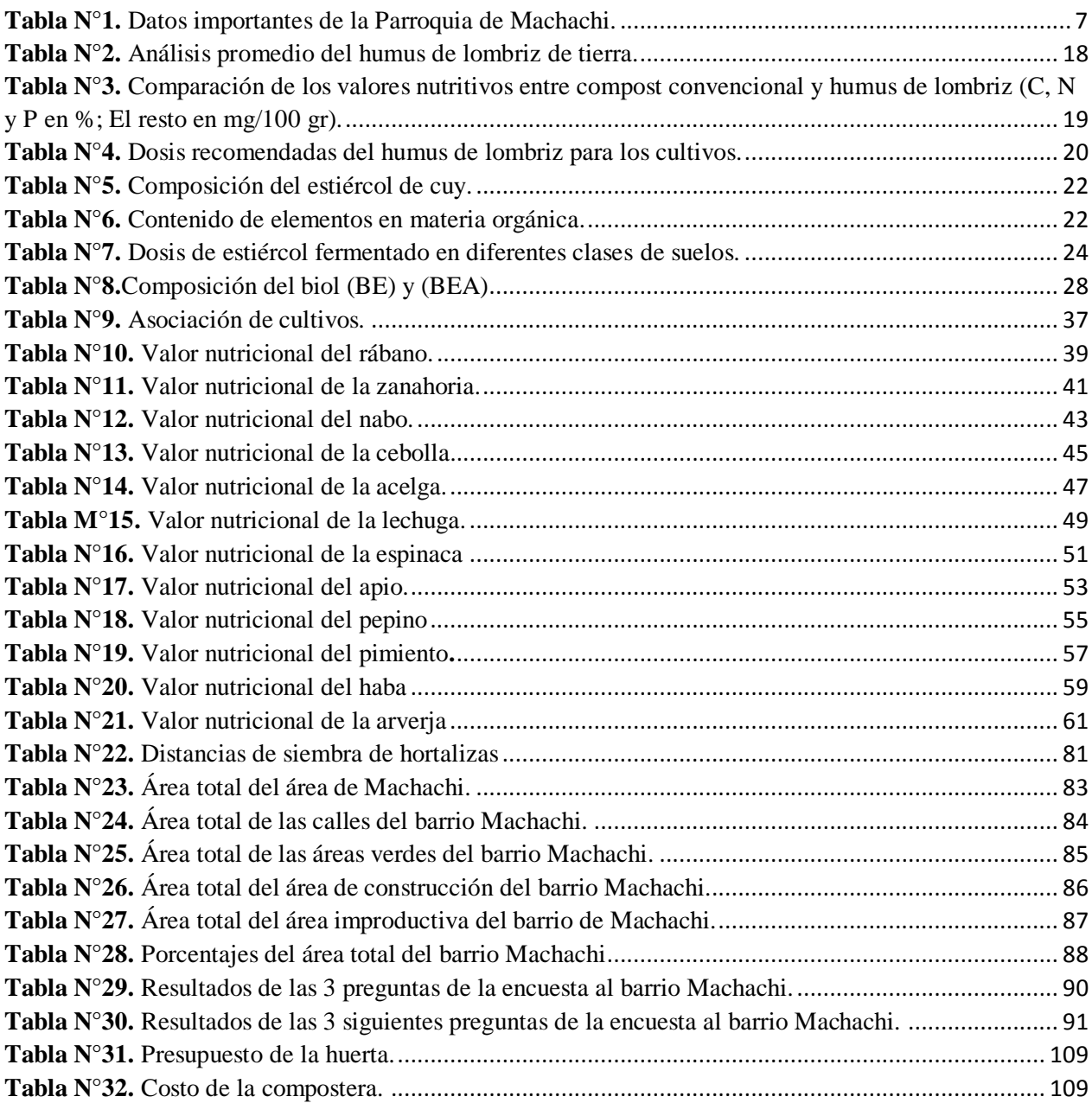

# **ÍNDICE DE ILUSTRACIONES**

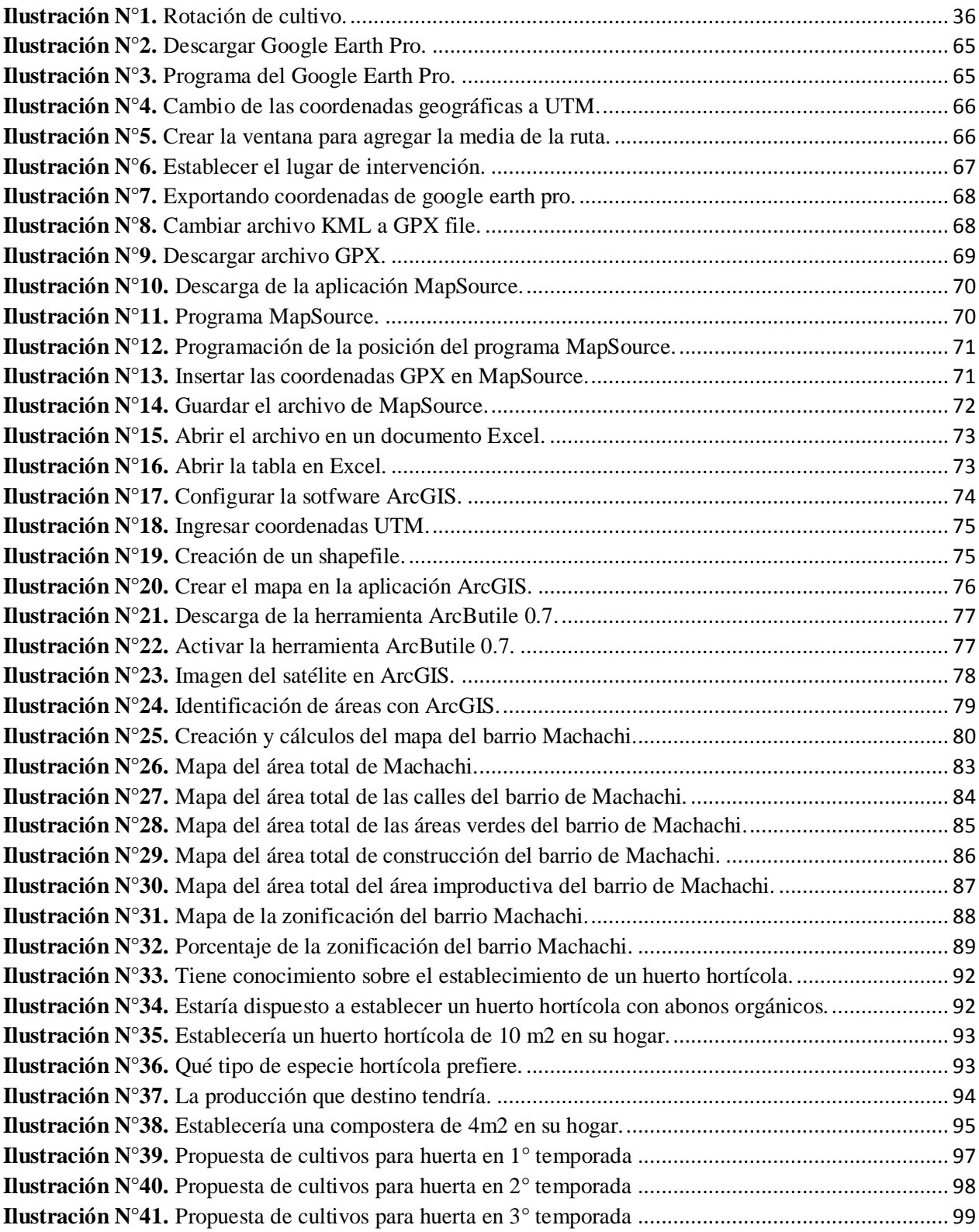

# <span id="page-22-0"></span>**1. INFORMACION LEGAL**

#### **Título del proyecto:**

Determinación de las áreas improductivas para el establecimiento de agricultura urbana en el barrio Machachi, Cantón Mejía.2021

#### **Lugar de ejecución:**

Machachi – Cantón Mejía – Provincia de Pichincha.

#### **Institución**

Universidad Técnica de Cotopaxi.

#### **Faculta que auspicia**

Facultad De Ciencias Agropecuarias y Recurso Naturales.

#### **Carrera que auspicia**

Carrera de Ingeniería Agronómica

#### **Proyecto de investigación**

Creación de huertos en la zona urbana y periurbana; pandemia y post pandemia.

#### **Nombres de equipo investigador.**

Estudiante: Erik Andrés Ubillús Caiza

Tutor: Ing. Mg. Clever Castillo

Lector 1: Ing. Mg. Paolo Chasi

Lector 2: Ing. Mg. Richard Molina

Lector 3: Ing. Mg. Guadalupe López

# **Área de Conocimiento.**

Agricultura, Silvicultura y Pesca

#### **Línea de investigación**

Análisis, conservación y aprovechamiento de la biodiversidad local.

# <span id="page-23-0"></span>**2. INTRODUCCION**

Un huerto en la zona urbana o periurbana es un lugar donde cultivamos hortalizas, verduras, legumbres o incluso árboles frutales para obtener un beneficio. El objetivo básico de tener un huerto siempre ha sido poder obtener nuestra propia cosecha para consumo, pero a lo largo de la historia ha ido cambiando la razón de tener tu propio huerto. (Sánchez A. , 2012)

Es en la segunda mitad del siglo XIX donde aparecen las primeras referencias de huertos urbanos o periurbanos. Se trata de una época llena de cambios en la que las ciudades se llenan de campesinos, generando una clase obrera en un entorno de pobreza. En este momento el gobierno y la Iglesia les ceden espacios, llamados "huertos de los pobres" para que puedan cultivar sus alimentos para paliar un poco su situación económica. (Sánchez A. , 2012)

La agricultura orgánica en la actualidad ha ido tomando fuerza especialmente el sector urbano, periurbano y rural con la producción de especies hortícolas de manera sustentable e incentivando el autoconsumo en el cual las personas pueden cosechar sus propios alimentos de una manera más natural y de mejor calidad que se encuentra en los supermercados y sobre todo ayuda a reducir los costos de alimentación en las familias productoras.

Los abonos orgánicos están compuestos por desechos o restos vegetales como hojas, ramas, cascaras, frutas y estiércol de animales, estos residuos vegetales al tener un adecuado manejo en su descomposición permiten obtener una fuente nutricional para el nuevo cultivo, por lo tanto, se considera orgánico al residuo producido por personas, animales y vegetales, es decir, todo aquello que una vez tuvo o tiene vida.

La producción en huertos urbanos consiste en una agricultura ecológica, es decir, sin la utilización de pesticidas ni fertilizantes químicos, el manejo agronómico que se le da los cultivos en dichos huertos está basado en conocimientos ancestrales y en el ciclo fenológico de la planta lo cual permita al productor cubrir la exigencia nutricional de la planta en las diferentes etapas fenologías mediante la utilización de abonos orgánicos.

# <span id="page-24-0"></span>**3. JUSTIFICACIÓN**

La cultura de los huertos en zonas urbanas y periurbanas se ha ido extendiendo a lo largo de los años, tanto en los países desarrollados gracias a movimientos ecologistas, como en países en vías de desarrollo. Hoy día se han convertido en una alternativa sostenible para la producción de verduras frescas, un hobby apasionante y educativo para los más pequeños. Han sido fundamentales y son fundamentales durante momentos difíciles en que los alimentos escasean. De hecho, la Conferencia de la ONU sobre Comercio y Desarrollo, dejaba claro que el camino para avanzar hacia la erradicación del hambre en el mundo es pasar de una agricultura industrial a un modelo basado en el desarrollo rural y en el protagonismo de la agricultura ecológica y local. (EcoInventos, 2020)

El proyecto de investigación como estudio de caso tiene como objetivo incentivar a zona urbana y periurbana a la creación de huertos hortícolas en zonas improductivas mediante abonos orgánicos los cuales pueden ser producidos a través de residuos orgánicos obtenidos en sus propios hogares, el proyecto está enfocado especialmente en zonas urbanas donde los habitantes cuentan con un espacio improductivos en sus hogares.

El proyecto de investigación como estudio de caso tiene una gran iniciativa que es la producción y cosecha de especies hortícolas en la zona improductiva del barrio Machachi para el autoconsumo beneficiando directamente a las familias productoras, hoy en día es muy valorado para la salud el consumir productos orgánicos.

La creación de huertos orgánicos en la zona urbana tiene una gran relevancia ya que fomenta una alimentación sostenible y saludable permitiendo un ahorro de dinero por motivo que a producción propia tiene un costo inferior a diferencia del precio en el mercado. Dichos huertos facilitan la intervención tanto de personas de tercera edad como niños proporcionando así una conciencia sobre el cuidado y el respeto a la naturaleza.

# <span id="page-25-0"></span>**4. BENEFICIARIOS DEL PROYECTO**

La determinación de los beneficiarios son las familias del sector urbano del barrio Machachi ya que la implementación de la propuesta ayudaría a las familias a producir sus propios alimentos de manera saludable y sustentable esto ayudaría en algunos casos a la economía de algunas familias, además permite una interacción familiar o con las familias del sector.

#### **Directos**

Los beneficiarios directos del estudio son los habitantes de la zona urbana del barrio Machachi en este caso 16515 habitantes.

#### **Indirectos**

Los beneficiarios indirectos del estudio son los barrios aledaños al lugar de intervención como también a la comunidad universitaria (UTC) y de manea especial los estudiantes y docentes de la carrera de agronomía de facultad de ciencias agropecuarias y recursos naturales.

## <span id="page-25-1"></span>**5. PLANTEAMIENTO DEL PROBLEMA**

El proyecto de investigación como estudio de caso está basado en el aumento de la población en el sector urbano. El crecimiento de la población ha ido aumentando según el desarrollo del país; una de las causas principales que ha provocado el aumento de la población en los sectores urbanos es que los agricultores o campesinos ya no encuentran sustentabilidad en el sector agrícola, esto se debe a que los insumos agrícolas tienen un alto valor comercial y en el mercado la producción no es muy valorada dando como consecuencia la perdida de dinero del agricultor lo cual le impulsa a buscar nuevos sustentos económico migrando a la ciudad y esto contribuye a que el sector agrícola se quede sin producción por lo cual los alimentos que se comercializan en mercados del sector urbano no abastezca a toda la población.

El problema que surgió tras la pandemia provocada por el covid – 19 fue los escases de alimento en los sectores vulnerables generado por el cierre de los mercados a nivel nacional y esto afecto a la economía familiar; es decir familias enteras no contaban con los recursos económicos para la adquisición de productos pero este problema se viene suscitando desde hace mucho tiempo atrás ya que por el incremento de los precios en canasta básica son muy altos lo cual muchas familias no puedes costear por motivo que el trabajo que realiza el jefe del hogar muchas veces no muy rentable y la remuneración es baja lo cual lleva a que las familias no puedan adquirir todo lo necesario para su alimentación y esto conlleva a problemas en la salud por no contar con las defensas, proteínas, minerales que aporta los alimentos y que el cuerpo humano necesita para realizar las diferentes actividades diarias.

# **FORMULACIÓN DEL PROBLEMA**

¿Cuál son las áreas improductivas del barrio Machachi?

¿Cuál es el beneficio e importancia de los huertos urbanos?

# <span id="page-26-0"></span>**6. OBJETIVOS**

## <span id="page-26-1"></span>**GENERAL**

Determinar las áreas improductivas para elaborar una propuesta de agricultura urbana en el barrio Machachi, Cantón Mejía, Provincia de Pichincha.

## <span id="page-26-2"></span>**ESPECIFICOS**

- Identificar las áreas improductivas para el futuro establecimiento de huertos hortícolas urbanos.
- Generar una propuesta de agricultura urbana para el barrio Machachi, Cantón Mejía, Provincia de Pichincha.

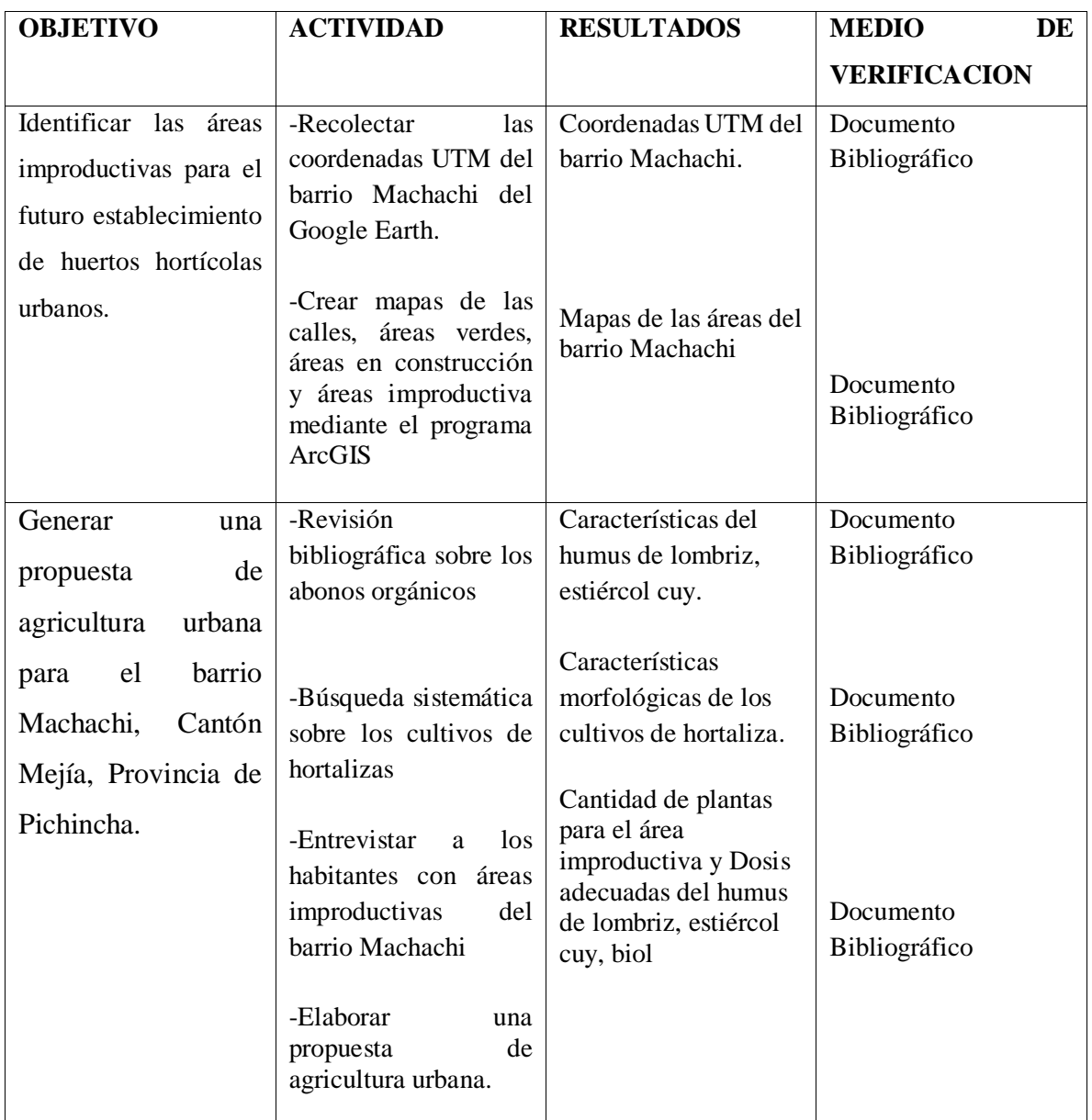

# <span id="page-27-0"></span>**7. ACTIVIDADES Y SISTEMA DE TAREAS EN RELACION A LOS OBJETIVOS**

**Elaborado por.** Erik Ubillus

# <span id="page-28-0"></span>**8. FUNDAMENTACION CIENTIFICO TECNICA**

# <span id="page-28-2"></span><span id="page-28-1"></span>**8.1. PARROQUIA DE MACHACHI RESEÑA HISTORICA**

Machachi alcanzó su independencia, el 11 de noviembre de 1820. Los gestores de esta hazaña fueron: el párroco de Machachi Dr. Tadeo Romo y José Camino y los jefes de la insurrección Tomás Pazmiño y Antonio Benítez. Más de un centenar de personas asaltaron el cuartel y se apoderaron del armamento del ejército realista. Los panzaleos fueron los primeros en ocupar la zona, habitando las faldas del Rumiñahui y Pasochoa, hubo un asentamiento que dejó de existir durante la colonia; estaba localizado dentro de un triángulo formado por Machachi, Aloasí y Alóag. El levantamiento de Machachi se dio como consecuencia de la Independencia de Cuenca, y coincidió con los levantamientos de Latacunga y Riobamba. Años después, Machachi recibió al ejército libertador de 1822, liderado por Simón Bolívar y Antonio José de Sucre, en su paso hacia la liberación de la capital. En la Ley de División Territorial de la República de Colombia de 1824, Machachi es declarado cantón de la Provincia de Pichincha; sin embargo, en la Ley de División Territorial del Ecuador de 1835, no se nombra al Cantón Machachi, siendo suprimido oficialmente. Pero el 23 de julio de 1883 es creado el Cantón Mejía, siendo denominado así en honor del patriota quiteño, José Mejía Lequerica. (EcuaRed, s.f.)

#### <span id="page-28-3"></span>**DATOS IMPORTANTES DE MACHACHI**

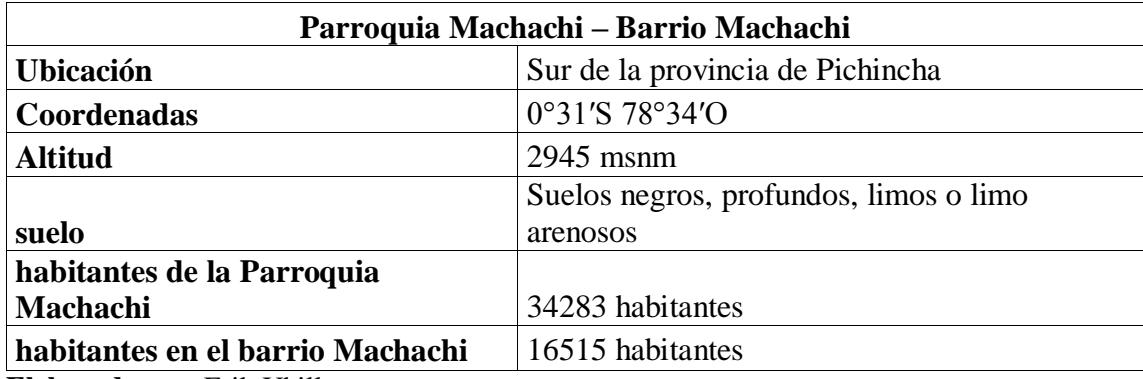

<span id="page-28-4"></span>**Tabla N°1.** Datos importantes de la Parroquia de Machachi.

**Elaborado por.** Erik Ubillus

# <span id="page-29-0"></span>**8.2. PLATAFORMA ArcGIS**

#### <span id="page-29-1"></span>**¿QUE ES LA PLATAFORMA ArcGIS?**

La plataforma ArcGIS facilita la creación, uso, descubrimiento y compartición de datos geográficos e información asociada, la cual puede ser utilizada desde cualquier dispositivo. Permite tener información oportuna a través de un medio de colaboración, facilita el uso de información a usuarios nuevos y sin experiencia; además les auxilia en la realización de análisis espaciales, incluso sin poseer conocimientos exhaustivos de SIG. (SIGSA, 2002)

ArcGIS es un completo sistema que permite recopilar, organizar, administrar, analizar, compartir y distribuir información geográfica. Es la plataforma líder mundial para crear y utilizar Sistemas de Información Geográfica (SIG), ArcGIS es utilizada por personas de todo el mundo para poner el conocimiento geográfico al servicio de los sectores del gobierno, la empresa, la ciencia, la educación y los medios. (SIGSA, 2002)

El creador o fundador de ArcGIS fue Jack Dangermond en 1969 el cual fundo la empresa Esri (Environmental Systems Research Institute); la cual se destinó a la creación de varias aplicaciones que utilizan los sistemas de información geográfica.

#### <span id="page-29-2"></span>**COMPONENTE DE LA PLATAFORMA ARGIS**

ArcGIS for Desktop es el componente por antonomasia de todos los que trabajamos con ArcGIS. Se trata de un software muy robusto y completo que los profesionales SIG utilizamos para llevar a cabo una amplia variedad de tareas, entre las que se incluyen compilación de datos, representación cartográfica, modelado y geoprocesamiento. Las extensiones de ArcGIS for Desktop proporcionan funciones adicionales como, por ejemplo, visualización en 3D, análisis de redes, análisis espacial o geoestadística. Constituye el punto de partida y la base para la implementación del SIG en las organizaciones. Está formado por ArcMap, ArcCatalog, ArcScene, ArcGlobe y ArcGIS Pro. (GEOINNOVA, 2019)

# <span id="page-30-0"></span>**¿QUÉ SE PUEDE HACER CON ARCGIS?**

ArcGIS permite:

- Crear, compartir y utilizar mapas inteligentes
- Compilar información geográfica
- Crear y administrar bases de datos geográficas
- Resolver problemas con el análisis espacial
- Crear aplicaciones basadas en mapas
- Dar a conocer y compartir información mediante la geografía y la visualización. (ArcGIS Resources, 2010)

# <span id="page-30-1"></span>**BENEFICIOS DE ARCGIS**

- Mejorar la resolución de problemas
- Mejorar la toma de decisiones
- Mejorar la planificación
- Utilizar los recursos más eficientemente
- Anticipar y administrar cambios
- Administrar y ejecutar las operaciones de mejor forma
- Propiciar la colaboración entre equipos, disciplinas e instituciones
- Aumentar la comprensión y los conocimientos
- Comunicar de forma más efectiva
- Educar y motivar a otros. (SIGSA, 2002)

# <span id="page-30-2"></span>**8.3. HUERTOS URBANOS**

## <span id="page-30-3"></span>**¿QUE ES UN HUERTO URBANO?**

Los huertos urbanos son espacios al aire libre o de interior destinados al cultivo de verduras, hortalizas, frutas, legumbres, plantas aromáticas o hierbas medicinales, entre otras variedades, a escala doméstica. Esta práctica se da en el centro o en la periferia de las ciudades, al igual que otros ejemplos de agricultura urbana y periurbana (AUP) como la acuicultura, la ganadería y la silvicultura que proporcionan pescado, carne, lácteos y madera a la comunidad**.** (IBERDROLA, s.f.)

Por definición, un huerto urbano es una porción de tierra disponible para la producción de plantas hortícolas destinadas al consumo humano, estrechamente vinculado a los aglomerados urbanos donde cada vez se hace más difícil disponer de terreno para cultivar, pero sobre todo es un espacio con un fuerte componente social que deberá funcionar como elemento vertebrador de la integración social en un contexto urbano donde se quiera hacer un proyecto comunitario. A tal efecto deberá tener en cuenta la proximidad a otros equipamientos o recursos públicos a fin de resolver las carencias de tipo social o de contexto y asegurar las funciones y resultados de los objetivos sociales. (Fundacio de la jardineria , 2019)

#### <span id="page-31-0"></span>**IMPORTANCIA DE UN HUERTO URBANO**

Hoy en día los alimentos vienen de diversas partes, por procesos muchas veces largos y también costosos para las empresas. Es por eso que los cultivos urbanos son una solución para producir y consumir de manera local, fresca, saludable y además ecológica.

La agricultura natural urbana nos pone en contacto con nuestros alimentos de manera directa adquiriendo experiencias únicas con la tierra. Esto nos permite obtener alimentos deliciosos y saludables que nos proporcionan los minerales que el cuerpo necesita. (Santos, 2019)

Nuestro país es un lugar en el cual se cuenta con tradiciones antiguas de cultivo y trabajar la tierra. En este mundo moderno poder realizar un huerto es algo que puede conectarnos con esas tradiciones con las que contamos.

Actualmente los huertos urbanos han ido cobrando mucha importancia para las personas principalmente en las ciudades. Podemos notar de ellos dos grandes beneficios, como contribuir a mejorar el ambiente urbano y contribuir en la economía familiar. (Santos, 2019)

#### <span id="page-31-1"></span>**VENTAJAS Y BENEFICIOS DE UN HUERTO URBANO**

- Estar en contacto con la tierra. Tanto si cultivas un terreno como si lo haces en maceta, tocar la tierra te pone en contacto con la naturaleza.
- Tus hijos e hijas aprenderán a probar cosas nuevas. El hecho de ver crecer las frutas y las verduras animará a tus hijos e hijas a probar cosas nuevas y a disfrutar de la comida. Podrás pasar tiempo en familia. Compartir actividades con tus hijos e hijas es fundamental para

generar ambientes de confianza, para enseñar y para tener una buena comunicación. (EDUCO, 2019)

- Potenciarás la agricultura local. Uno de los problemas más importantes de la agricultura es la contaminación que produce el transporte de los productos (frutas, verduras etc.). Con un huerto urbano evitarás el transporte y cuidarás el entorno natural. (EDUCO, 2019)
- Obtendrás frutas y verduras frescas. Un huerto en casa te permitirá obtener frutas y verduras de temporada y totalmente frescas y naturales. Además, podrás utilizar medios naturales en lugar de pesticidas para proteger las plantas. (EDUCO, 2019)
- Evitarás el estrés. Cultivar la tierra y observar el ciclo de crecimiento de las plantas es una forma de relajarte y de evitar el estrés del día a día. Ahorrarás dinero. Un huerto en casa te ayudará a ahorrar en la cesta de la compra y obtener productos más sanos para cuidar la dieta de la familia. (EDUCO, 2019)
- Evitarás el uso de plásticos. La mayor parte de la fruta y la verdura está envuelta en plásticos de un solo uso que contaminan la naturaleza. Sin embargo, con el huerto urbano evitarás el uso de plásticos contaminantes. (EDUCO, 2019)
- Los niños y niñas comprenderán la importancia de cuidar el medio natural. El huerto urbano será una excelente forma de que tus hijos e hijas comprendan por qué es importante cuidar el medioambiente. (EDUCO, 2019)

#### <span id="page-32-0"></span>**TIPOS DE HUERTOS URBANOS**

**Maceta-Huerto:** Son los que, debido a su ubicación, en balcones, terrazas o patios pavimentados, las plantas deben estar en contenedores para la tierra. Pueden ser macetas, jardineras o mesas de cultivo. En estos espacios se pueden cultivar hortalizas básicas, plantas aromáticas y comestibles. (Huerto Guerrilla, 2017)

**Huertos urbanos del ayuntamiento o privados:** En muchas ciudades existen iniciativas llevadas a cabo por ayuntamientos, asociaciones de vecinos y a veces algún particular. Son espacios más o menos grandes divididos en parcelas de unos 50-100 m2 para la gente que quiera cultivar una de ellas. (Huerto Guerrilla, 2017)

**Huerto escolar:** Es una opción muy interesante para el profesorado comprometido con el medio ambiente. Pueden acercar a los niños la naturaleza, la importancia de las plantas, valores ecológicos y alimentación sana. (Huerto Guerrilla, 2017)

**Huerto terapéutico y de integración social:** Son los destinados a lograr procesos terapéuticos en determinados colectivos con problemas de salud y/o sociales (colectivos en riesgo de exclusión). Favorecen proyectos de integración social, contacto con la naturaleza.

**Huertos vecinales**: Al multiplicarse la existencia de solares vacíos, descampados y terrenos degradados en las ciudades. Muchos vecinos se han unidos para participar en su recuperación y convertirlos en espacios verde, huertos, zonas de recreo. (Huerto Guerrilla, 2017)

**Huertos periurbanos:** Son grandes espacios agrícolas en las periferias de las ciudades. Potencian empleo y la agricultura de proximidad y ecológica. Conectan la ciudad al medio rural y reducen la huella ecológica de las ciudades. (Huerto Guerrilla, 2017)

#### <span id="page-33-0"></span>**MANEJO DE UN HUERTO**

Entre los productos más prácticos para plantar en casa están los tomates, los pimientos, las cebollas, la manzanilla o el perejil. Si queremos, incluso será fácil hacer un huerto orgánico en casa si utilizamos abonos ecológicos. La primavera es una buena época para el cultivo de estos productos ya que no hay heladas por la noche. (OVACEN, s.f.)

El riego se debe ajustar a la época del año, al clima y a la cantidad de plantas. Así, mientras que en invierno solo necesitaremos regarlas una o dos veces a la semana, en verano deberemos hacerlo con mayor asiduidad. Ojo con la luz, puede arruinar nuestro huerto. La mejor orientación es hacia el sur, donde las pantas obtendrán la luz y el calor necesarios para un buen crecimiento. (OVACEN, s.f.)

Respecto al abono y el fertilizante, dependerá de las plantas. Aquellas de las que se come el fruto, como el tomate, el pimiento o la berenjena, necesitan más que las cebollas o las lechugas. Suele realizarse dos o tres veces al año, sin cambiar el contenido de la cubeta y añadiendo sólo los nutrientes necesarios. (OVACEN, s.f.)

La ventaja de realizar el cultivo en un espacio tan pequeño es que es menor la posibilidad de que aparezcan plagas. Las más comunes son el pulgón y la mosca blanca que se eliminan pulverizando

agua jabonosa. Para la araña roja lo mejor es colocar pieles de cebolla alrededor de la planta para que actúen como repelente. Con todo, disfrutaremos de olores, sabores y texturas propias del mundo rural a nuestra casa. (OVACEN, s.f.)

### <span id="page-34-0"></span>**8.4. ABONOS ORGANICOS**

Los abonos orgánicos constituyen un elemento crucial para la regulación de muchos procesos relacionados con la productividad agrícola; son bien conocidas sus principales funciones, como sustrato o medio de cultivo, cobertura o mulch, mantenimiento de los niveles originales de materia orgánica del suelo y complemento o reemplazo de los fertilizantes de síntesis; este último aspecto reviste gran importancia, debido al auge de su implementación en sistemas de producción limpia y ecológica. (Medina & Monsalve, 2010)

El abono orgánico es el material resultante de la descomposición natural de la materia orgánica por acción de los microorganismos presentes en el medio, los cuales digieren los materiales, transformándolos en otros benéficos que aportan nutrimentos al suelo y, por tanto, a las plantas que crecen en él. Es un proceso controlado y acelerado de descomposición de los residuos, que puede ser aeróbico o anaerobio, dando lugar a un producto estable de alto valor como mejorador del suelo. (Libreros, S. S., 2012)

## <span id="page-34-1"></span>**PROPIEDADES FÍSICAS**

El abono orgánico por su color oscuro absorbe más las radiaciones solares, el suelo adquiere más temperatura lo que le permite absorber con mayor facilidad los nutrientes. También mejora la estructura y textura del suelo haciéndole más ligero a los suelos arcillosos y más compactos a los arenosos. También permite mejorar la permeabilidad del suelo ya que influye en el drenaje y aireación de éste. Aumenta la retención de agua en el suelo cuando llueve y contribuye a menorar el uso de agua para riego por la mayor absorción del terreno; además, disminuye la erosión ya sea por efectos del agua o del viento. (Mosquera, 2010)

## <span id="page-35-0"></span>**PROPIEDADES QUÍMICAS**

Los abonos orgánicos aumentan el poder de absorción del suelo y reducen las oscilaciones de pH de éste, lo que permite mejorar la capacidad de intercambio catiónico del suelo, con lo que se aumenta la fertilidad. (Mosquera, 2010)

#### <span id="page-35-1"></span>**PROPIEDADES BIOLÓGICAS**

Los abonos orgánicos favorecen la aireación y oxigenación del suelo, por lo que hay mayor actividad radicular y mayor actividad de los microorganismos aerobios. También producen sustancias inhibidoras y activadoras de crecimiento, incrementanconsiderablemente el desarrollo de microorganismos benéficos, tanto para degradar la materia orgánica del suelo como para favorecer el desarrollo del cultivo. (Mosquera, 2010)

#### <span id="page-35-2"></span>**¿CUÁNTO ABONO SE UTILIZAN EN LOS CULTIVOS?**

La cantidad de abono a aplicarse en los cultivos se condiciona a: la fertilidad original del suelo, al clima y la exigencia nutricional del cultivo. Para ello, el agricultor debe validar la condición de su terreno; el abono orgánico, una vez aplicado, debe cubrirse con tierra para que no se pierda el efecto. (Mosquera, 2010)

#### <span id="page-35-3"></span>**BENEFICIOS DE LOS ABONOS ORGÁNICOS**

**Son eco amigables:** Todos estos tipos de abonos orgánicos son naturales, no llevan aportes químicos que puedan dañar la tierra y respetan los ecosistemas. Aunque los abonos químicos son una solución rápida y eficaz a corto plazo, su uso conlleva problemas ambientales como la contaminación del agua, el riesgo de toxicidad o la degradación de la vida del suelo a largo plazo. A la hora de enriquecer el sustrato de la tierra, los abonos orgánicos aportan una serie de nutrientes necesarios –los más importantes: nitrógeno, fósforo y potasio- para que las plantas se desarrollen sin problemas. Además, ayudan a la regeneración de la vida microbiana –hongos y bacteriasmejorando la propia composición natural del suelo. (Twenergy, 2019)

**Solución económica:** Además de todos estos beneficios, el abono orgánico mejora la capacidad del suelo para absorber agua y facilita la fijación de carbono en el mismo. Su producción no genera apenas gasto energético y es una solución más económica que si compráramos un fertilizante químico. (Twenergy, 2019)
**Aprovechan los residuos:** Tal como mencionamos en los tipos de abonos orgánicos, algunos de ellos se crean a partir de la mezcla de distintos tipos de residuos orgánicos. Por lo tanto, otro de los beneficios de estos materiales es el aprovechamiento de lo que se podía llegar a considerar un residuo, el cual será útil para el crecimiento de nuevos cultivos. (Twenergy, 2019)

**Productos ricos en nutrientes:** Los abonos orgánicos también tienen muchos beneficios para nuestra salud. Al ser 100% naturales y libres de químicos, los productos que se generan en la agricultura ecológica o en huertos urbanos que utilizan abonos orgánicos son también más naturales y saludables. Por fortuna, actualmente la gente valora y demanda cada vez más los productos ecológicos que han sido elaborados en plantaciones con abono orgánico. (Twenergy, 2019)

#### **TIPOS DE ABONOS ORGANICOS**

**Compost:** Es el resultado de la descomposición de restos orgánicos como ramas, hojas, césped, plantas adventicias, cáscaras de frutas, hortalizas, etc. Con la aplicación de comspost estamos ayudando a la regeneración de la vida microbiana de la tierra y además estamos mejorando la textura y composición química del suelo. En los bosques lo encontramos de forma natural como una capa de tierra oscura que es el resultado de la descomposición de la hojarasca. Puedes elaborar tu propio compost y además té de compost. (ECOagricultor, 2020)

**Humus de lombriz:** Está considerado como uno de los mejores fertilizantes orgánicos. Es un tipo de compost que se obtiene con la ayuda del proceso digestivo de las lombrices. Su actividad mejora las propiedades del compost. Para aplicarlo debemos mezclarlo con la tierra. Tiene un pH neutro, por lo que está indicado para todo tipo de plantas. Además de aportar nutrientes, nitrógeno, hormonas, etc. también aumenta la resistencia ante heladas, mejora las características de terrenos arcillosos y arenosos, así como las micorrizas Aprende cómo hacer humus de lombriz. (vermicompost). (ECOagricultor, 2020)

**Cenizas:** Deben proceder de maderas sin pintura, esmaltes, etc. Además de ser una solución natural ante plagas y enfermedades causadas por hongos, las cenizas aportan altos niveles de calcio, magnesio y potasio. Son muy útiles para corregir suelos con pH muy ácidos por su ligero efecto alcalino. Lee más sobre las cenizas en el huerto. (ECOagricultor, 2020)

**Abono verde:** Es un tipo de abono que consiste en sembrar plantas, principalmente las que son ricas en nitrógeno (como las leguminosas), y posteriormente se cortan y se añaden a la tierra como si fueran abono. El abono verde es muy útil para proteger los suelos erosionados y facilitar el proceso de recuperación de terrenos que hayan estado sometidos al uso de agrotóxicos, fertilizantes sintéticos, etc. Además, entre sus muchos beneficios, limitan la aparición de plantas espontáneas o adventicias. (ECOagricultor, 2020)

**Estiércol:** Está formado por las heces fermentadas de animales, de ahí que el estiércol pueda presentar diferentes niveles de nutrientes dependiendo del animal del que provenga. El estiércol puede proceder de caballos, de oveja, vacas, gallinas (gallinaza), etc. Además de aportar nutrientes, el estiércol hace que prolifere la vida de los microorganismos que favorecerán la fertilidad de la tierra. (ECOagricultor, 2020)

**Turba:** Es el resultado de restos vegetales que se han ido descomponiendo con un nivel alto de humedad y poco oxígeno. La turba es una materia esponjosa y fibrosa. Ayuda a estimular el crecimiento de las raíces de las plantas, a mejorar la estructura de la tierra dando más esponjosidad, evita el arrastre de nutrientes y favorecer la absorción de agua. Podemos encontrar dos tipos de turba: la negra (con pH neutro) y la rubia (sólo se recomienda en algunos cultivos debido a su pH ácido). (ECOagricultor, 2020)

**Guano:** El guano lo forman las deyecciones de aves marinas y de murciélagos, por lo tanto, es un tipo de estiércol. Tiene altos niveles de nitrógeno, potasio y de fósforo. (ECOagricultor, 2020)

### **8.5. HUMUS DE LOMBRIZ**

### **¿QUÉ ES EL HUMUS DE LOMBRIZ?**

El humus de lombriz en particular, es un fertilizante orgánico y ecológico, resultado de la transformación, por parte de las lombrices rojas de California, del compostaje procedente de estiércol natural ya fermentado varias veces, en humus directa e íntegramente asimilable por las plantas. Se trata de uno de los mejores abonos orgánicos que existen. Tiene un tamaño de partícula muy fino y rico en nutrientes, no tiene malos olores y tampoco excesos de humedad. (GOSALBEZ, 2012).

En cuanto a las lombrices rojas de California, las podemos diferenciar por su tonalidad rojiza o rosada. Se utilizan para la realización del humus de lombriz por su gran voracidad y por su capacidad de digerir materia orgánica en sus primeras fases de descomposición, por lo que la tierra que resulta de su trabajo es de una calidad excelente y muy beneficiosa para nuestras plantas. (GOSALBEZ, 2012).

### **BENEFICIOS DEL HUMUS DE LOMBRIZ**

El humus de lombriz es uno de los mejores sustratos indicados para el cultivo de hortalizas, aromáticas y frutales que podemos utilizar.

Algunos de sus innumerables beneficios son los siguientes:

- Facilita el desarrollo de la planta y la absorción de potasio, magnesio, fósforo, calcio y demás, a causa de su alta carga microbiana. Muy recomendado para trasplantar, pues previene enfermedades y evita heridas y facilita el enraizamiento. También evita la deshidratación.
- Da vigor a las plantas por su gran crecimiento, dando unos frutos grandes y coloridos; Protege de patógenos. Es apto para la agricultura ecológica, pues se desarrolla completamente por componentes naturales.
- Aumenta la fertilidad y la materia orgánica del suelo. Se puede utilizar en semillero como sustrato. No produce toxicidad. (GOSALBEZ, 2012)

Además, si lo combinamos con fibra de coco resulta ser el sustrato más recomendado para cultivar cualquier tipo de hortaliza en nuestro huerto en recipientes. La combinación recomendada es un 60% fibra de coco y 40% humus de lombriz. (GOSALBEZ, 2012)

# **PRODUCCIÓN DEL HUMUS DE LOMBRIZ**

La crianza y manejo de las lombrices en cautiverio, con la finalidad de obtener el humus de lombriz, es una opción muy importante dentro del manejo integral de los sistemas de producción. La lombricultora es considerada como uno de los vectores que ayudan al proceso de reciclaje y generan un valor agregado de los recursos orgánicos de la chacra. (BORRERO, 2008)

- Se debe mantener las camas o lechos de las lombrices humedos
- El lugar donde se va implementar debe tener buen drenaje, sin arboles cercanos y una adecuada permeabilidad.
- Los desechos vegetales deben ser previamente descompuestos en una compostera

### **PREPARACIÓN DE ALIMENTO**

Se debe destinar un área especial para la preparación del compost-alimento. Esta debe ser también techada, al igual que las camas. Una relación adecuada entre el área neta de las camas y el área requerida para preparación de alimentos es de aproximadamente 2 a 1; es decir, reservar para el área de preparación del alimento, la mitad del área neta de las camas. Si esta es de 300 m2 entonces hay que considerar para la preparación del compost-alimento un área aproximada de 150 m2. (BORRERO, 2008)

El requerimiento de estiércol se estima en función al tamaño de la planta. Por ejemplo, para 300 m2 de camas, que van a producir 150 t de humus por año se requieren 250 t de compost-alimento y para poder preparar esta cantidad de alimento se requiere 175 t de estiércol y 75 t de paja o rastrojo de cosecha (la relación es de 70% de estiércol y 30% de rastrojo en peso). (BORRERO, 2008)

#### **COSECHA DE HUMUS**

Antes de cosechar el humus de lombriz debemos colocar trampas, con la finalidad de sacar la mayor cantidad de lombrices de los lechos. Las trampas son montones de alimento fresco que se coloca por el centro de los lechos a manera de un lomo, que es donde se van a colocar las lombrices, que después recogeremos y colocaremos en otros lechos. Este proceso puede repetirse hasta 3 veces en una semana. Una vez que ya no quedan lombrices en las camas, todo este material queda listo para utilizarlo como fertilizante orgánico en terrenos de cultivo. (BORRERO, 2008)

# **COMPOSICIÓN DEL HUMUS DE LOMBRIZ**

**Tabla N°2.** Análisis promedio del humus de lombriz de tierra.

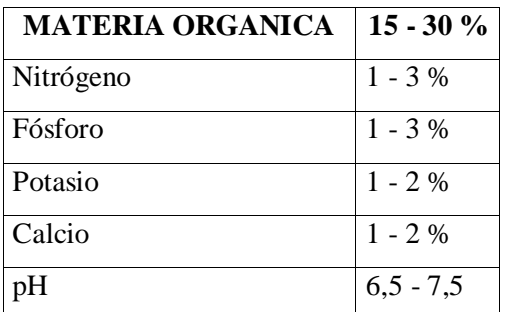

**FUENTE:** Lombricultores Argentinos S.A). 1987; (BORRERO, 2008)

|                          | <b>COMPOST</b>      | <b>HUMUS DE</b> |
|--------------------------|---------------------|-----------------|
| <b>PARAMETRO</b>         | <b>CONVENCIONAL</b> | <b>LOMBRIZ</b>  |
| Carbono total $(C)$      | 9,34%               | 13,5%           |
| Nitrógeno total $(N)$    | 1,05%               | 1,33%           |
| Fósforo disponible       |                     |                 |
| (P)                      | 0,32%               | 0,47%           |
| Hierro (Fe)              | 587,87              | 746,2           |
| $\text{Zinc}(\text{Zn})$ | 12,7                | 16,19           |
| Manganeso (Mn)           | 35,25               | 53,86           |
| Cobre $(Cu)$             | 4,42                | 5,16            |
| Magnesio (Mg)            | 689,32              | 832,48          |

**Tabla N°3.** Comparación de los valores nutritivos entre compost convencional y humus de lombriz (C, N y P en %; El resto en mg/100 gr).

**FUENTE:** (FACTOR HUMUS , s.f.)

### **CÓMO USAR HUMUS DE LOMBRICES**

El uso o aplicación del humus de lombrices varía de acuerdo al momento de la colocación del mismo o del tipo de especie de cultivo a tratar. Cuando se va a realizar la siembra o plantación, el humus debe ser colocado en el fondo del hueco de cultivo en una cantidad aproximada de 100 gr, lo que puede variar de acuerdo a las exigencias de la especie para favorecer el crecimiento y enraizamiento de la plántula. Si más bien se realizará la fertilización de plantas ya crecidas, se debe realizar un aporte de humus de lombriz de entre medio a un kg por metro cuadrado de suelo, realizando un rastrillado del suelo para luego aplicar directamente el producto. Mientras que, al realizar cuidados del césped, este debe ser fertilizado con medio kilo de humus por metro cuadrado. (AGROMATICA, 2019);

Una presentación de humus que se ha popularizado por su practicidad para ser colocado es el humus líquido de lombriz. Este fertilizante puede ser suministrado a los cultivos o plantas por el sistema de riego, sin necesidad de remover la tierra o de cargar sacos para su colocación. Si se trata de una siembra pequeña que no cuenta con un sistema de riego, sencillamente de sebe disolver el producto en una relación de 5 litros por cada 100 litros de agua y realizar el riego de las plantas de modo cotidiano. (AGROMATICA, 2019).

### **DOSIS DEL HUMUS DE LOMBRIZ**

Entre tantas formas de aplicar el humus de lombriz, se debe tener claro en que este no se aplica únicamente sobre el suelo a fertilizar, sino que también puede ser colocado en macetas con plantas. Para este fin, lo ideal es añadir unos 50 gr del humus después de remover la tierra de la superficie trimestralmente, con el objetivo de darle mantenimiento a las plantas y enriquecer el suelo en el que se desarrollan. (AGROMATICA, 2019)

Lógicamente, si se trata de macetas pequeñas con especies botánicas que no alcanzan un gran tamaño en su ciclo de vida, la dosis de humus de lombriz debe ser reducida a una cantidad aproximada de 30 gr por cada trimestre como mantenimiento. (AGROMATICA, 2019)

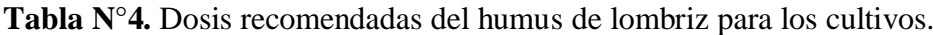

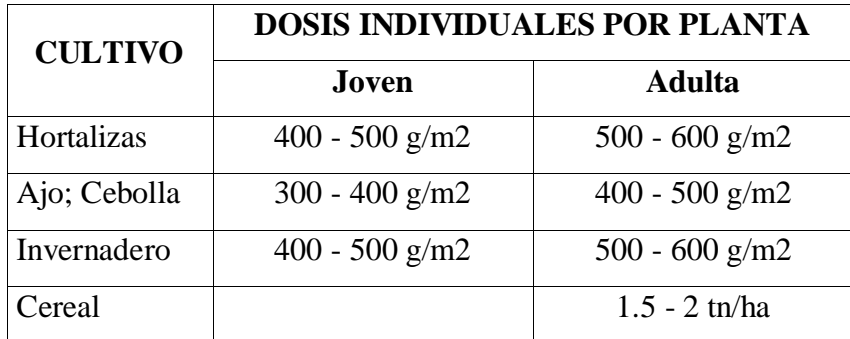

**FUENTE:** (FACTOR HUMUS , s.f.)

# **8.6. ESTIERCOL DE CUY**

# **¿QUÉ ES EL ESTIÉRCOL DE CUY?**

El estiércol como los purines son una mezcla de las he-ces de los animales con los orines y la cama. El estiércol es aquel material que puede ser manejado y almacenado como sólido, mientras que los purines lo son como líquidos.E1 estiércol además de contener heces y orines puede estar compuesto por otros muchos elementos, como son las camas, generalmente paja, pero también a veces contiene serrín, virutas de madera, papel de periódico o productos químicos, también suele incluir restos de los alimentos del ganado, así como agua procedente de los bebederos, de la limpieza de los establos o de lluvia, y todo tipo de materiales que puedan entrar en un establo. (MARTINEZ, 1994)

El estiércol de cuy, se lo utiliza con múltiples beneficios, sobre todo para la elaboración de abonos orgánicos, su alto contenido de nutrientes especialmente de elementos menores. El estiércol del cuy es uno de los mejores junto con el del caballo, y tiene ventajas como que no genera olores, no atrae moscas y viene en polvo. Este abono orgánico es muy importante para la utilización en cultivos y de una manera limpia la cual no afecta el medio ambiente. (MOLINA, 2012)

# **VENTAJAS E IMPORTANCIA DEL ESTIÉRCOL DE CUY**

#### **Ventajas:**

- Mantiene la fertilidad del suelo. Este tipo de abonamiento no contamina el suelo.
- Se obtienen cosechas sanas. Se logran buenos rendimientos.
- Mejora las características físicas, químicas y biológicas del suelo. (Quispe, 2015)

#### **Importancia:**

Los beneficios del estiércol van desde: fertilización natural del suelo, mayor producción de los cultivos, reciclaje de nutrientes, alternativa a los fertilizantes químicos, soporta el crecimiento de microorganismos del suelo, reducción de la erosión, ecológico con los recursos naturales, alivia el impacto de la industria contaminante, flora microbiana con gran valor y muchos otros aportes. (Pineda, s.f.)

Finalmente, estiércol se refiere al fertilizante orgánico por excrementos de los animales, restos de vegetales, pajas o camas que es de gran utilidad para el mejoramiento del suelo y desarrollo de los cultivos. (Pineda, s.f.)

# **COMPOSICIÓN DEL ESTIÉRCOL DE CUY**

La composición del estiércol varía entre limites muy amplios, según animales y la naturaleza de las camas usadas en los establos, la alimentación de los animales, los cuidados que se tengan para conservar y sus grados de descomposición. El valor del estiércol de los animales como elemento importante en el mantenimiento de la fertilidad del suelo, es tan obvio, que parece necio repetir la conveniencia de emplearlo en la fabricación de abonos orgánicos. (AGRONET, s.f.)

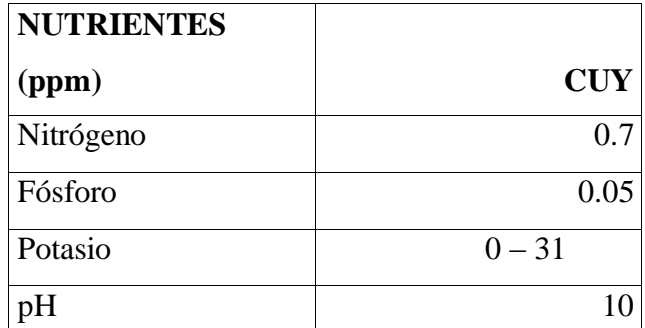

**Tabla N°5.** Composición del estiércol de cuy.

**FUENTE:** Centro de investigación y desarrollo lombricultura S.C.I.C; (TACO, 2010)

| <b>CLASES DE</b>       |     |       |      |          |                      |
|------------------------|-----|-------|------|----------|----------------------|
| <b>ESTIÉRCOLES N.%</b> |     | P2O5% | K2O% | $M.O.$ % | $V^* \text{ Ton/m3}$ |
| Vaca                   | 0.7 | 0.3   | 0.7  | 30       | 0.6                  |
| Ovinos                 |     |       | 2.5  | 60       | ◠                    |
| C <sub>uy</sub>        | 2.4 | 1.4   | 0.6  | 60       |                      |
| Gallina                | 1.6 | 1.3   | 0.9  | 50       | 1.4                  |

**Tabla N°6.** Contenido de elementos en materia orgánica.

**FUENTE:** Encarta 2003 (RODRIGUEZ, 2010)

# **USO DEL ESTIÉRCOL DE CUY**

Estos compuestos orgánicos se pueden aplicar a los campos en cualquier tiempo. Sin embargo, puede haber algunas pérdidas de nutrientes a través del agua de desagüe si estos no son incorporados al suelo con el arado. Algún amoniaco se evaporará si no son incorporados al suelo en tiempo de verano, de seca o de aire. Estas pérdidas se pueden eliminar si inmediatamente después de añadirse el abono, este se incorpora al suelo, con el arado, a 15 o 20 cm de profundidad. El estiércol esparcido en el campo, sin enterrar, al cabo de los 2 ó 3 días, con temperaturas de 30oC, pierde de ⅓ a ⅔ del contenido total del nitrógeno. (ECUARED, 2003)

Antes de usar el estiércol como fertilizante, hay que tener en cuenta una serie de cosas.

- La principal de ellas es que no se puede añadir directamente a los cultivos si no que se debe aplicar un cierto tiempo antes de la plantación, el suficiente para que se produzca una degradación de la materia orgánica del estiércol. Dependiendo del cultivo, puede ser entre un mes o 15 días antes de la siembra. (Tortosa, 2014);
- Otra cosa importante a tener en cuenta es la dosis. (Tortosa, 2014);

## **DOSIS DEL ESTIÉRCOL DE CUY**

Para el abonamiento de 1 Ha. Se emplea la siguiente cantidad:

• 2 Tn de ESTIERCOL DE CUY. (Quispe, 2015);

2 Tm es igual a 2000 kg; lo cual nos permite deducir que para un 1 m2 es recomendable aplicar 5 kg de estiércol de cuy. (CONVERTIDOR\_DE\_UNIDADES, 2020)

recomienda que para obtener mejores resultados en los cultivos el estiércol de cuy se debe mezclar con:

- 1 Tn de HUMUS
- 1 Tn de GUANO DE ISLA (Quispe, 2015)

la aplicación se lo debe realizar mucho más antes de la siembra para obtener una buena descomposición del estiércol en el suelo y no afectar al desarrollo del cultivo es recomendable aplicar un mes antes. (Quispe, 2015)

Como un aspecto secundario para el abonamiento del suelo se debe incorpora de 6 a 12 kg estiércol por m2 de vacas o caballos y de 2 a 6 kg por m2 de cama de pollos y estiércol de gallinas. (Curró, 2017)

| <b>CLASE DE</b> | <b>DOSIS DE</b>         | <b>DOSIS DE CONSERVACIÓN</b> |
|-----------------|-------------------------|------------------------------|
| <b>SUELOS</b>   | <b>CONSERVACIÓN</b>     | + CORRECCIÓN                 |
| Arenosos y      | $15 - 20$ t/ha (cada 2) |                              |
| calizos         | años)                   | $20 - 25$ t/ha (cada 2 años) |
|                 | $25 - 30$ t/ha (cada 3) |                              |
| Francos         | años)                   | $30 - 35$ t/ha (cada 3 años) |
|                 | $30 - 40$ t/ha (cada 3) |                              |
| Arcillosos      | años)                   | $40 - 50$ t/ha (cada 3 años) |

**Tabla N°7.** Dosis de estiércol fermentado en diferentes clases de suelos.

**FUENTE:** (Coral, 2015)

## **8.7. BIOL**

### **¿QUÉ ES EL BIOL?**

El biol es un abono casero que cumple las funciones de estimulante foliar y fertilizante de suelos, elaborado a partir de desechos biodigestores orgánicos. Una excelente alternativa para el tratamiento de suelos y plantas, económico, su elaboración y aplicación es sencilla, los resultados: suelos conservados, plantas vigorosas y productos de calidad aptos para el consumo humano. (BERRÚ, 2008);

El biol es un abono liquido fitorregulador, producto de la descomposición anaeróbica (sin la presencia de oxígeno en el embace) de los desechos de los animales y vegetales que se tiene en la parcela. ( Jatun Sacha, 2015)

El Biol es el resultado de la fermentación de estiércol y agua a través de la descomposición y transformaciones químicas de residuos orgánicos en un ambiente anaerobio. Tras salir del biodigestor, este material ya no huele y no atrae insectos una vez utilizado en los suelos. El biol como abono es una fuente de fitorreguladores que ayudan a las plantas a tener un óptimo desarrollo, generando mayor productividad a los cultivos. (AACPORCINOS , 2005)

### **VENTAJAS DEL BIOL**

- Se puede elaborar en base a los insumos que se encuentran en la comunidad.
- No requiere de una receta determinada, los insumos pueden variar.
- Su preparación es fácil y puede adecuarse a diferentes tipos de envase.
- Mejora el vigor del cultivo, y le permite soportar con mayor eficacia los ataques de plagas y enfermedades y los efectos adversos del clima.
- Promueve las actividades fisiológicas y estimula el desarrollo de las plantas.
- Es un abono orgánico que no contamina el suelo, agua, aire ni los productos obtenidos de las plantas.
- Aumenta la fertilidad natural del suelo.
- Es un complemento nutricional para las plantas.
- Es de bajo costo, se produce en la misma parcela, en su elaboración se emplea los recursos locales.
- Mejora y logra incrementar la producción de los cultivos.
- Actúa como revitalizador de las plantas que han sufrido o vienen sufriendo estrés, ya sea por plagas, enfermedades, sequías, heladas, granizadas o interrupción de los procesos normales de la planta, mediante una oportuna, sostenida y adecuada aplicación.
- Mejora la calidad de los productos dándoles una buena presentación en el mercado. (Rubio, 2012)

## **COMPONENTES DEL BIOL**

- 40 kilos de estiércol fresco
- 2 kilos de hojas de plantas de leguminosa
- 2 kilos de hojas de ortigas
- 2 kilos de ceniza
- 2 litros de leche
- 10 litros de melaza
- 500 gramos de levadura
- Tanque plástico de 200 litros
- Manguera de 2 metros
- 1 botella plástica. (INIAP, 2011)

## **PREPARACION DEL BIOL**

- Se coloca el estiércol en el taque.
- Se adiciona 20 litros de agua y se mezcla
- Se agrega las hojas de leguminosas
- Se continúa moviendo el preparado y se pone la ceniza, leche, levadura
- Se adiciona agua hasta completar la mitad del tanque
- Agregar la melaza y se continúa agitando
- Una vez colocado los materiales se adiciona agua hasta llegar a completar las tres cuartas partes del tanque
- Se sella el tanque, evitando la entrada de aire ya que le proceso de descomposición debe ser anaeróbica (sin acción del aire)
- No olvidarse que se debe dejar un orificio en la tapa para colocar la manguera para que salga los gases producto del proceso biológico
- Para evitar el ingreso de aire se coloca la manguera dentro de una botella con agua. (INIAP, 2011)

### **PROCESO DE FERMENTACION DEL BIOL**

El proceso de fermentación anaeróbica de la materia orgánica se produce en cinco fases secuenciales desde las primeras descomposiciones microbianas de la materia orgánica hasta la estabilización del producto con la producción del denominado biogás. (AMBIENTUM, s.f.)

- **Ajuste inicial.** Esta primera fase de descomposición microbiana de la fracción orgánica de los residuos sólidos urbanos se realiza bajo condiciones aerobias.
- **Fase de transición.** Se caracteriza esta fase por el paulatino descenso de las condiciones aerobias, presencia de oxígeno
- **Fase ácida.** En esta fase se acelera la actividad microbiana iniciada en la fase anterior con la producción de cantidades significativas de ácidos orgánicos y pequeñas cantidades de gas de hidrógeno.
- **Fase de maduración.** Esta fase, mucho menos activa en cuanto a la generación de gases se refiere, viene caracterizada por una disminución de la humedad y la conversión del material biodegradable. (AMBIENTUM, s.f.)

La duración del proceso completo de fermentación anaeróbica con producción de biogás está determinada por la duración de cada una de las fases individuales del proceso, y la duración de cada una de estas variará según la distribución de los componentes orgánicos, la disponibilidad de nutrientes, el contenido de humedad de los residuos, el grado de humedad del medio sólido y el grado de compactación inicial. El resultado final es una materia orgánica lista para ser utilizada como abono, compost. (AMBIENTUM, s.f.)

El Biol es un excelente abono foliar. El Biol sirve para que las plantas estén verdes y den buenos frutos como papa, maíz, trigo, haba, hortalizas y frutales. El Biol se prepara con diferentes huanos que tiene que fermentar durante dos a tres meses en un bidón de plástico. (Asociacion Runamaki , s.f.)

### **CÓMO VERIFICAR LA CALIDAD DEL BIOL**

Hay varios aspectos o parámetros que sirven para verificar la calidad de los biopreparados fermentados.

**Olor:** Al abrir el tanque de fermentación no deben existir malos olores (como olor a podrido). Mientras más se deje fermentar y añejar el biol este será de mejor calidad por lo que deberá desprender un olor agradable a fermentación alcohólica (olor a chicha) y se conservará por más tiempo. Los biopreparados serán de mala calidad cuando tengan un olor a putrefacción. (EstoEsAgricultura, 2018)

**Color:** Al abrir el tanque fermentador el biol puede presentar una o varias de las siguientes características: formación de una nata blanca en la superficie (mientras más añejo el biopreparado más blanca será la nata), contenido líquido de color ámbar brillante y traslúcido y algún sedimento en el fondo. Cuando no se ha dejado añejar el biol por el tiempo suficiente, la nata superficial es regularmente de color verde espuma y el líquido de color verde turbio. Esto no quiere decir que el biopreparado no sirva, pero el más añejado es de mejor calidad. Si la espuma que se forma en la superficie del biol tiende hacia un color verde azulado y oscuro, es mejor descartar el producto. (EstoEsAgricultura, 2018)

### **COMPOSICIÓN DEL BIOL**

La composición bioquímica del biol está basado en una relación entre el biol producido por estiércol de animales (BE) y el biol producido por estiércol de animal más restos de alfalfa (BEA).

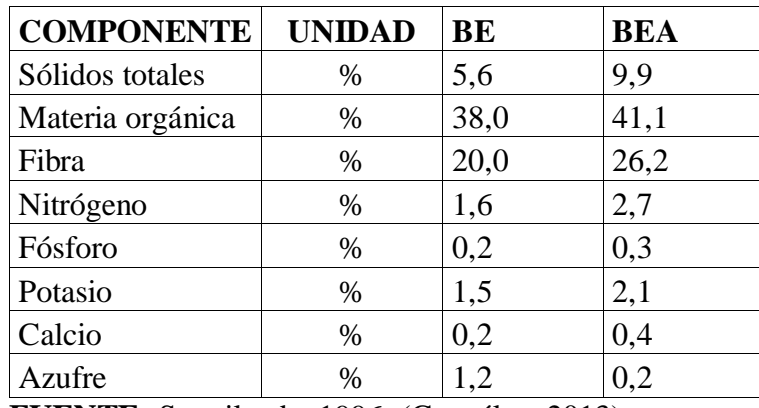

**Tabla N°8.**Composición del biol (BE) y (BEA)

**FUENTE:** Suquilanda, 1996; (González, 2013)

#### **USO DEL BIOL**

El biofertilizante puede ser aplicado a cualquier cultivo, ya sea a las hojas, tallos o juntamente con el agua de riego, se aconseja aplicar en horas de la mañana o en las últimas horas de la tarde, para que las plantas puedan aprovechar mejor. Se puede utilizar en una concentración de 2 litros de biol por cada mochila de 20 litros de agua, dependiendo del cultivo y del tamaño de la planta. La parte sólida que queda en el fondo se puede aplicar como guano o fertilizante orgánico. (CENDA , 2019)

Dependiendo de los materiales que se han utilizado en su preparación el biol puede salir muy concentrado, por eso siempre es mejor probar con concentraciones menores, luego se puede ir aumentando, por ejemplo 3 litros por mochila de 20 litros de agua. (CENDA , 2019)

### **DOSIS DEL BIOL**

En "seguridad alimentaria y desarrollo económico local en Bolivia y Ecuador"; El Biol se puede utilizar mesclando con agua en todos los cultivos. (Ribera, 2011)

- Hortalizas: 5 litros del Biol, en bomba de 15 litros de agua.
- En frutales: 10 litros de Biol, más 10 litros de agua.
- En cultivos anuales: Trigo, Papa. Haba, Maíz, etc. 5 litros de Biol, con 15litros de agua, para una mochila de 20 litros. (Ribera, 2011)

Aplicación del biofertilizante en el campo. Se debe aplicar cuatro veces en el proceso de crecimiento de los cultivos. (Ribera, 2011).

Según el extraído de TQC, propone que se puede utilizar en hortalizas, cultivos anuales, pastos, frutales, plantas ornamentales. Como encapsulador: En relación 1:1 con el plaguicida al mezclar. En mezcla con fertilizantes utilizar 3 o 4 L de BIOL por hectárea en mezcla con la solución madre de fertilización. En huertas de dormancia utilizar 2 L de BIOL por cada 100 L de agua. (CHICAIZA, 2012),

# **8.8. FUNGICIDAS ORGÁNICOS**

## **¿QUE SON LOS FUNGICIDAS ORGANICOS?**

Los fungicidas orgánicos son una serie de sustancias con propiedades antifúngicas y de naturaleza orgánica. Para saber qué significa esto último, debemos tener unas pequeñas nociones químicas muy básicas, pero lo resumiremos de la siguiente manera: las moléculas orgánicas son todas aquellas en las que el carbono juega un papel crucial en su composición, siendo la mayoría de veces el principal elemento. Muchas tienen su origen en un ser vivo, aunque actualmente el ser humano tiene la capacidad de sintetizar algunas de ellas en el laboratorio. (PROBELTE, 2020)

Se preparan con elementos minerales y/o partes de vegetales que poseen propiedades para impedir el crecimiento o eliminar los hongos y mohos que provocan enfermedades en las plantas. Se aplican mediante rociado, pulverizado o remojado, en el caso de las semillas. El tratamiento puede realizarse de manera preventiva con el fin de proteger a la planta antes que se enferme o curativa cuando se presentan los primeros síntomas. (FAO , 2010)

### **Por su forma de actuar pueden ser:**

a) Protectores. Se aplican recubriendo la parte externa de la planta, y actúan como una barrera contra el hongo que potencialmente puede producir la enfermedad. (FAO , 2010)

b) Sistémicos. Actúan creando o dotando de defensas a las plantas por dentro. Son absorbidos a través del follaje o de las raíces y se movilizan a toda la planta. (FAO , 2010)

### **PLANTAS PARA LA ELABORACION DE FUNGICIDAS CASEROS**

**Ruda:** es una planta medicinal cuyo extracto tiene una función antifúngica. Controla la antracnosis, una enfermedad que se presenta en forma de lesiones oscuras tanto en el tallo como en las hojas. (Juste, 2020)

**Papaya:** destaca por sus efectos fungicidas, por lo que se suele utilizar mucho en vegetales. Es muy eficaz en el control del mildiu y la roya. (Juste, 2020)

**Agua oxigenada:** no sólo sirve para limpiar heridas sangrantes, también es útil frente a los hongos, sobre todo el mildiu. Para ello tienen que mezclarse 150 cc con 40 litros de agua y repartirlos por toda la planta. (Juste, 2020)

**Cebolla:** si se usa entera tiene un efecto increíble sobre el oídium, más que nada en plantas jóvenes. Se aplica tanto cuando brota la semilla como cuando está en fase de crecimiento. La mezcla suele ser de 500 gr de cebolla por cada 10 litros de agua. (Juste, 2020)

**Tomillo:** de igual forma que la papaya, su principio activo es capaz de actuar como un fungicida muy efectivo. (Juste, 2020)

**Ajo:** el fungicida casero con ajo se utiliza en forma de infusión. Se mezclan 75 gr de ajo con 10 litros de agua y se aplica muy pronto por la mañana o cuando finaliza la puesta de sol. Su acción se degrada con el sol y las altas temperaturas. (Juste, 2020)

**Cola de caballo:** sin embargo, la planta más preciada de todos es la cola de caballo. Contiene un alto índice de sílice y eso le convierte en un gran fungicida contra hongos como [el oídio,](https://www.ecologiaverde.com/como-combatir-el-oidio-con-remedios-caseros-1497.html) el mildiu o la roya. Se suele usar como modo curativo o preventivo. Se mezcla un kilo de cola de caballo con 10 litros de agua. (Juste, 2020)

**Leche de vaca:** preferiblemente desnatada porque lo importante es el ácido láctico y no la grasa de la nata, 200 ml para un litro. (Juste, 2020)

**Bicarbonato sódico**: 20 g por cada litro de fungicida que se vaya hacer. (Juste, 2020)

## **APLICACIÓN DE LOS FUNGICIDAS ORGANICOS.**

Conviene aplicarlo dos días seguidos y no una sola vez. Siempre es mejor hacerlo al atardecer, para evitar que el sol queme las hojas al estar mojadas. (Juste, 2020)

También se recomienda repetir la aplicación una vez a la semana para eliminar los hongos del todo, aplicando la mezcla tanto por encima como por debajo de las hojas, cubriendo toda la planta. En cambio, para prevenir una recaída una vez se haya curado la planta, conviene aplicar la mezcla cada dos semanas, hasta asegurarnos de que ya no hay hongos ni en la tierra. (Juste, 2020)

### **¿POR QUÉ SON NECESARIOS LOS FUNGICIDAS?**

Las enfermedades son comunes en las plantas, a menudo producen un impacto económico significativo en el rendimiento y calidad, lo que nos indica que el manejo de enfermedades es un componente esencial en la producción de la mayoría de los cultivos. En un sentido general, existen tres razones principales por las cuales se utilizan los fungicidas. (McGrath, 2004)

(a) Para controlar a la enfermedad durante el establecimiento y desarrollo de un cultivo. (McGrath, 2004)

(b) Para incrementar la productividad de un cultivo y reducir sus daños. Los cultivos alimenticios enfermos pueden producir menos si sus hojas, necesarias para la fotosíntesis, son afectadas por una enfermedad. (McGrath, 2004)

(c) Para mejorar el período de almacenamiento y la calidad de las plantas y los productos cosechados. La de las pérdidas por enfermedades ocurren después de la cosecha, durante el almacenamiento (McGrath, 2004)

## **8.9. INSECTICIDA ORGANICO**

### **¿QUE SON LOS FUNGICIDAS ORGANICOS?**

Los insecticidas orgánicos son compuestos hechos a base de ingredientes naturales, los cuales tienen la capacidad de disminuir o prevenir la aparición de agentes dañinos para las plantas como hongos y bacterias, inclusive debido a sus características pueden eliminar distintas plagas de los cultivos; asimismo, gracias a su composición pueden ser utilizados tanto en el jardín como en el invernadero. (Conoce Hidroponía, 2015)

Estos elementos se caracterizan por tener un efecto residual muy bajo que evita la contaminación del medio ambiente y gracias a su composición natural tienen la capacidad de degradarse más rápido que otros productos, por esta razón no causan efectos secundarios sobre los cultivos, la salud o los recursos naturales como el agua y el suelo. (Conoce Hidroponía, 2015)

## **BENEFICIOS DE LOS INSECTICIDAS ORGÁNICOS**

- Evitan la inmunidad de los insectos. Es este quizás su principal beneficio. El insecto que ataca nuestros cultivos no suele tener capacidad para desarrollar resistencia a los insecticidas orgánicos. (FITOMOLINA, 2020)
- El mito que son caros no es cierto. A día de hoy, existe un porfolio inmenso de insecticidas orgánicos que ha hecho que sus precios sean más económicos que los insecticidas químicos. (FITOMOLINA, 2020)
- Respetan el medio ambiente. Al excluir de un insecticida todo elemento químico, por lógica respeta el medio ambiente. Esto permite publicitar la cosecha como cosecha ecológica, lo cual es muy importante con el tirón comercial que hoy en día tiene el término ecológico. (FITOMOLINA, 2020)
- Posibilidad de fabricación casera. Al hablar de productos orgánicos, es incluso posible fabricar los insecticidas orgánicos en casa. Cierto es, que, para cultivos profesionales de gran extensión, siempre es mejor un asesoramiento profesional agrícola. (FITOMOLINA, 2020)
- Suelen ser menos agresivos para la planta. Los insecticidas orgánicos suelen atacar únicamente al insecto y prácticamente no afecta al resto de la planta y al proceso de crecida de la cosecha. (FITOMOLINA, 2020)

### **PLANTAS PARA LA ELABORACION DE INSECTICIDAS CASEROS**

**Ajo:** Es repelente, insecticida, fungicida, bactericida y nematicida. Actúa contra afidios, pulgones, mildew y roya del frijol. Para utilizarlo, se maceran 100 g y se mezclan con 1/2 L de agua; se agregan 10 g de jabón no detergente y 2 cucharaditas de aceite mineral. Se deja reposar durante 24 horas, se filtra y se diluye finalmente en 20 L de agua. (Proyecto Checua, 1996)

**Albahaca:** Es repelente, insecticida e inhibe el crecimiento. Actúa contra afidios, arañas rojas, polillas y moscas. Sus hojas, al ser enterradas, liberan las sustancias activas que afectan a las plagas. También pueden utilizarse maceradas y disueltas en un poco de aceite etéreo al 2%. (Proyecto Checua, 1996)

**Guanábana:** Es insecticida, repelente y larvicida. Actúa contra cucarachas y chinches. Las semillas se muelen y el producto resultante se aplica en los sitios donde viven o transitan las plagas que se desean controlar. (Proyecto Checua, 1996)

**Mamey:** Es insecticida, repelente y nematicida. Actúa contra afidios, moscas, garrapatas, piojos, cucarachas y niguas. Para utilizado, se muelen unos 10 g de semilla por cada planta que se desee tratar, o se mezclan 250 g de semilla pulverizada con un litro de keroseno o petróleo. (Proyecto Checua, 1996)

**Muña:** Es insecticida e inhibe la germinación de la papa. Actúa contra piojos, pulgas y garrapatas. (Proyecto Checua, 1996)

**Papaya:** Es fungicida. Actúa contra roya del café y mildew. Para utilizada, se maceran 5 kg de hojas y se mezclan con 1 L de agua; en un recipiente aparte se mezclan 100 g de jabón no detergente con 15 L de agua; luego se combinan las dos soluciones, se filtran y se añade nuevamente agua hasta completar 20 litros. (Proyecto Checua, 1996)

**Tabaco**: Es insecticida, acaricida y fungicida. Actúa contra ácaros, moscas, trips y palomillas. Para utilizado, se macera 1 kg de hojas con tallos y se mezcla con 15 L de agua; se agregan 20 g de jabón no detergente. Se deja reposar durante 24 horas, se filtra y se diluye finalmente en 20 L de agua. (Proyecto Checua, 1996)

**Tomate.** Es repelente y ayuda a evitar el desove de los insectos. Actúa contra palomilla y mariposa blanca. Para utilizado, se maceran los chupones en agua (1:1). La mezcla se deja reposar durante 24 horas; luego se filtra y se aplica. En el caso de la mariposa, es recomendable efectuar la aplicación durante el vuelo, ya que esto las irrita y les impide desovar. (Proyecto Checua, 1996)

### **8.10. TRAMPAS ATRAPA INSECTOS.**

Mediante sistemas de atracción cromática, lumínica, olfativa o de cebo se consigue atraer a las distintas poblaciones de plagas. Untar un plástico amarillo de tamaño proporcional al espacio, una sustancia pegajosa, miel o aceite. (ELORZA, 2016)

Un punto importante es que no todos los insectos se sienten atraídos por el color amarillo por ejemplo algunas moscas y los tripidos prefieren el blanco, y los escarabajos se ven más atraídos por el rojo. (Hydroenv, s.f.)

#### **8.11. PLANTAS VIVAS COMO REPELENTE**

- Salvia: Acompañante del romero, del repollo y la zanahoria. Debe sembrarse lejos del pepino. Controla la polilla del repollo y la mosca de la zanahoria. (Proyecto Checua, 1996)
- Tomillo: Controla al gusano del repollo. Es benéfico para la mayor parte de las plantas. Estimula el desarrollo de fauna útil para los cultivos. (Proyecto Checua, 1996)
- Valeriana: En general es benéfica para toda la huerta. (Proyecto Checua, 1996)
- Ajedrea de jardín: Protege al fríjol contra el pulgón negro. Plantar alrededor del cultivo. (Proyecto Checua, 1996)
- Ajenjo: Repele roya, babosas y pulgas de la tierra. Sembrar cerca a los cultivos de grosellas. (Proyecto Checua, 1996)
- Albahaca: Repele moscas. Poner materas en las ventanas. Artemisa: Repele a la mariposa blanca de las coles ya varios insectos tierreros. (Proyecto Checua, 1996)
- Berro: Repele afidios. (Proyecto Checua, 1996)
- Borraja: Controla al gusano del tomate. (Proyecto Checua, 1996)
- Caléndula: Repelente contra moscas blancas y mosca del ganado; también actúa contra nematodos. (Proyecto Checua, 1996)
- Capuchina: Atrae a los pulgones, alejándolos de esta manera de los cultivos. Eneldo: Repele a la mariposa blanca de las coles. (Proyecto Checua, 1996)
- Hierbabuena: Repelente contra afidios, piojos, miones y pulgones. Hisopo: Repele babosas. Sembrar al borde de los cultivos. (Proyecto Checua, 1996)
- Manzanilla dulce: Actúa contra hongos y mildew. (Proyecto Checua, 1996)
- Menta: Repele a las hormigas, a las pulgas de la tierra y a la mariposa blanca de las coles. (Proyecto Checua, 1996)
- Ortiga: Repele afidios y actúa contra hongos y nematodos. (Proyecto Checua, 1996)
- Ruda: Repelente contra moscas y polillas. (Proyecto Checua, 1996)
- Salvia: Repele a la mosca blanca, a las babosas ya la mariposa blanca de las coles. Sembrar al borde de los cultivos. (Proyecto Checua, 1996)
- Tabaco: Sirve para atrapar moscas y es repelente contra trips. (Proyecto Checua, 1996)
- Tomate: Repele a la mariposa blanca de las coles. Plantar alrededor de los cultivos de col, y cubrir el suelo con hojas de tomate. (Proyecto Checua, 1996)

### **8.12. AGRICULTURA URBANA Y ORGANICA**

La agricultura urbana y periurbana (AUP) se lleva a cabo dentro de los límites o en los alrededores de las ciudades de todo el mundo e incluye los productos de las actividades agropecuarias, pesqueras y forestales, así como los servicios ecológicos que proporcionan. Con frecuencia, en una sola ciudad y cerca de ella existen múltiples sistemas agrícolas y hortícolas. (FAO, 1999)

Se estima que unos 800 millones de habitantes de ciudades de todo el mundo participan en actividades relacionadas con la AUP que generan ingresos y producen alimentos. Una combinación de datos de censos nacionales, encuestas por hogares y proyectos de investigación señalan que hasta dos tercios de los hogares urbanos y periurbanos participan en la agricultura. Una gran parte de los productos de la agricultura urbana se destinan al consumo propio, mientras que los excedentes ocasionales se venden en el mercado local. (FAO, 1999)

La agricultura Orgánica es como la arquitectura de la vida, ella nos permite que la modifiquemos, la diseñemos y la recreemos de mil maneras para hacerla infinita. ( Jatun Sacha, 2015)

La agricultura orgánica es un sistema de producción que trata de utilizar al máximo los recursos de la finca, dándole énfasis a la fertilidad del suelo y la actividad biológica y al mismo tiempo, a minimizar el uso de los recursos no renovables y no utilizar fertilizantes y plaguicidas sintéticos para proteger el medio ambiente y la salud humana. La agricultura orgánica involucra mucho más que no usar agroquímicos. (FAO, 2007)

La agricultura orgánica es un sistema integral de gestión de la producción que promueve y mejora la salud del ecosistema agrícola, incluidos su biodiversidad, ciclos biológicos y actividad biológica del suelo. Da preferencia al uso de prácticas de gestión sobre el de insumos ajenos a la explotación, teniendo en cuenta que las condiciones regionales necesitan sistemas adaptados a la realidad local. Para ello, se utilizan, en la medida de lo posible, métodos culturales, biológicos y mecánicos, en lugar de materiales sintéticos, para realizar cualquier función específica dentro del sistema. (FAO, 2009)

# **8.13. ROTACIÓN DE CULTIVOS EN LA HUERTA**

La rotación de cultivos es una técnica de agricultura tradicional que consiste en alternar a lo largo del tiempo distintos cultivos en el mismo suelo. Es decir, en cada fracción de tierra, bancal o contenedor se siembra un tipo de cultivo distinto cada temporada. (Muñoz, 2020)

Son muchas los beneficios de la rotación de cultivos. Uno de ellos es la mejora de la nutrición de las plantas. Como el huerto necesita menos abono emplearemos también menos tiempo, esfuerzo y dinero en la tarea de fertilizarlo. (Muñoz, 2020)

Rotar los cultivos mejora las reservas de humus en el suelo (ya que alternamos plantas que agotan el terreno con otras que aportan más materia orgánica de la que gastan) por lo que se consigue un suelo más «vivo y sano» y se estimula la actividad de los microorganismos beneficiosos que viven en el sustrato. (Muñoz, 2020)

**Ilustración N°1.** Rotación de cultivo.

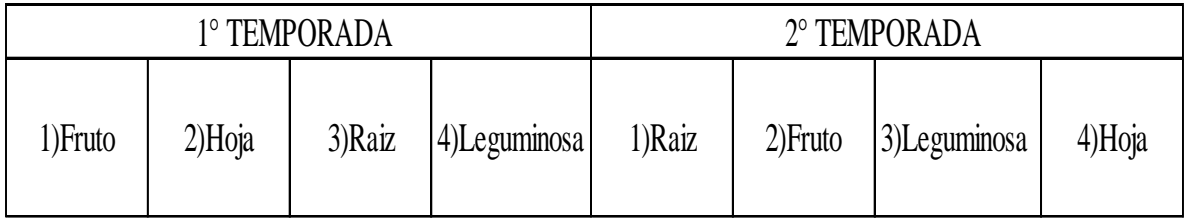

**FUENTE:** (Muñoz, 2020)

# **8.14. ASOCIACIÓN DE CULTIVOS PARA LA HUERTA**

Mejora de calidad y rendimiento en los cultivos, que se benefician de los nutrientes producidos por las plantas asociadas, sirviendo como abono natural. (Elorza, 2016)

Protección ecológica del cultivo ante plagas y enfermedades, asociando plantas que repelen o despistan a determinados depredadores. (Elorza, 2016)

Evita el empobrecimiento y desequilibrio de la tierra que se produce cuando se cultiva una sola especie. (Elorza, 2016)

Aprovecha al máximo el espacio cultivable de nuestro huerto, minimizando también la aparición de "malas hierbas". (Elorza, 2016)

Previene y evita muchos problemas en el huerto conocer las asociaciones beneficiosas y perjudiciales. (Elorza, 2016)

| <b>CULTIVO</b>   | <b>ASOCIACION</b>                                                                                                    |
|------------------|----------------------------------------------------------------------------------------------------|
| <b>RABANO</b>    | Acelga, ajo, apio, berenjena, espinaca, arveja, poroto verde, lechuga, patata,<br>pepino, pimiento, tomate, zanahoria.                                                    |
| <b>ZANAHORIA</b> | Ajo, berenjena, cebolla, repollo, espinaca, fresa, arveja, haba, maíz, melón,<br>nabo, patata, pepino, pimiento, puerro, rábano, betarraga, sandía, tomate,<br>zanahoria. |
| <b>NABO</b>      | repollo, espinaca, arveja, poroto verde, lechuga, pepino, puerro, betarraga,<br>tomate                                                                                    |
| <b>CEBOLLA</b>   | Berenjena, calabacín, col, escarola, espinaca, fresa, lechuga, melón, pepino,<br>perejil, puerro, remolacha, sandía, tomate, zanahoria                                    |
| <b>ACELGA</b>    | Acelga, apio, cebollas, col, judía, lechugas, pimiento, rábano, tomate, zanahoria.                                                                                        |
| <b>LECHUGA</b>   |                                                                                                    |
| <b>ESPINACA</b>  | Apio, berenjena, borraja, cebolla, col, escarola, fresa, guisante, haba, judía,<br>lechuga, nabo, pimiento, puerro, rábano, tomate y zanahoria.                           |
| <b>APIO</b>      | Acelga, berenjena, col espinaca, judía, pepino, puerro, rábano, pimiento,<br>tomate.                                                                                      |
| <b>PIMIENTO</b>  | Acelga, ajo, albahaca, repollo, espinaca, arveja, poroto verde, lechuga, puerro,<br>rábano.                                                                               |
| <b>PEPINO</b>    | Ajo, albahaca, apio, borraja, cebolla, repollo, espárrago, arveja, poroto verde,<br>lechuga, maíz, nabo, rábano, remolacha.                                               |
| <b>HABA</b>      | Alcachofa, apio, espinaca, lechuga, maíz, patata, romero.                                                                                                    |
| <b>ARVEJA</b>    | Apio, repollo, espárragos, espinaca, lechuga, maíz, melón, nabo, patata,<br>pepino, pimiento, rábano, sandía, tomate, zanahoria                                           |

**Tabla N°9.** Asociación de cultivos.

**FUENTE:** (Elorza, 2016)

# **8.15. PROPUESTA DEL MATERIAL VEGETATIVO**

# **8.16. HORTALIZAS DE TUBÉRCULOS**

## **CULTIVO DE RABANO** *(Raphanus sativus)*

# **ORIGEN Y CARACTERÍSTICAS DEL RABANO**

Aunque los egipcios y los babilonios ya lo consumían hace más de 4000 años, el origen del rábano se dice que está en china, pero son datos improbables. Se encuentra representado en pinturas de la pirámide Keops. Los romanos y los griegos los empleaban en su dieta como producto preciado y además lo extendieron por toda Europa. Hoy en día donde más se consume este producto es en los países del Lejano Oriente. (Alija, 2013)

#### **DESCRIPCION BOTANICA DEL CULTIVO DE RABANO**

Los rábanos son plantas herbáceas, anuales o bienales, cultivadas como anuales, alógamas de autoincompatibilidad variable. (AgroEs, 2014)

**Raíz:** pivotante, desde periférica hasta napiforme, gruesa y carnosa, de carne blanca; cada variedad de rábano se diferencia en el tamaño y en la forma. (AgroEs, 2014).

**Tallo:** breve antes de la floración, con una roseta de hojas. Posteriormente, cuando florece la planta, se alarga alcanzando una altura de 0,50 a 1 m, de color glauco y algo es algo pubescente. (abcAgro, s.f.)

**Hojas:** basales, pecioladas, glabras o con unos pocos pelos hirsutos, de lámina lobulada o pinnatipartida, con 1-3 pares de segmentos laterales de borde irregularmente dentado; el segmento terminal es orbicular y más grande que los laterales; hojas caulinas escasas, pequeñas, oblongas, glaucas, algo pubescentes, menos lobuladas y dentadas que las basales. (abcAgro, s.f.)

**Flores:** dispuestas sobre pedicelos delgados, ascendentes, en racimos grandes y abiertos; sépalos erguidos; pétalos casi siempre blancos, a veces rosados o amarillentos, con nervios violáceos o púrpura; 6 estambres libres; estilo delgado con un estigma ligeramente lobulado. (abcAgro, s.f.)

**Fruto:** silícula de 3-10 cm de longitud, esponjoso, indehiscente, con un pico largo. Semillas globosas o casi globosas, rosadas o castaño-claras, con un tinte amarillento; cada fruto contiene de 1 a 10 semillas incluidas en un tejido esponjoso. (abcAgro, s.f.)

#### **REQUERIMIENTOS EDAFOCLIMATICOS DEL RABANO**

**Temperatura:** Prefiere los climas templados, teniendo en cuenta que hay que proteger al cultivo durante las épocas de elevadas temperaturas. La helada se produce a -2ºC. El desarrollo vegetativo tiene lugar entre los 6ºC y los 30ºC, el óptimo se encuentra entre 18-22ºC. La temperatura óptima de germinación está entre 20-25ºC. (infoAgro, s.f.)

**Suelo:** Se adapta a cualquier tipo de suelo, aunque prefiere los suelos profundos, arcillosos y neutros. E pH debe oscilar entre 5,5 y 6,8. No tolera la salinidad. (infoAgro, s.f.)

**Humedad:** la humedad relativa adecuada para el buen desarrollo del rábano y del rabanito se encuentra entre el 60% y 80%. (HYDRO ENVIRONMENT, 2008)

#### **SIEMBRA DEL RABANO**

Los rábanos son una de las hortalizas que no necesita trasplante, por lo que el lugar donde lo sembremos será donde se desarrollará hasta su cosecha. Crecen bien en el suelo o contenedores con una profundidad mínima de 10 cm. Utilice suelo o sustrato bien nutrido que tenga buen drenaje. Para sembrar puede realizar pequeños surcos de 1-1.5 cm de profundidad y con una distancia de 8- 12 cm entre ellos, dependiendo del tamaño de la variedad y con una distancia entre surco de 25 a 30 cm. Regar inmediatamente después de sembrar, no dejar que el suelo pierda la humedad. (Reynoso, 2015)

### **RIEGO DEL RABANO**

El cultivo de hortalizas de tubérculo tiene un requerimiento de 4 a 6 lt/m2 los riegos deben ser frecuentes y cortos. Para determinar el riego adecuado del huerto se tomará en cuenta el siguiente dato 6 lt/m2. (InfoAgro, 2011)

Se recomienda regar regularmente, aproximadamente cada planta debe recibir 450ml de solución al día o cada tercer día, pero este dato depende del clima el tipo de sustrato, la temporada, entre otros factores. (HYDRO ENVIRONMENT, 2008)

### **APORTE NUTRICIONAL DEL RABANO**

**Tabla N°10.** Valor nutricional del rábano.

| Valor nutricional del rábano en 100 g de materia fresca. |      |  |
|----------------------------------------------------------|------|--|
| Glúcidos $(g)$                                           | 2.44 |  |
| Prótidos $(g)$                                           | 0.86 |  |
| Vitaminas A (U.I.)                                       | 30   |  |
| Vitaminas B1 (mg)                                        | 30   |  |
| Vitaminas B2 ((mg)                                       | 20   |  |
| Vitamina C (mg)                                          | 24   |  |
| Calcio (mg)                                              | 37   |  |
| Fósforo (mg)                                             | 31   |  |
| Hierro (mg)                                              |      |  |

**FUENTE:** (infoAgro, s.f.)

#### **CULTIVO DE ZANAHORIA** *(Daucus carota)*

## **ORIGEN Y CARACTERÍSTICAS DE LA ZANAHORIA**

La zanahoria es una especie originaria del centro asiático y del mediterráneo. Ha sido cultivada y consumida desde antiguo por griegos y romanos. Durante los primeros años de su cultivo, las raíces de la zanahoria eran de color violáceo. El cambio de éstas a su actual color naranja se debe a las selecciones ocurridas a mediados de 1700 en Holanda, que aportó una gran cantidad de caroteno, el pigmento causante del color y que han sido base del material vegetal actual. (InfoAgro, s.f.)

## **DESCRIPCION BOTÁNICA DE LA ZANAHORIA**

**Planta:** bianual. Durante el primer año se forma una roseta de pocas hojas y la raíz. Después de un período de descanso, se presenta un tallo corto en el que se forman las flores durante la segunda estación de crecimiento. (InfoAgro, s.f.)

**Sistema radicular:** raíz napiforme, de forma y color variables. Tiene función almacenadora, y también presenta numerosas raíces secundarias que sirven como órganos de absorción. Al realizar un corte transversal se distinguen dos zonas bien definidas: una exterior, constituida principalmente por el floema secundario y otra exterior formada por el xilema y la médula. Las zanahorias más aceptadas son las que presentan gran proporción de corteza exterior, ya que el xilema es generalmente leñosos y sin sabor. (InfoAgro, s.f.)

**Flores:** de color blanco, con largas brácteas en su base, agrupadas en inflorescencias en umbela compuesta. (InfoAgro, s.f.)

**Fruto:** diaquenio soldado por su cara plana. (InfoAgro, s.f.)

## **REQUERIMIENTOS EDAFOCLIMÁTICOS DE LA ZANAHORIA**

**Temperatura:** mínima de crecimiento está en torno a los 9ºC y un óptimo en torno a 16-18ºC. Soporta heladas ligeras; en reposo las raíces no se ven afectadas hasta -5ºC lo que permite su conservación en el terreno. (InfoAgro, s.f.)

**Suelos**: arcillo-calizos, aireados y frescos, ricos en materia orgánica bien descompuesta y en potasio, con [pH](https://www.infoagro.com/instrumentos_medida/categoria.asp?k=53) comprendido entre 5,8 y 7. (InfoAgro, s.f.)

### **SIEMBRA DE LA ZANAHORIA**

Se realiza prácticamente durante todo el año. Si la siembra se realiza a voleo, se emplearán por área unos 80 g de semilla, quedando la distancia definitiva entre plantas de 15 x 20 cm, lo que hace suponer que si se quedan a distancias inferiores tendrá que procederse al aclareo de plantas. La semilla deberá quedar a una profundidad de unos 5 mm. Normalmente la siembra se realiza con sembradora neumática y semilla desnuda o calibrada en bandas, a una dosis que oscila entre 1.8- 2.3 millones de semillas por hectárea. (InfoAgro, s.f.)

### **RIEGO DE LA ZANAHORIA**

Es bastante exigente en riegos en cultivo de verano y especialmente cuando se realiza sobre suelos secos. (InfoAgro, s.f.)

### **APORTE NUTRICIONAL DE LA ZANAHORIA**

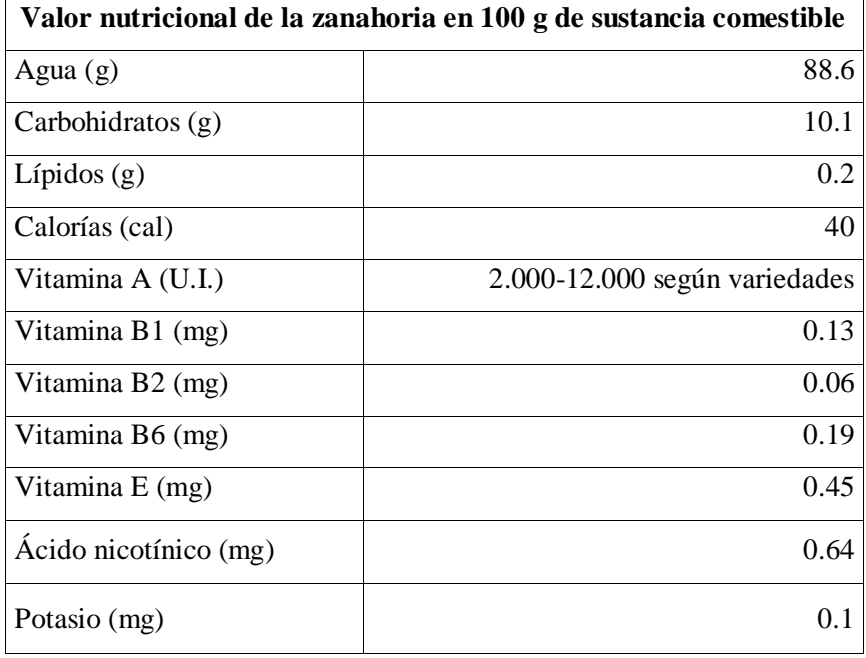

**Tabla N°11.** Valor nutricional de la zanahoria.

**FUENTE:** (InfoAgro, s.f.)

#### **CULTIVO DE NABO** *(Brassica rapa subsp. Rapa)*

### **ORIGEN Y CARACTERÍSTICAS DEL NABO**

Los orígenes del nabo se remontan a Asia Central para luego extenderse al mundo entero. Aunque también se dice que es originario del noroeste de Europa y Escandinavia pues se supone que es una verdura que deriva de plantas que crecen silvestres en esa zona. En la actualidad el nabo se consume cocido y es un ingrediente muy útil a la hora de suavizar guisos y hacer caldos. También conocido como col verde. (Ecohortum, 2013)

## **DESCRIPCION BOTÁNICA DEL NABO**

**Tallos:** Plantas herbáceas anuales o bienales, autoalógamas, de raíz cilíndrica, engrosada o tuberosa. Y tallos erectos de hasta 1,5 m de altura, ramificados y ligeramente híspidos en la base. Hojas basales liriadas y lobuladas y contraídas en un peciolo alado. . (AgroEs, s.f.)

**Hoja:** caulinares oblongo-lanceoladas, de 10-40 x 5-20 cm, dentadas y subsésiles o abrazadoras y auriculadas. . (AgroEs, s.f.)

**Racimos florales**: corimbiformes. Flores de 1,5-2 cm de diámetro con pedicelos de 1-3 cm. Sépalos verde-amarillentos, de 5-8 mm de longitud. Pétalos obovados, de 6-18 mm de longitud, amarillos, ungiculados y a veces emarginados. Óvulos 20-30. Silicuas subcilíndricas, de 5-10 cm de longitud, con pico lóculo. Semillas globosas, de 2-2,5 mm de diámetro, ligeramente angulosas y reticuladas o finamente alveoladas, de color castaño-rojizo a negruzco. (AgroEs, s.f.)

#### **REQUERIMIENTOS EDAFOCLIMÁTICOS DEL NABO**

Temperatura: los niveles ideales para el desarrollo y crecimiento del nabo se encuentran alrededor de los 20ºC y 22ºC, aunque también puede rendir con temperaturas ambientales comprendidas entre los 5ºC y 25ºC. (Ruben, Flor de Planta , 2016)

Suelos: para el cultivo de esta especie son los francos, profundos, ligeramente alcalinos y enriquecidos con un buen aporte de materia orgánica. Deben evitarse, en todo caso, los terrenos con poco drenaje. (Ruben, Flor de Planta , 2016)

#### **SIEMBRA DEL NABO**

Las semillas de nabo pueden sembrarse durante otoño, invierno y primavera, enterrándolas en líneas separadas por 40 centímetros y a una profundidad de 2 centímetros. A las dos semanas se realiza un raleo de las plántulas, de tal manera que las mismas queden distanciadas una de otra a 15 centímetros. (Ruben, Flor de Planta , 2016)

#### **RIEGO DEL NABO**

Al cultivar nabo debes saber que no debe faltarle agua y es por eso que es importante regar con frecuencia. Nunca es demasiada agua para este vegetal pues recuerda que el calor y la falta de humedad son poco favorables para su buen desarrollo. (Ecohortum, 2013)

## **APORTE NUTRICIONAL DEL NABO**

**Tabla N°12.** Valor nutricional del nabo.

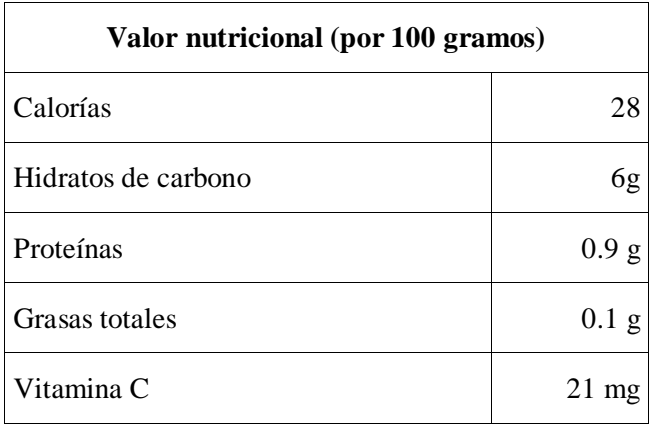

**FUENTE:** (Penelo, 2019)

### **CULTIVO DE CEBOLLA** *(Allium cepa)*

# **ORIGEN Y CARACTERÍSTICAS DE LA CEBOLLA**

El origen primario de la cebolla se localiza en Asia central, y como centro secundario el Mediterráneo, pues se trata de una de las hortalizas de consumo más antigua. Las primeras referencias se remontan hacia 3.200 a.C. pues fue muy cultivada por los egipcios, griegos y romanos. Durante la Edad Media su cultivo se desarrolló en los países mediterráneos, donde se seleccionaron las variedades de bulbo grande, que dieron origen a las variedades modernas. (infoagro, s.f.)

### **DESCRIPCION BOTÁNICA DE LA CEBOLLA**

**Sistema radicular:** es fasciculado, corto y poco ramificado; siendo las raíces blancas, espesas y simples. (infoagro, s.f.)

**Tallo:** el tallo que sostiene la inflorescencia es derecho, de 80 a 150 cm de altura, hueco, con inflamiento ventrudo en su mitad inferior. (infoagro, s.f.)

**Hojas:** envainadoras, alargadas, fistulosas y puntiagudas en su parte libre. (infoagro, s.f.)

**Flores:** hermafroditas, pequeñas, verdosas, blancas o violáceas, que se agrupan en umbelas. (infoagro, s.f.)

**Fruto:** es una cápsula con tres caras, de ángulos redondeados, que contienen las semillas, las cuales son de color negro, angulosas, aplastadas y de superficie rugosa. (infoagro, s.f.)

### **REQUERIMIENTOS EDAFOCLIMÁTICOS DE LA CEBOLLA**

**Temperatura:** Es una planta de climas templados, aunque en las primeras fases de cultivo tolera temperaturas bajo cero, para la formación y maduración del bulbo, pero requiere temperaturas más altas y días largos, cumpliéndose en primavera para las variedades precoces o de día corto, y en verano-otoño para las tardías o de día largo. (infoagro, s.f.)

**Suelos:** sueltos, sanos, profundos, ricos en materia orgánica, de consistencia media y no calcáreos. Los aluviones de los valles y los suelos de transporte en las dunas próximas al mar le van muy bien. En terrenos pedregosos, poco profundos, mal labrados y en los arenosos pobres, los bulbos no se desarrollan bien y adquieren un sabor fuerte y pH óptimo entre 6-6.5. (infoagro, s.f.)

### **SIEMBRA DE LA CEBOLLA**

La siembra de la cebolla puede hacerse de forma directa o en semillero para posterior trasplante, siendo esta última la más empleada. La cantidad de semilla necesaria es muy variable (4 g/m2), normalmente se realiza a voleo y excepcionalmente a chorrillo, recubriendo la semilla con una capa de mantillo de 3-4 cm. de espesor. La época de siembra varía según la variedad y el ciclo de cultivo. Sobre los que se disponen dos líneas de plantas distanciadas a 30-35 cm y 10-15 cm entre plantas. (infoagro, s.f.)

#### **RIEGO DE LA CEBOLLA**

El primer riego se debe efectuar inmediatamente después de la plantación. Posteriormente los riegos serán indispensables a intervalos de 15-20 días. El número de riegos es mayor para las segundas siembras puesto que su vegetación tiene lugar sobre todo en primavera o verano, mientras que las siembras de fin de verano y otoño se desarrollan durante el invierno y la primavera. El déficit hídrico en el último período de la vegetación favorece la conservación del bulbo, pero confiere un sabor más acre. Se interrumpirán los riegos de 15 a 30 días antes de la recolección. (infoagro, s.f.)

#### **APORTE NUTRICIONAL DE LA CEBOLLA**

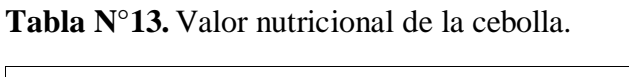

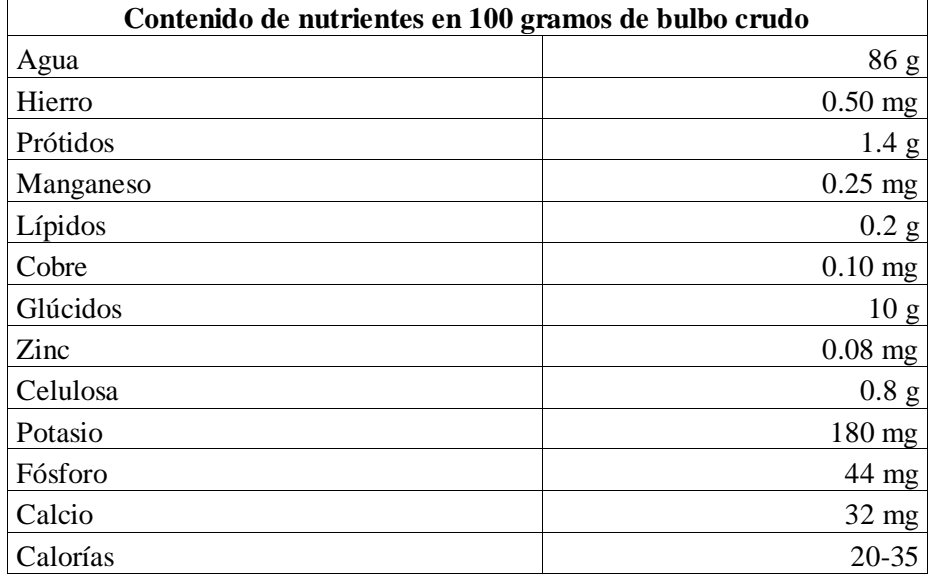

**FUENTE:** (infoagro, s.f.)

# **8.17. HORTALIZAS DE HOJA**

### **CULTIVO DE ACELGA** *(Beta vulgaris var. cicla)*

# **ORIGEN Y CARACTERÍSTICAS DE LA ACELGA**

Los primeros informes que se tienen de esta hortaliza la ubican en la región del Mediterráneo y en las Islas Canarias. Aristóteles hace mención de la acelga en el siglo IV a.C. La acelga ha sido considerada como alimento básico de la nutrición humana durante mucho tiempo. Su introducción en Estados Unidos tuvo lugar en el año de 1806. (infoagro, s.f.)

#### **MORFOLOGIA DE LA ACELGA**

**Sistema radicular:** raíz bastante profunda y fibrosa.

**Hojas:** constituyen la parte comestible y son grandes de forma oval tirando hacia acorazonada; tiene un pecíolo o penca ancho y largo, que se prolonga en el limbo; el color varía, según variedades, entre verde oscuro fuerte y verde claro. Los pecíolos pueden ser de color crema o blancos. (infoagro, s.f.)

**Flores**: para que se presente la floración necesita pasar por un período de temperaturas bajas. El vástago floral alcanza una altura promedio de 1.20 m. La inflorescencia está compuesta por una larga panícula. Las flores son sésiles y hermafroditas pudiendo aparecer solas o en grupos de dos o tres. El cáliz es de color verdoso y está compuesto por 5 sépalos y 5 pétalos. (infoagro, s.f.)

**Fruto:** las semillas son muy pequeñas y están encerradas en un pequeño fruto al que comúnmente se le llama semilla (realmente es un fruto), el que contiene de 3 a 4 semillas. (infoagro, s.f.)

#### **REQUERIMIENTOS EDAFOCLIMATICOS DE LA ACELGA**

**Temperatura:** La planta se hiela cuando las temperaturas son menores de -5ºC y detiene su desarrollo cuando las temperaturas bajan de 5ºC. En el desarrollo vegetativo las temperaturas están comprendidas entre un mínimo de 6ºC y un máximo de 27 a 33º C, con un medio óptimo entre 15 y 25º C. Las temperaturas de germinación están entre 5ºC de mínima y 30 a 35ºC de máxima, con un óptimo entre 18 y 22ºC. (infoagro, s.f.)

**Luminosidad:** no requiere excesiva luz, perjudicándole cuando ésta es elevada, si va acompañada de un aumento de la temperatura. La humedad relativa está comprendida entre el 60 y 90% en cultivos en invernadero. (infoagro, s.f.)

**Suelo:** Requiere suelos profundos, permeables, con gran poder de absorción y ricos en materia orgánica en estado de humificación. Requiere suelos algo alcalinos, con un pH óptimo de 7,2; vegetando en buenas condiciones en los comprendidos entre 5,5 y 8; no tolerando los suelos ácidos. (infoagro, s.f.)

#### **SIEMBRA DE LA ACELGA**

En la acelga se utiliza normalmente la siembra directa, colocando de 2 a 3 semillas por golpe, distantes 35 cm sobre líneas espaciadas de 40 a 50 cm, ya sea en surco sencillo o doble. (infoagro, s.f.)

### **RIEGO DE LA ACELGA**

La acelga es un cultivo que debido a su gran masa foliar necesita en todo momento mantener en el suelo un estado óptimo de humedad. Para obtener una hortaliza de buena calidad no conviene que la planta acuse síntomas de deshidratación, durante las horas de mayor temperatura en el invierno, para evitar que los tejidos se embastezcan. Cuando el riego se realiza por gravedad se recomiendan aportes de agua después de la plantación, a los 15-20 días y luego se establece un turno de 20 días que se irá aumentando hasta febrero y se reducirá a partir de esas fechas. (infoagro, s.f.)

## **VALOR NUTRICIONAL DE LA ACELGA**

**Tabla N°14.** Valor nutricional de la acelga.

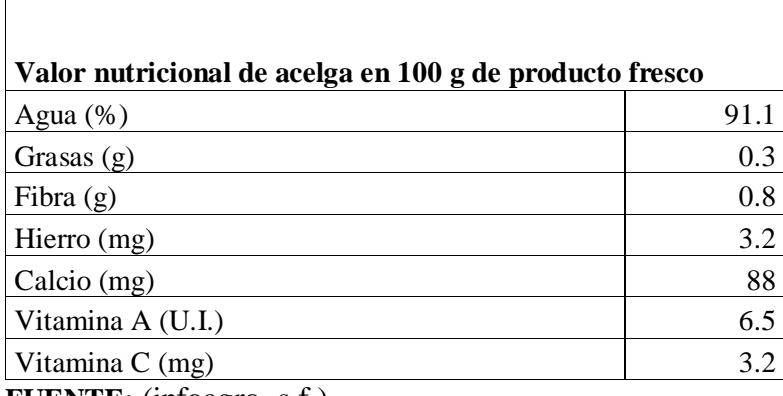

**FUENTE:** (infoagro, s.f.)

 $\mathsf{r}$ 

### **CULTIVO DE LECHUGA (***Lactuca sativa)*

## **ORIGEN Y CARACTERÍSTICAS DE LA LECHUGA**

El cultivo de la lechuga se remonta a una antigüedad de 2.500 años, siendo conocida por griegos y romanos. Las primeras lechugas de las que se tiene referencia son las de hoja suelta, aunque las acogolladas eran conocidas en Europa en el siglo XVI. (infoagro, s.f.)

#### **MORFOLOGIA DE LA LECHUGA**

**Raíz:** la raíz, que no llega nunca a sobrepasar los 25 cm. de profundidad, es pivotante, corta y con ramificaciones. (infoagro, s.f.)

**Hojas:** las hojas están colocadas en roseta, desplegadas al principio; en unos casos siguen así durante todo su desarrollo (variedades romanas), y en otros se acogollan más tarde. El borde de los limbos puede ser liso, ondulado o aserrado. (infoagro, s.f.)

**Tallo:** es cilíndrico y ramificado. (infoagro, s.f.)

**Inflorescencia:** son capítulos florales amarillos dispuestos en racimos o corimbos. (infoagro, s.f.)

**Semillas:** están provistas de un vilano plumoso. (infoagro, s.f.)

#### **REQUERIMIENTOS EDAFOCLIMATICOS DE LA LECHUGA**

**Temperatura:** óptima de germinación oscila entre 18-20ºC. Durante la fase de crecimiento del cultivo se requieren temperaturas entre 14-18ºC por el día y 5-8ºC por la noche, pues la lechuga exige que haya diferencia de temperaturas entre el día y la noche. Durante el acogollado se requieren temperaturas en torno a los 12ºC por el día y 3-5ºC por la noche. (infoagro, s.f.)

**Humedad relativa:** La humedad relativa conveniente para la lechuga es del 60 al 80%,

**Suelo:** Los suelos preferidos por la lechuga son los ligeros, arenoso-limosos, con buen drenaje, situando el pH óptimo entre 6,7 y 7,4. En los suelos humíferos, la lechuga vegeta bien, pero si son excesivamente ácidos será necesario encalar. (infoagro, s.f.)

#### **SIEMBRA DE LA LECHUGA**

Para las variedades que aquellas son de crecimiento erecto o de cabeza se recomienda sembrarlo a una distancia de 20 a 25 cm, para las de cabeza se siembra de 30x30 cm con la finalidad de tener una población de cultivo de aproximadamente de 40,000 a 60,000 plantas/ha y en el sistema de camellones o surcos se utiliza una distancia de siembra de 40x40 cm con una densidad de 44,100 plantas/ha (INTA, 2018). (infoagro, s.f.)

## **RIEGO DE LA LECHUGA**

Los mejores sistemas de riego, que actualmente se están utilizando para el cultivo de la lechuga son, el riego por goteo (cuando se cultiva en invernadero), y las cintas de exudación (cuando el cultivo se realiza al aire libre), como es el caso del sudeste de España. Existen otras maneras de regar la lechuga como el riego por gravedad y el riego por aspersión, pero cada vez están más en recesión, aunque el riego por surcos permite incrementar el nitrógeno en un 20%. (infoagro, s.f.)

# **VALOR NUTRICIONAL DE LA LECHUGA**

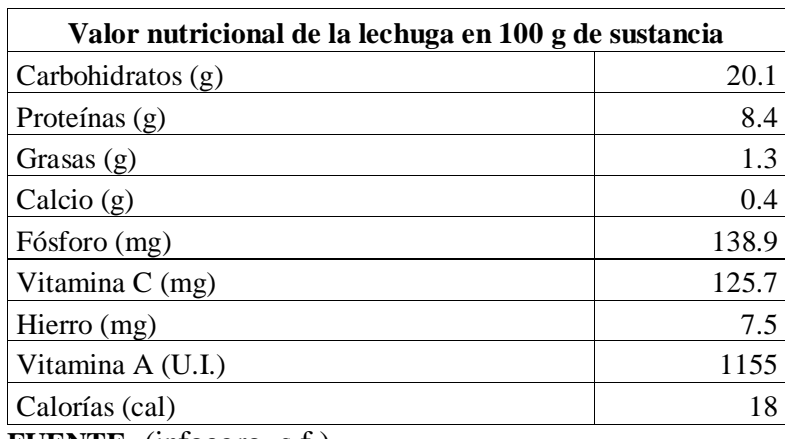

**Tabla M°15.** Valor nutricional de la lechuga.

**FUENTE:** (infoagro, s.f.)

# **CULTIVO DE ESPINACA** *( Spinacion oleracea )*

# **ORIGEN Y CARACTERÍSTICAS DE LA ESPINACA**

La espinaca fue introducida en el sudoeste asiático del año 100 procedente de regiones asiáticos, se estima que los cultivos de la espinaca han sido cultivados por los árabes y los persas desde hace 2000 años, a partir del siglo XVIII empezó a difundir por Europa y se establecieron cultivos para la exportación (Portalfruticula, 2018).

# **MORFOLOGIA DE LA ESPINACA**

**Raíz:** El sistema radicular es pivotante, poco ramificada y de desarrollo radicular superficial, tiene una raíz principal que alcanza aproximada de 15 a 20 cm de profundidad en el suelo (Vasco, 2015).

**Peciolo:** Se encuentran en la base de la planta, tiene un color rojizo con un tamaño variable, todo esto dependerá del número de hojas que tenga la planta (Vasco, 2015).

**Tallo:** Forma parte de la conformación conjuntamente con las hojas, tiene un alcance aproximadamente de 30 a 100 cm en el que se sitúan las flores y se forman las hojas en forma de roseta (Vasco, 2015).

**Hojas**: Tienen un peciolo largo, crecen de forma alterna en el tallo y son de color verde intenso a oscuro, no existen forma establecida para la planta. Son caulíferas más o menos alterna y pecioladas (Vasco, 2015).

**Flores:** Son de color blanco y/o verde amarillento, no forman del interés en el cultivo de la espinaca, por lo que por medio de la luminosidad y la temperatura se limita su formación. Las flores masculinas, agrupadas entre 6-12 espigas terminales o axilares presentan un color verde y forman un perianto con 4-5 pétalos y 4 estambres (Vasco, 2015).

**Semilla:** Alrededor del 82% de las semillas llegan a tener una longitud que varían de 3.5 a 4.5 mm, aproximadamente el 80 % de ancho que varían de 3.5 a 3.8 mm y aproximadamente 84 % un espesor que varía de 2.2 a 2.8 mm contenido de humedad de 12.01 % (Vasco, 2015).

### **REQUERIMIENTOS EDAFOCLIMATICOS DE LA ESPINACA**

**Temperaturas:** Las condiciones de iluminación y temperaturas influyen sobre la duración del estado de roseta, alargarse los días más de 14 horas luz diurna y superar la temperatura los 15°C las plantas pasan a la emisión de tallo y flores (Cortes, 2016).

Para el desarrollo y crecimiento de la espinaca las temperaturas optimas son de 15°C y 18°C y soportan hasta una máxima de 24 °C y una mínima de 5°C sin limitar el crecimiento y desarrollo de la planta (Ruben, Flor de Planta , 2016).

**Luz:** La espinaca requiere de mucha luz (8 horas/luz/día), pero no llega a soportar la luz directa los rayos del sol, que puede causar que maduras en las hojas, por lo que se recomienda proporcionar un poco de sobra con mallas. (acosta 2015)

**Suelo:** La espinaca es muy exigente en cuanto al suelo, prefiere suelos fértiles, con buena estructura física y que tenga una reacción química equilibrada, también debe tener un buen drenaje, rico en materia orgánica y nitrógeno ya que la espinaca es muy exigente. En suelos ácidos con pH inferior de 6.5 tiene un mal desarrollo, a pH ligeramente alcalino produce el engrosamiento del peciolo y a pH muy elevado en muy susceptible a la clorosis (Cortes, 2016).
### **SIEMBRA DE LA ESPINACA**

La siembra se lo puede realizar de dos maneras diferentes ya sea por semilla (al voleo) y mediante plántulas. La siembra mediante semilla de lo realizar en hileras con una distancia de 30 cm con una profundidad de 2 cm, el promedio de semilla es de 5 kg/ha, después se realiza el raleo dejando a una distancia de 10 x 10 cm que da aproximadamente 36 plantas/m². La siembra con plántulas lo hace principalmente para producir espinacas tipo "baby" ya que se puede realizar la poda de hojas, se implementa en camas realizando un hoyo para la introducción de la raíz y cubriendo hasta la base de las hojas con una distancia de 25 a 40 cm entre planta (Ecohortum, 2013)

### **VALOR NUTRICIONAL DE LA ESPINACA**

**Tabla N°16***.* Valor nutricional de la espinaca

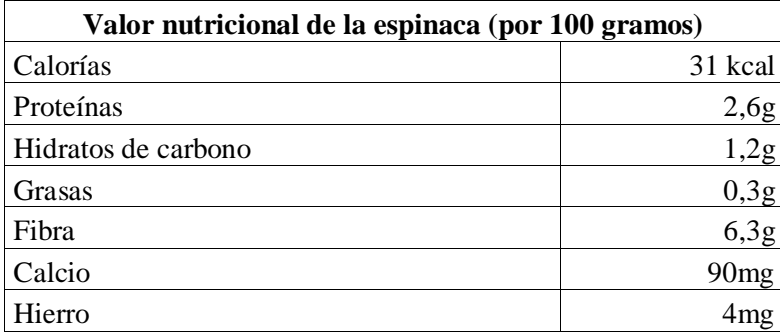

**FUENTE:** (MONREAL A. , 2019)

### **CULTIVO DE APIO** *(Apium graveolens)*

## **ORIGEN Y CARACTERÍSTICAS DEL APIO**

Es una planta procedente del Mediterráneo, existiendo diferentes centros secundarios como el Caúcaso y la zona del Himalaya. Es primo hermano del perejil y del hinojo, se usa como medicina natural desde hace tiempos remotos y tanto los egipcios como los griegos y los romanos conocían sus propiedades como diurético, depurador de la sangre y desintoxicado del organismo, esto lo usaban en el siglo V aC. En la actualidad se cultiva en casi todas las regiones templadas del mundo (ecohortum, 2013).

#### **MORFOLOGIA DEL APIO**

**Raíz:** La raíz principal tiene pivotante, potente, profunda y las secundarias son superficiales. Del cuello de la raíz brotan tallos herbáceos que alcanzan de 30 a 80 cm de altura (Hortalizas, 2021).

**Tallo:** El tallo se alarga en condiciones normales durante el segundo año, tiene a ser bastante ramificado, hueco y acanalado puede alcanzar de 30 a 80 cm de altura o incluso hasta 1 m (Hortalizas, 2021).

**Hojas:** Las hojas brotan en forma de corona y son grandes, el ápice del limbo dentado, el peciolo es denominado "penca", siendo muy gruesa y carnosa, es la principal parte que es consumida (Hortalizas, 2021).

**Semilla:** La semilla tiene una capacidad germinativa media de 5 años, en un gramo de semilla entran aproximadamente 2.500 unidades (Hortalizas, 2021).

#### **REQUERIMIENTOS EDAFOCLIMATICOS DEL APIO**

**Temperatura:** El cultivo de apio no soporta los climas extremis, por lo general no tolera las heladas, por razón que pueden causar daños físicos produciendo huecos en las pencas. La temperatura mínima para el crecimiento del apio esta entre 9°C y 10°C, sin embargo, la temperatura óptima para el desarrollo está entre 18°C y 25°C, tomando en cuenta que no se debe sobre pasar lo 30°C. La temperatura mínima para la germinación no puede bajar de los 5°C y la temperatura más recomendada esta entre los 15°C y 25°C (Hora, 2015).

**Luz:** El apio puede crecer en media sombra y puede llegar a tolerar mucha sombra, por lo menos 4 horas luz (Goites, 2017).

**Suelo:** Los suelos de textura franco, profundos y bien drenados, con na buena cantidad de materia orgánica son recomendables, con un pH que oscile entre 6.8 y 7.2, el pH optimo es de 5.8 y los límites entre 5.5 y 6.5. El cultivo de apio es resistente a la salinidad del suelo, salvo en estado de plántula es más sensible por razón que sufre un estrés al momento que es trasplantada (Goites, 2017).

#### **SIEMBRA DEL APIO**

El trasplante se lo realiza después de 30 a 60 días de la siembra, la distancia de la plantación entre hileras es de 50 x 50 cm y entre plantas de 25-30 cm (Goites, 2017).

### **RIEGO DEL APIO**

Cuando está en el proceso de las primeras fases del desarrollo, el riego se debe se abundante y regular ya que la plántula debe tener un crecimiento continuo. En todo el ciclo del cultivo sufre estrés hídrico si existe escases de agua en el suelo. en el ciclo otoñal-invernal en riego localizado se emplea unos 7.000 m<sup>3</sup> de agua/ha. En el ciclo de primavera se utiliza aproximadamente de 3.500 a 4.500 m³/ha, en este ciclo se realiza el uso de cubiertas flotantes para controlar la inducción floral (Infoagro, 2016).

## **VALOR NUTRICIONAL DEL APIO**

**Tabla N°17.** Valor nutricional del apio.

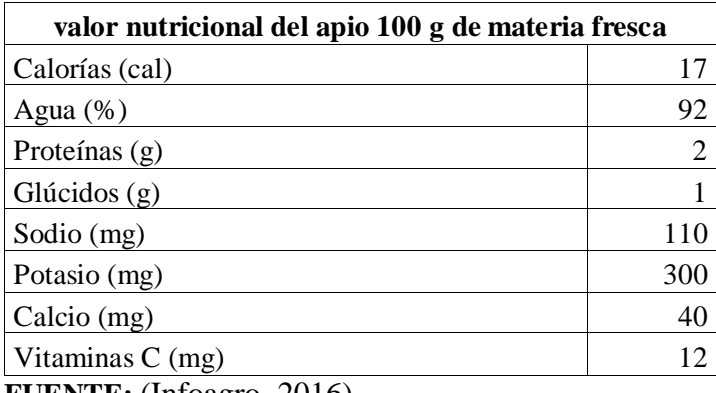

**FUENTE:** (Infoagro, 2016)

## **8.18. HORTALIZAS DE FRUTO**

### **CULTIVO DE PEPINO** *(Cucumis sativus)*

## **ORIGEN Y CARACTERÍSTICAS DEL PEPINO**

El pepino es originario de las regiones tropicales del sur de Asia, siendo cultivado en la India desde hace más de 3.000 años. De la India se extiende a Grecia y de ahí a Roma y posteriormente se introdujo en China. El cultivo de pepino fue introducido por los romanos en otras partes de Europa; aparecen registros de este cultivo en Francia en el siglo IX, en Inglaterra en el siglo XIV y en Norteamérica a mediados del siglo XVI, ya que Cristóbal Colón llevó semillas a América.

### **MORFOLOGIA DEL PEPINO**

**Raíces**: Sistema radicular muy potente. Consta de raíz principal, que se ramifica rápidamente para dar raíces secundarias superficiales muy finas, alargadas y de color blanco. El pepino posee la facultad de emitir raíces adventicias por encima del cuello. (Infoagro, 2011)

**Tallo:** Los tallos son angulosos y espinosos, de porte rastrero y trepador, llegando a alcanzar hasta 3,5 metros de longitud. De cada nudo parte una hoja y un zarcillo. En la axila de cada hoja se emite un brote lateral y una o varias flores. (Infoagro, 2011)

**Hoja:** Simple de largo pecíolo y gran limbo acorazonado, con tres lóbulos más o menos pronunciados (el central más acentuado y generalmente acabado en punta), de color verde oscuro y recubierto de un vello muy fino. Las hojas son alternas y opuestas a los zarcillos. (Infoagro, 2011)

**Fruto:** Pepónide áspero o liso, dependiendo de la variedad, que vira desde un color verde claro, pasando por un verde oscuro hasta alcanzar un color amarillento cuando está totalmente maduro, aunque su recolección se realiza antes de su madurez fisiológica. (Infoagro, 2011)

#### **REQUERIMIENTOS EDAFOCLIMATICOS DEL PEPINO**

**Temperatura:** Es menos exigente en calor que el melón, pero más que el calabacín. Las temperaturas que durante el día oscilen entre 20ºC y 30ºC apenas tienen incidencia sobre la producción, aunque a mayor temperatura durante el día, hasta 25ºC, mayor es la producción precoz. (Infoagro, 2011)

**Humedad:** Es una planta con elevados requerimientos de humedad, debido a su gran superficie foliar, siendo la humedad relativa óptima durante el día del 60-70% y durante la noche del 70-90%. (Infoagro, 2011)

**Luminosidad:** El pepino es una planta que crece, florece y fructifica con normalidad incluso en días cortos (con menos de 12 horas de luz). (Infoagro, 2011)

**Suelo:** El pepino puede cultivarse en cualquier tipo de suelo de estructura suelta, bien drenado y con suficiente materia orgánica. Es una planta medianamente tolerante a la salinidad (algo menos que el melón), de forma que si la concentración de sales en el suelo es demasiado elevada las plantas absorben con dificultad el agua de riego. (Infoagro, 2011)

### **SIEMBRA DEL PEPINO**

Para cultivos tempranos con intención de quitarlos pronto para realizar posteriormente un cultivo de primavera, los marcos suelen ser más pequeños (1,5 m x 0,4 m ó 1,2 m x 0,5 m). La densidad de plantación en las condiciones del sureste español puede oscilar entre 11.000 y 13.000 pl/ha. (Infoagro, 2011)

## **RIEGO DEL PEPINO**

Inicialmente se debe realizar un riego presiembra profundo para conseguir la humedad adecuada en el momento de la siembra. (Infoagro, 2011)

Posteriormente, para forzar un buen enraizado, se puede provocar un cierto estrés hídrico. De este modo, el sistema radicular es capaz de hacerse más extenso y explorar más superficie de suelo. (Infoagro, 2011)

## **VALOR NUTRICIONAL DEL PEPINO**

**Tabla N°18.** Valor nutricional del pepino

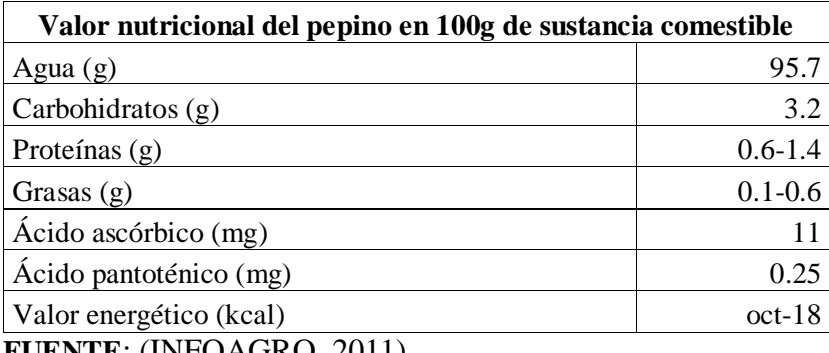

**FUENTE**: (INFOAGRO, 2011)

## **CULTIVO DE PIMIENTO** *(Capsicum)*

# **ORIGEN Y CARACTERÍSTICAS DEL PIMIENTO**

El pimiento es originario de la zona de Bolivia y Perú, donde además de *Capsicum annuum L.* se cultivaban al menos otras cuatro especies. Fue traído al Viejo Mundo por Colón en su primer viaje (1493). En el siglo XVI ya se había difundido su cultivo en España, desde donde se distribuyó al resto de Europa y del mundo con la colaboración de los portugueses. (infoagro, s.f.)

## **MORFOLOGIA DEL PIMIENTO**

**Sistema radicular:** pivotante y profundo (dependiendo de la profundidad y textura del suelo), con numerosas raíces adventicias que horizontalmente pueden alcanzar una longitud comprendida entre 50 centímetros y 1 metro. (infoagro, s.f.)

**Tallo principal**: de crecimiento limitado y erecto. A partir de cierta altura ("cruz") emite 2 o 3 ramificaciones (dependiendo de la variedad) y continúa ramificándose de forma dicotómica hasta el final de su ciclo (los tallos secundarios se bifurcan después de brotar varias hojas, y así sucesivamente). (infoagro, s.f.)

**Hoja:** entera, lampiña y lanceolada, con un ápice muy pronunciado (acuminado) y un pecíolo largo y poco aparente. El haz es glabro (liso y suave al tacto) y de color verde más o menos intenso (dependiendo de la variedad) y brillante. (infoagro, s.f.)

**Flor:** las flores aparecen solitarias en cada nudo del tallo, con inserción en las axilas de las hojas. Son pequeñas y constan de una corola blanca. La polinización es autógama, aunque puede presentarse un porcentaje de alogamia que no supera el 10%. (infoagro, s.f.)

**Fruto**: baya hueca, semicartilaginosa y deprimida, de color variable (verde, rojo, amarillo, naranja, violeta o blanco); algunas variedades van pasando del verde al anaranjado y al rojo a medida que van madurando. (infoagro, s.f.)

#### **REQUERIMIENTOS EDAFOCLIMATICOS DEL PIMIENTO**

**Temperatura:** es una planta exigente en temperatura (más que el tomate y menos que la berenjena). Germinación 20-25; Crecimiento vegetativo 20-25 (día) 16-18 (noche). (infoagro, s.f.)

**Humedad y luminosidad:** la humedad relativa óptima oscila entre el 50% y el 70%. Es una planta muy exigente en luminosidad, sobre todo en los primeros estados de desarrollo y durante la floración. (infoagro, s.f.)

**Suelo:** los suelos más adecuados para el cultivo del pimiento son los franco-arenosos, profundos, ricos, con un contenido en materia orgánica del 3-4% y principalmente bien drenados. Los valores de pH óptimos oscilan entre 6,5 y 7. (infoagro, s.f.)

### **SIEMBRA DEL PIMIENTO**

El marco de plantación se establece en función del porte de la planta, que a su vez dependerá de la variedad comercial cultivada. El más frecuentemente empleado en los invernaderos es de 1 metro entre líneas y 0,5 metros entre plantas, aunque cuando se trata de plantas de porte medio y según el tipo de poda de formación. (infoagro, s.f.)

#### **RIEGO DEL PIMIENTO**

En los cultivos protegidos de pimiento el aporte de agua y gran parte de los nutrientes se realiza de forma generalizada mediante riego por goteo y va ser función del estado fenológico de la planta, así como del ambiente en que ésta se desarrolla (tipo de suelo, condiciones climáticas, calidad del agua de riego, etc.). (infoagro, s.f.)

### **VALOR NUTRICIONAL DEL PIMIENTO**

**Tabla N°19.** Valor nutricional del pimiento**.**

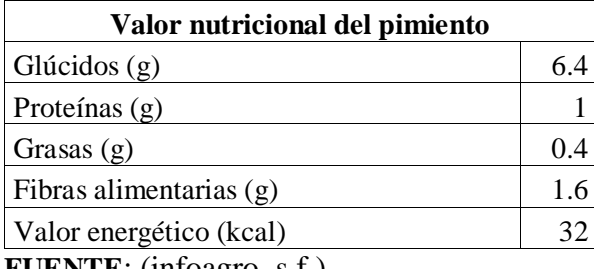

**FUENTE**: (infoagro, s.f.)

## **8.19. LEGUMBRES O LEGUMINOSAS**

### **CULTIVO DE HABA (Vicia** *faba L.***)**

## **ORIGEN Y CARACTERÍSTICAS DEL HABA**

Son originarias como cultivo del Oriente Próximo, extendiéndose pronto por toda la cuenca mediterránea, casi desde el mismo comienzo de la agricultura. Los romanos fueron los que seleccionaron el tipo de haba de grano grande y aplanado que es el que actualmente se emplea para consumo en verde, extendiéndose a través de la Ruta de la Seda hasta China, e introducido en América, tras el descubrimiento del Nuevo Mundo. (infoagro, s.f.)

### **MORFOLOGIA DEL HABA**

**Sistema radicular**: muy desarrollado.

**Tallos:** de coloración verde, fuertes, angulosos y huecos, ramificados, de hasta 1,5 m de altura. Según el ahijamiento de la planta varía el número de tallos. (infoagro, s.f.)

**Hojas:** alternas, compuestas, paripinnnadas, con foliolos anchos ovales-redondeados, de color verde y desprovistas de zarcillos. (infoagro, s.f.)

**Flores:** axilares, agrupadas en racimos cortos de 2 a 8 flores, poseyendo una mancha grande de color negro o violeta en las alas, que raras veces van desprovistas de mancha. (infoagro, s.f.)

**Fruto:** legumbre de longitud variable, pudiendo alcanzar hasta más de 35 cm. El número de granos oscila entre 2 y 9. El color de la semilla es verde amarillento, aunque las hay de otras coloraciones más oscuras. (infoagro, s.f.)

#### **REQUERIMIENTOS EDAFOCLIMATICOS DEL HABA**

**Temperatura:** En climas fríos su siembra se realiza en primavera. Sus semillas no germinan por encima de 20ºC. Temperaturas superiores a los 30ºC durante el periodo comprendido entre la floración y el cuajado de las vainas, puede provocar abortos tanto de flores como de vainas inmaduras, aumentado la fibrosidad de las mismas. Son muy sensibles a la falta de agua, especialmente desde la floración hasta el llenado de las vainas. (infoagro, s.f.)

**Suelo:** Es poco exigente en suelo, aunque prefiere suelos arcillosos o silíceos y arcillosos calizos ricos en humus, profundos y frescos. Le perjudican los suelos húmedos mal drenados. El pH óptimo oscila entre 7,3 y 8,2. Es relativamente tolerante a la salinidad. (infoagro, s.f.)

#### **SIEMBRA DEL HABA**

La época de siembra está ligada al clima y se realiza desde agosto-septiembre en cultivos precoces hasta noviembre y en las zonas de interior se ponen en primavera. La siembra se realiza a chorrillo, a golpe, a mano o con sembradora. (infoagro, s.f.)

Las semillas se disponen en líneas o caballones, con una distancia entre líneas de 50-60 cm y 25-30 cm entre plantas. La nascencia se produce a los 8-12 días, dependiendo de la temperatura y la recolección se realiza transcurridos aproximadamente 90 días (según variedades). (infoagro, s.f.)

### **VALOR NUTRICIONAL DEL HABA**

**Tabla N°20.** Valor nutricional del haba

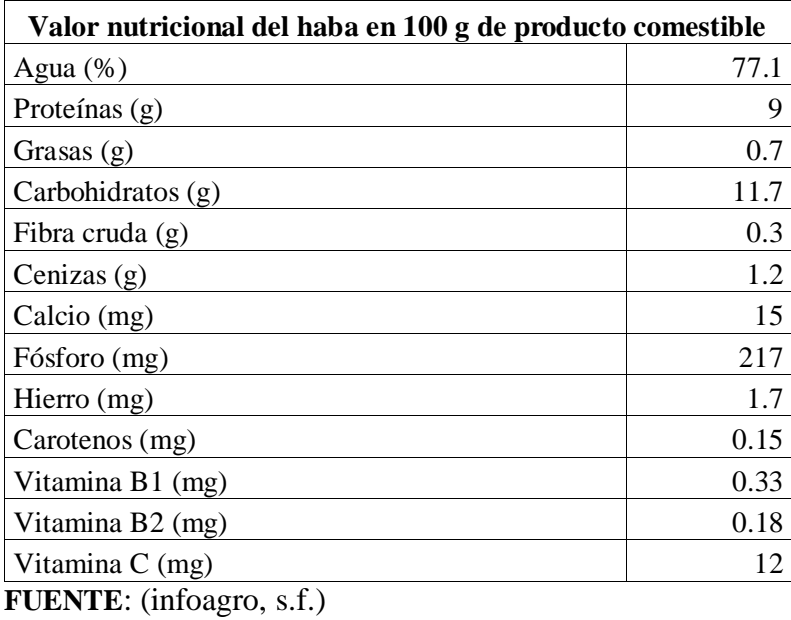

## **CULTIVO DE ARVERJA (Pisum sativum L.)**

### **ORIGEN DE LA ARVERJA**

El cultivo del guisante es conocido por el hombre desde muy antiguo, habiéndose encontrado restos carbonizados de semillas en asentamientos neolíticos (7000 a.C). Su uso es reciente en Europa, habiendo sido introducido probablemente desde Palestina o Egipto en las zonas orientales europeas del mediterráneo, área que es considerada como su principal centro de diversificación. (infoagro, s.f.)

## **MORFOLOGIA DE LA ARVERJA**

**El sistema radicular**: es poco desarrollado en conjunto, aunque posee una raíz pivotante que puede llegar a ser bastante profunda. (infoagro, s.f.)

**Las hojas:** tienen pares de foliolos y terminan en zarcillos, que tienen la propiedad de asirse a los tutores que encuentran en su crecimiento. (infoagro, s.f.)

**La inflorescencia:** es racemosa, con brácteas foliáceas, que se inserta por medio de un largo pedúnculo en la axila de las hojas. (infoagro, s.f.)

**Las flores:** son de morfología típicamente papilionácea, y poseen simetría zigomorfa, es decir, con un solo plano de simetría. Consta de 5 sépalos, siendo los dos superiores variables, tanto en forma como en dimensiones, lo cual se utiliza como carácter varietal. (infoagro, s.f.)

Las vainas: tienen de 5 a 10 cm de largo y suelen tener de 4 a 10 semillas; son de forma y color variable, según variedades; a excepción del "tirabeque", las "valvas" de la vaina tienen un pergamino que las hace incomestibles. (infoagro, s.f.)

Las semillas: de guisante tienen una ligera latencia; el peso medio es de 0,20 gramos por unidad; el poder germinativo es de 3 años como máximo, siendo aconsejable emplear para la siembra semillas que tengan menos de 2 años desde su recolección; en las variedades de grano arrugado la facultad germinativa es aún menor. (infoagro, s.f.)

#### **REQUERIMIENTOS EDAFOCLIMATICOS DE LA ARVERJA**

**Temperatura:** El clima ideal es templado a templado frio, con inviernos largos pero suaves, si bien resiste heladas durante la germinación y primeros estadios, estas pueden afectarla seriamente si ocurren a partir de la floración y formación de las chauchas. Por otra parte, las temperaturas altas causan un decaimiento en las plantas, acortando el ciclo de producción.

**Suelo:** Prefiere suelos sueltos, fértiles, algo húmedos, que tengan materia orgánica en descomposición. Durante la formación y llenado de vainas, tiene su fase crítica por falta de agua. El cultivo requiere un 60% de la capacidad de campo desde la emergencia hasta prefloración y un 90% en la floración. (InfoAgro, 2020)

### **SIEMBRA DE LA ARVERJA**

Aunque puede realizarse en cualquier época del año, conviene hacerlo en los meses de otoño (Abril-Junio) en zonas templadas y templadas frías (Julio-Agosto). Las variedades de semilla lisa son más resistentes al frio que las de semillas rugosas y las de hoja verde oscura más que las de color verde claro. En condiciones óptimas de temperatura y humedad la semilla germina en 1 semana. (InfoAgro, 2020)

El cultivo se efectúa de asiento, depositando la semilla en surcos, cada 30 cm y a una profundidad no mayor de 5 cm. En las variedades enanas (que no se tutoran) las hileras se distancian 30–40 cm. En las variedades de enrame, se distancian a 60 cm. (InfoAgro, 2020)

### **RIEGO DE LA ARVERJA**

Este cultivo en óptimas condiciones de humedad del suelo necesita pocos riegos. No necesita mucha humedad y los riegos han de ser moderados. (infoagro, s.f.)

Cuando se riega por gravedad, antes de la siembra, es necesario dar un riego para que el suelo tenga humedad suficiente cuando reciba la semilla. Después, si el cultivo es de otoño-invierno, con un par de riegos es probable que sea suficiente, si es de invierno-primavera necesitará 3 ó 4 riegos. (infoagro, s.f.)

### **VALOR NUTRICIONAL DE LA ARVERJA**

**Tabla N°21.** Valor nutricional de la arverja

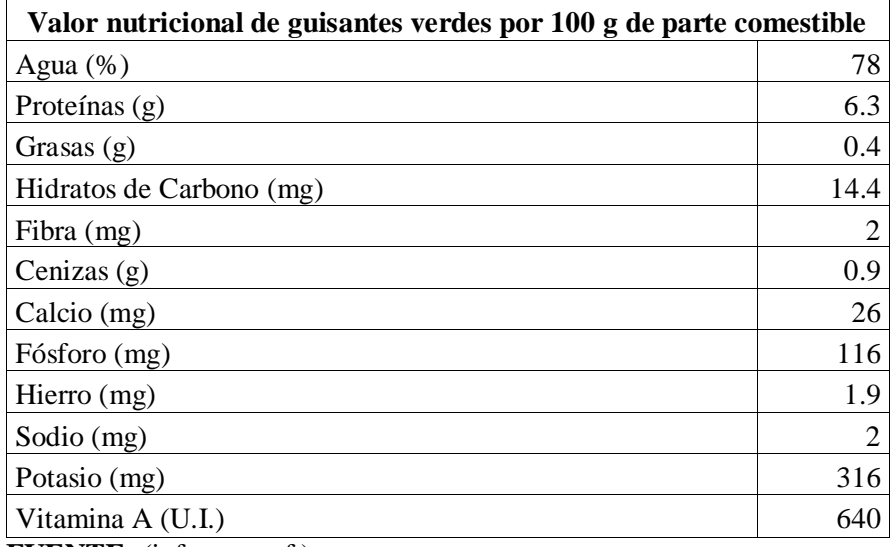

**FUENTE:** (infoagro, s.f.)

#### **8.20. PLAGAS Y ENFERMEDADES DE LAS HORTALIZAS**

**Pulgón**: Es un insecto muy pequeño. Mide entre 1-3 mm. Puede ser de diferentes colores: verdes y negros. Nunca va solo. Los pulgones suelen estar agrupados en el envés de las hojas. Es una de las plagas más difíciles de erradicar. Se reproducen rápido. El pulgón dificulta el crecimiento y la fotosíntesis de nuestra hortaliza. Algunos cultivos afectados por el pulgón son el melón, las fresas, las lechugas, la coliflor, el pepino, las habas, el calabacín o las espinacas. (lahuertoteca, 2019)

**Mosca blanca:** Es diminuta. Se sitúa en el envés de las hojas y dificulta el crecimiento de las hortalizas. También, como los pulgones, son difíciles de erradicar. En las hojas las reconocerás por la presencia de pequeños puntos amarillos. Su aspecto es similar a una mosca, pero mucho más pequeña y de color blanco. Suele aparecer en primavera-verano. Algunos cultivos afectados por la

mosca blanca son el tomate, el pimiento, la berenjena, el calabacín, el melón y la sandía, entre otros. Las mariquitas una vez más nos ayudan a frenar el avance de esta plaga. (lahuertoteca, 2019)

**Hongos: S**on organismos microscópicos que se pueden hospedar en nuestras hortalizas. Su dispersión se produce por el aire, el agua, el viento, los insectos o la acción humana. Se pueden identificar por las necrosis, las pudriciones o el marchitamiento de nuestros cultivos. Existen diferentes clases de hongos, como la tristeza o la seca del pimiento, la viruela de la patata, la hernia de la col, el carbón de la cebolla, la viruela de la fresa y la podredumbre negra de las raíces. Algunos cultivos afectados por hongos son la acelga, el apio, la cebolla, la col, la espinaca, la lechuga, el repollo, el cilantro y el perejil. También la berenjena, el tomate o el pepino, entre otros. (lahuertoteca, 2019)

**Mildiu u Oidio:** El oidio es una enfermedad se produce por la presencia de un hongo. Se distingue en las hojas por sus manchas blancas. Si la enfermedad avanza, las partes atacadas se secan y se caen. El oidio suele aparecen con mayor frecuencia en climas húmedos y desaparece con las altas temperaturas, en verano, siempre y cuando se superen los 35º. Algunos cultivos afectados por oídio son los melones, las calabazas, los melocotones o los pepinos. En cambio, el mildiu se distingue por el color verde claro que aparece en las hojas de los cultivos. Poco a poco se vuelve marrón y se va extendiendo hasta el tallo. En el envés se observa una pelusilla blanca o grisácea. Las hojas atacadas se secan y se caen. Se transmite con gran rapidez. Es más frecuente en lugares donde la temperatura media es de 15º c. Algunos cultivos frecuentes con mildiu son la patata, el tomate, el pepino, el melón y el calabacín. (lahuertoteca, 2019)

**Cochinilla:** Es un insecto que se caracteriza por su escudo protector. Existen diferentes clases de cochinillas. Su presencia se distingue por amarillear o deformar las hojas. También por la presencia de otro hongo, conocido como negrilla. Suele afectar a plantas y árboles frutales. (lahuertoteca, 2019)

**Mal riego**: Es fundamental para el desarrollo de nuestras hortalizas. Pero tanto un defecto o carencia como un exceso puede hacer que nuestros cultivos no prosperen como deberían. El exceso de riego puede favorecer la aparición y el desarrollo de plagas y la diseminación de enfermedades causas por bacterias y hongos. (lahuertoteca, 2019)

**Roya**: Es una enfermedad causada por diferentes hongos. Se identifica por la aparición sobre las hojas de unos bultitos de color rojo, castaño, naranja o amarillento. Estos bultos dañan la planta. Y las hojas se secan y caen. Suele aparecer por un exceso de humedad. Algunos cultivos a los que puede afectar son el ajo, la cebolla, el puerro, la rúcula o el espárrago o las leguminosas. (lahuertoteca, 2019)

**Araña roja:** La araña roja o amarilla es un ácaro con un aparato bucal chupador que ataca las hojas y las debilita. Detectarás la araña por la presencia de un tejido sedoso (tela de araña). Puede afectar a numerosos cultivos, como el tomate, apio, calabacín, guisante, judía verde, melón, pepino, sandía, zanahoria y albahaca, entre otros. Su presencia es más frecuente en climas secos. (lahuertoteca, 2019)

**Botritis:** Es un hongo que produce podredumbres en la base de los tallos, en brotes, en hojas, en flores y en frutos. Puede atacar a cualquier planta, aunque prefiere las de hojas blandas y tallos tiernos y carnosos. El síntoma típico es un micelio esponjoso gris oscuro. Las partes afectadas se pudren. Infecta penetrando las esporas por heridas que causan los insectos, el granizo, las rozaduras… Un ejemplo: en las plantaciones de fresa, es común tratar al día siguiente de una granizada para prevenir la infección de botritis. (lahuertoteca, 2019)

# **9. VALIDACION DE LAS PREGUNTAS CIENTIFICAS**

¿Como identificar el área improductiva para el futuro establecimiento de huertos hortícolas urbanos?

¿Como generar una propuesta de agricultura urbana para el barrio Machachi, Cantón Mejía, Provincia de Pichincha?

### **10.METODOLOGIA**

### **10.1. TIPO DE INVESTIGACION**

la metodología utilizada en el proyecto de investigación está basada en una documentación bibliográfica o búsqueda sistemática entre diferentes autores con el objetivo de establecer una propuesta para el diseño de una huerta orgánica en la zona urbana improductiva del barrio Machachi.

La finalidad de la investigación es definir las áreas improductivas del barrio Machachi mediante el programa ArcGIS con las coordenadas UTM extraídas del Google Earth para determinar el área improductiva donde se puede implementar la agricultura urbana

### **10.2. FASE INICIAL**

Al empezar el trabajo de investigación deducimos como primera instancia el lugar de intervención mediante una investigación cualitativa; el lugar de intervención hace referencia al sector urbano de la Parroquia de Machachi con el objetivo de aportar con una ideología adecuada sobre la agricultura urbana.

### **10.3. FASE DE DESARROLLO**

Corresponde al procedimiento de obtención de los puntos UTM del Google Earth para determinar las áreas del barrio Machachi como: el área total de las calles, área total de las áreas verdes, área total del área de construcción, el área total de área improductiva en el programa ArcGIS que pueden ser utilizadas para la agricultura urbana hortícola con abonos orgánicos.

#### **DESCARGAR GOOGLE EARTH PRO**

**Ilustración N°2.** Descargar Google Earth Pro.

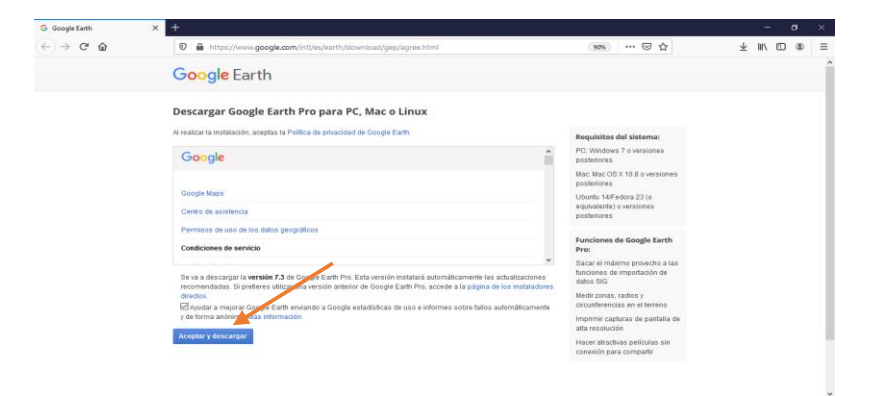

**Elaborado por.** Erik Ubillus (2021)

Ingresamos al link: **<https://www.google.com/intl/es/earth/download/gep/agree.html>**para descargar la aplicación del Google Earth Pro para la PC se debe aceptar los términos y se procede a la descarga; de dicha aplicación se obtendrá los puntos UTM del lugar en el cual se va intervención.

### **GOOGLE EARTH PRO.**

**Ilustración N°3.** Programa del Google Earth Pro.

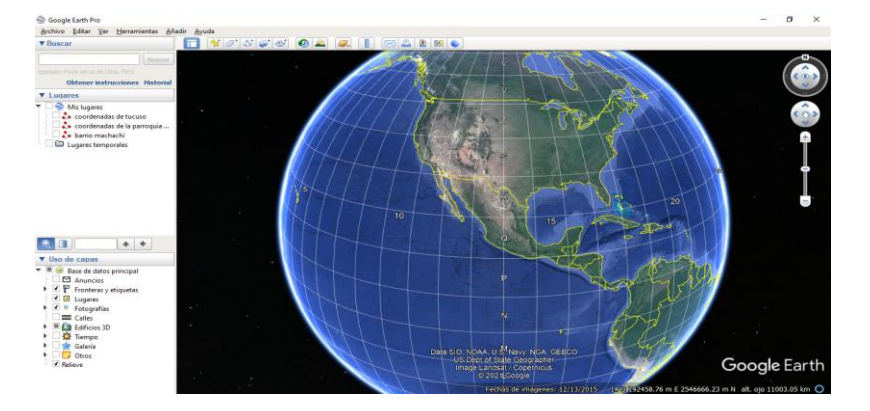

**Elaborado por.** Erik Ubillus (2021)

Una vez que se encuentre descargado e instalado la aplicación correctamente se debe abrir la aplicación para verificar si su instalación ha sido correcta y que se pueda trabajar sin ningún inconveniente.

# **COORDENADAS GEOGRÁFICAS DE GOOGLE EARTH PRO.**

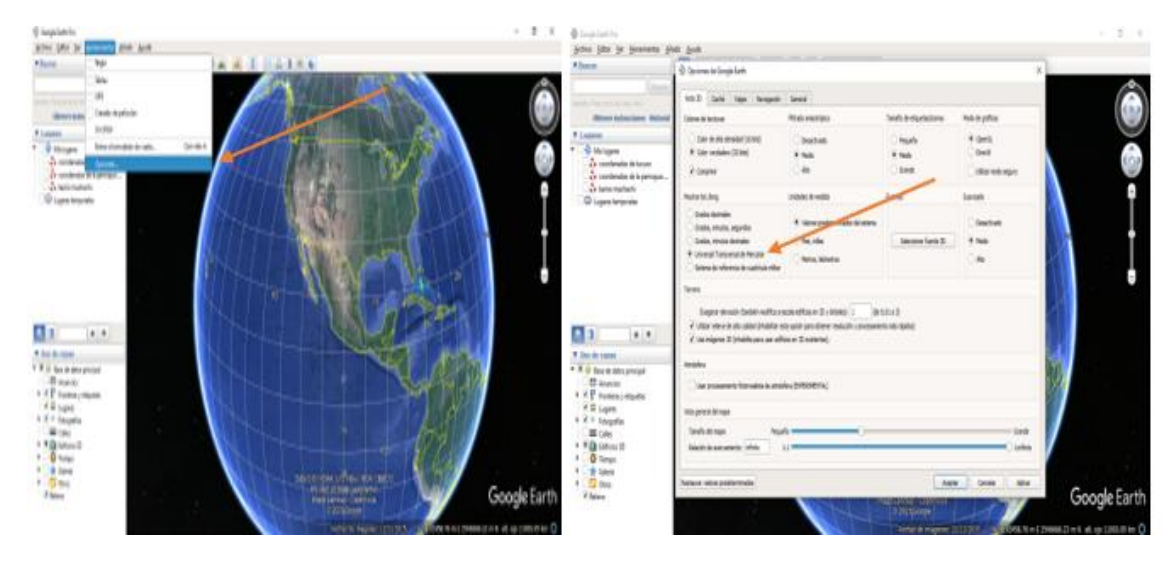

**Ilustración N°4.** Cambio de las coordenadas geográficas a UTM.

**Elaborado por.** Erik Ubillus (2021)

El cambio de las coordenadas geográficas del google earth pro se realiza de la siguiente manera; debemos desplazarnos a la pestaña de herramientas e ingresar a la parte de opciones. Una vez que se presione en opciones se va a desplegar una ventana en la pantalla en cual debemos dirigirnos a la opción "Universal Transversal de Mercator (UTM)"; después de elegir la opción ya descrita procedemos aceptar, cuando la ventana se cierre obtendremos las coordenadas UTM en la parte inferior de la aplicación.

## **TRAZAR RUTA**

**Ilustración N°5.** Crear la ventana para agregar la media de la ruta.

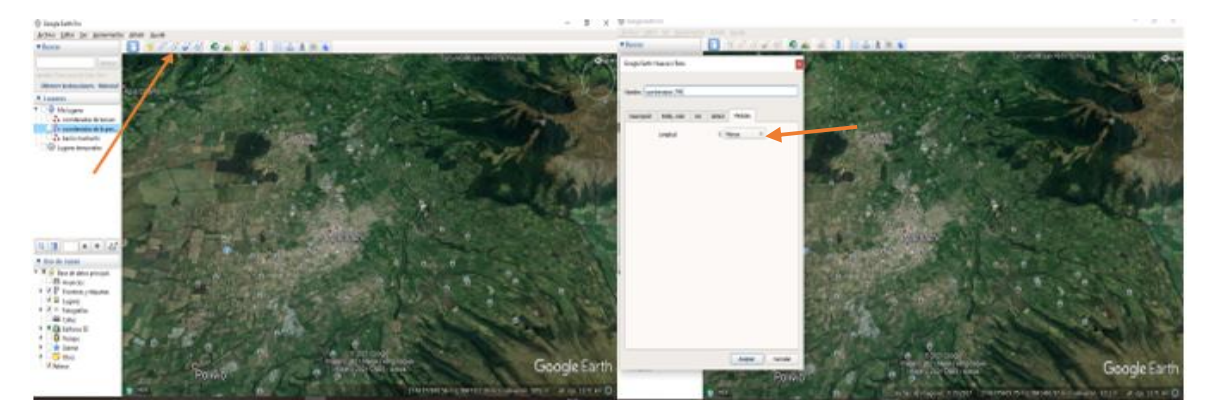

**Elaborado por.** Erik Ubillus (2021)

la creación de una ventana para agregar ruta es esencial ya que en dicha ventana podremos empezar a recoger los puntos o coordenadas UTM; para ello se debe ingresar en parte superior o en la barra de herramientas y escoger el icono de "agregar ruta".  $3^+$ 

Después de elegir el icono de agregar ruta se va a desplegar una ventana que en la cual podemos escribir el nombre del sitio que se va a trazar y como esencial no olvidarse que los puntos deben estar en metros.

## **LUGAR DE INTERVENCIÓN**

**Ilustración N°6.** Establecer el lugar de intervención.

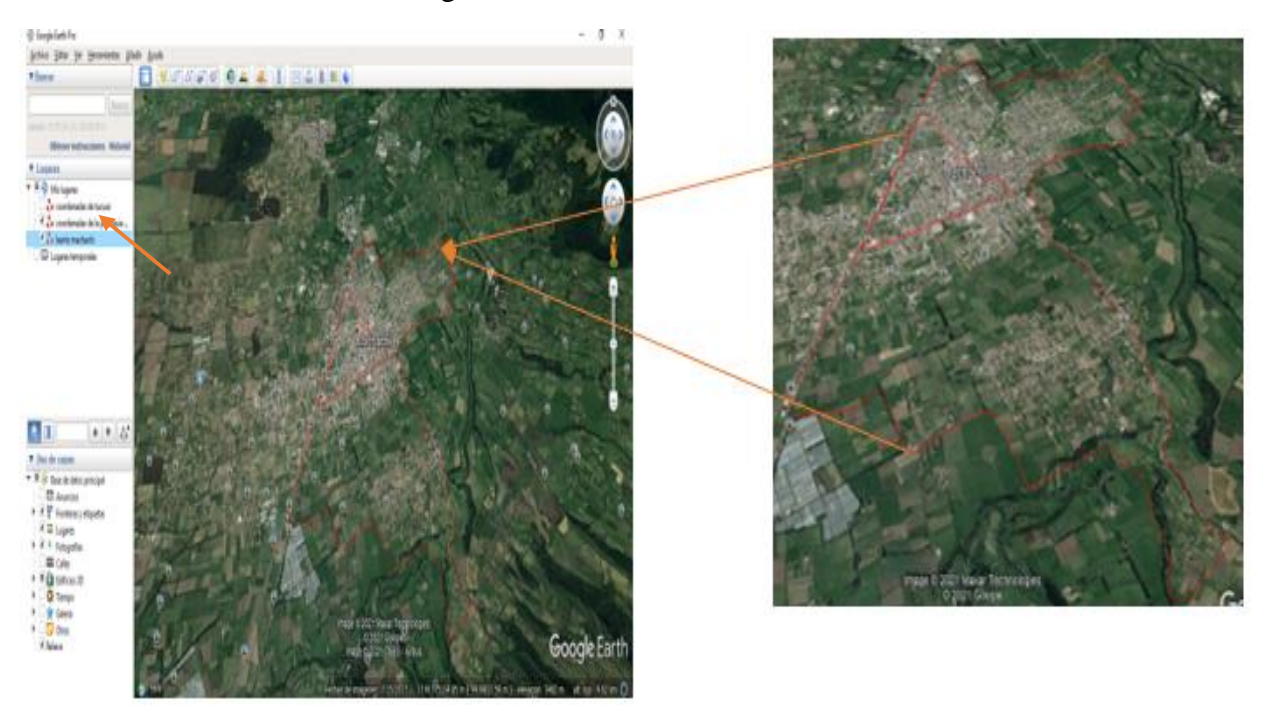

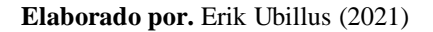

El lugar de intervención queda trasado sobre el mapa; antes de empezar a trazar el mapa se debe tener en cuenta los límites de la ciudad o barrio que se va trazar sobre el mapa satelital del google earth pro. Podemos observar que en la parte izquierda de la aplicación se queda guardado ya las coordenadas UTM extraídas del mapa satelital.

## **EXPORTAR COORDENADAS UTM**

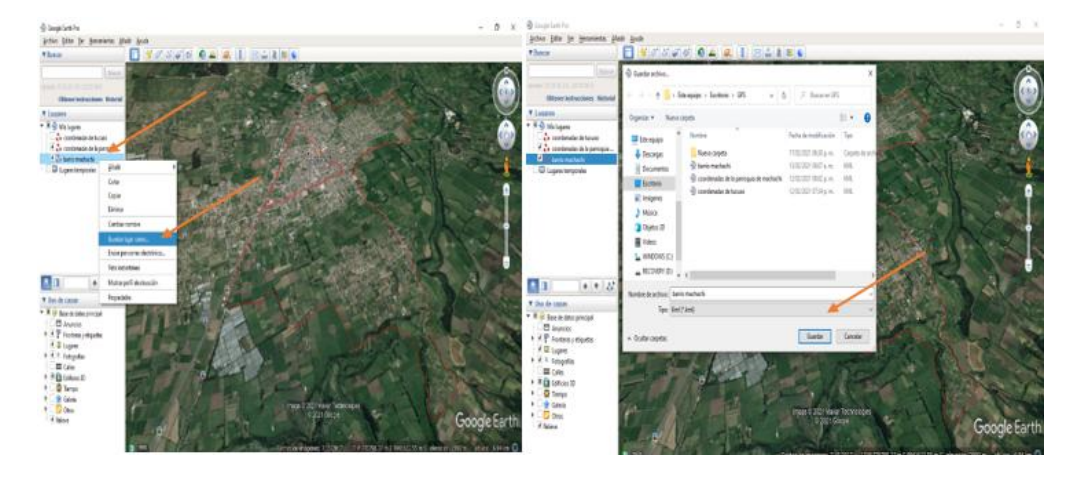

**Ilustración N°7.** Exportando coordenadas de google earth pro.

La exportación de datos se lo realizar presionando en la parte izquierda de la aplicación donde está el nombre con el cual se guardó las coordenadas UTM que se obtuvo del trazamiento de la ruta; debemos presionar clic derecho para desplegar las opciones; se elegirá la opción "guardar lugar como "; al ver presionado dicha opción se desplegara una ventana para poder guardar el archivo con el nombre que desee, pero algo importante que siempre se debe guardar el archivo como tipo "KML" ya que esto nos permitirá poder extraer la tabla a Excel.

## **CONVERTIR EL ARCHIVO KML**

**Ilustración N°8.** Cambiar archivo KML a GPX file.

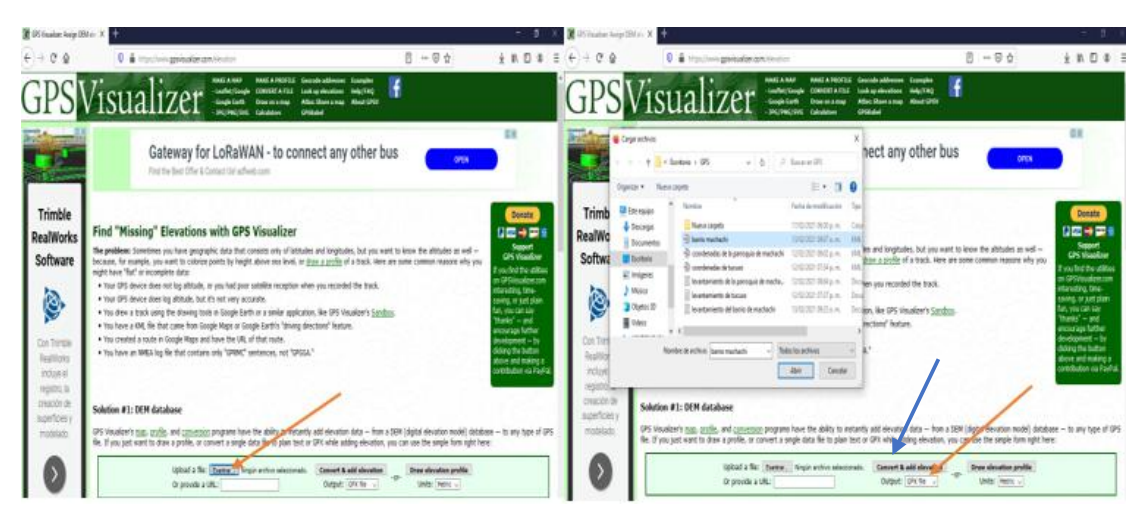

**Elaborado por.** Erik Ubillus (2021)

**Elaborado por.** Erik Ubillus (2021)

Una vez que ya tengamos guardado el archivo "kml" extraído del google earth pro procedemos abrir una pestaña en google llamada "GPSVisualizer", link: **[https://www.gpsvisualizer.com/elevation;](https://www.gpsvisualizer.com/elevation)** en esta página de google nos dirigimos a la parte que dice "examinar", ya que ahí se abrirá una ventana donde se debe buscar el archivo extraído google earth pro, una vez encontrado el archivo se acepta para que se que gradado en la página "GPSVisualizer", siempre tener en cuenta que antes de convertir el archivo la Output debe estar en "GPX file" y las Units "Metric".

Luego que ya tengas debidamente adecuado para la conversión se presiona "convert & add elevation"; el cual está indicado con una flecha azul su ubicación.

## **ARCHIVO GPX**

**Ilustración N°9.** Descargar archivo GPX.

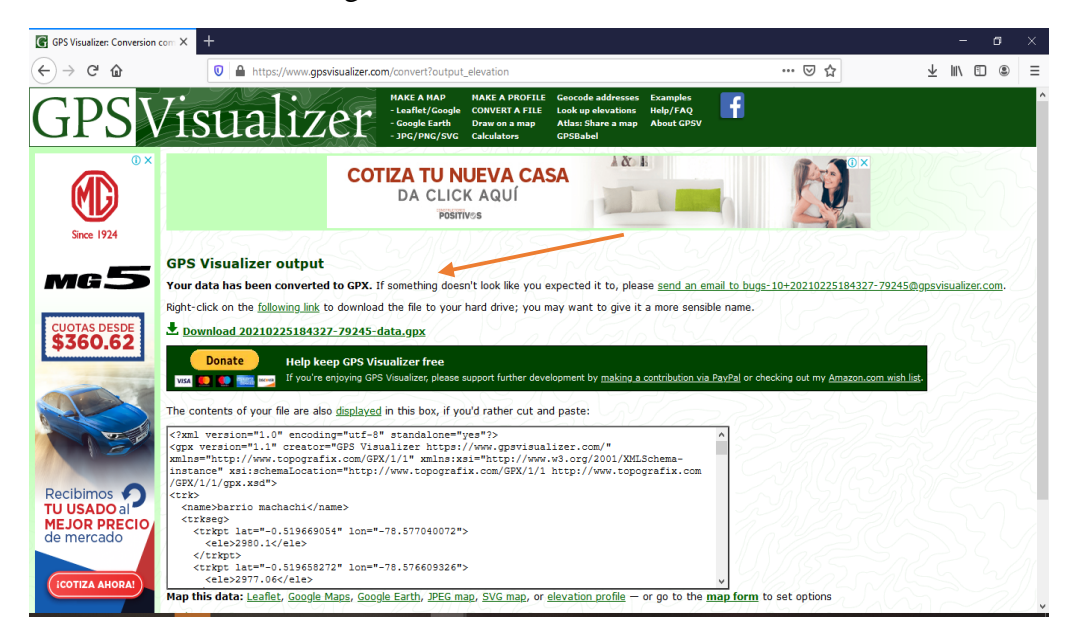

**Elaborado por.** Erik Ubillus (2021)

Posteriormente se vuelve abrir una nueva pestaña en la cual ya se encuentra convertido el archivo "kml" a "Gpx"; se debe presionar en el link que se encuentra indicado con la fecha tomate para descargar el archivo "Gpx".

# **APLICACIÓN MAPSOURCE**

**Ilustración N°10.** Descarga de la aplicación MapSource.

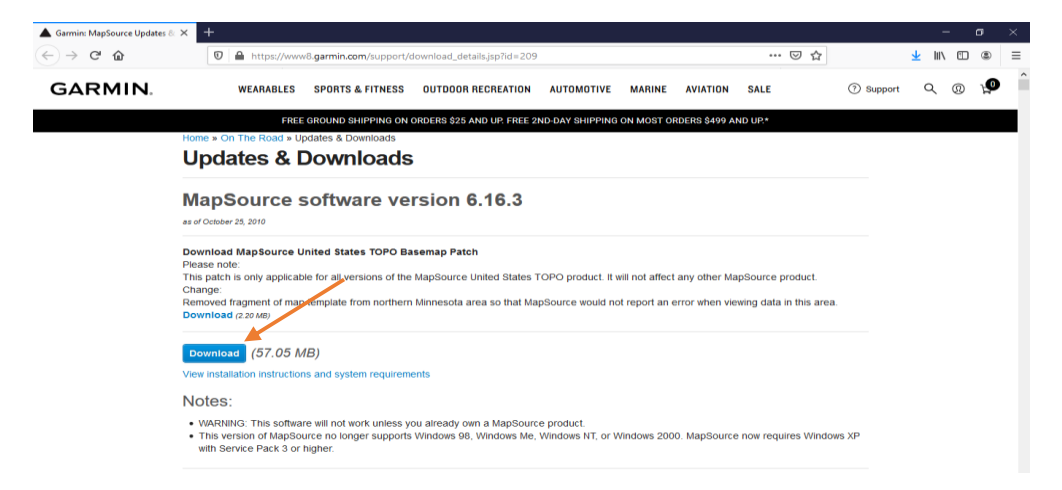

#### **Elaborado por.** Erik Ubillus (2021)

El MapSource es un programa adicional para la extracción completa de las coordenadas UTM del google earth pro a Excel. Para la descarga de la aplicación MapSource que se encuentra en google debemos ingresar al link: **[https://www8.garmin.com/support/download\\_details.jsp?id=209](https://www8.garmin.com/support/download_details.jsp?id=209)**

## **MAPSOURCE**

**Ilustración N°11.** Programa MapSource.

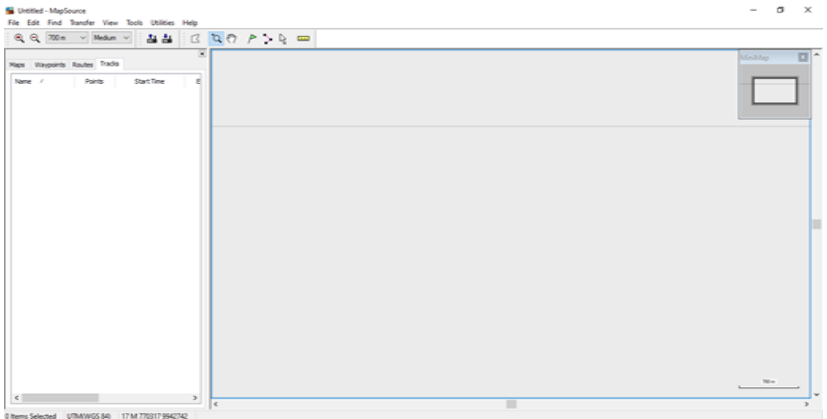

#### **Elaborado por.** Erik Ubillus (2021)

El programa MapSource nos permite visualizar mapas topográficos o puntos sucesivos de una ruta trazada que ya está registrado en una base de datos.

# **PROGRAMACIÓN DE MAPSOURCE**

**Ilustración N°12.** Programación de la posición del programa MapSource.

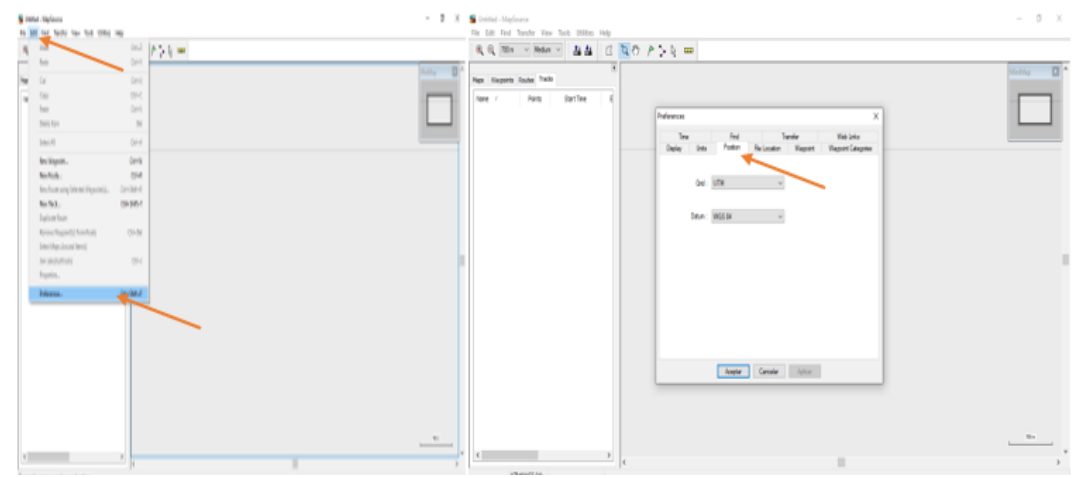

**Elaborado por.** Erik Ubillus (2021)

El programa MapSource una vez instalada debe ser programado para poder extraer los puntos sucesivos en UTM para una hoja de Excel, para ello debemos dirigirnos a la parte "edit" una vez presionado se despliega diferentes opciones y se escogerá "preferences" y se abrirá una ventana en la cual se elegirá "position" para escoger la posición de las coordenadas; siempre se debe tener las Gri en UTM y Datum en WGS 84.

## **COORDENADAS GPX EN MAPSOURCE**

**Ilustración N°13.** Insertar las coordenadas GPX en MapSource.

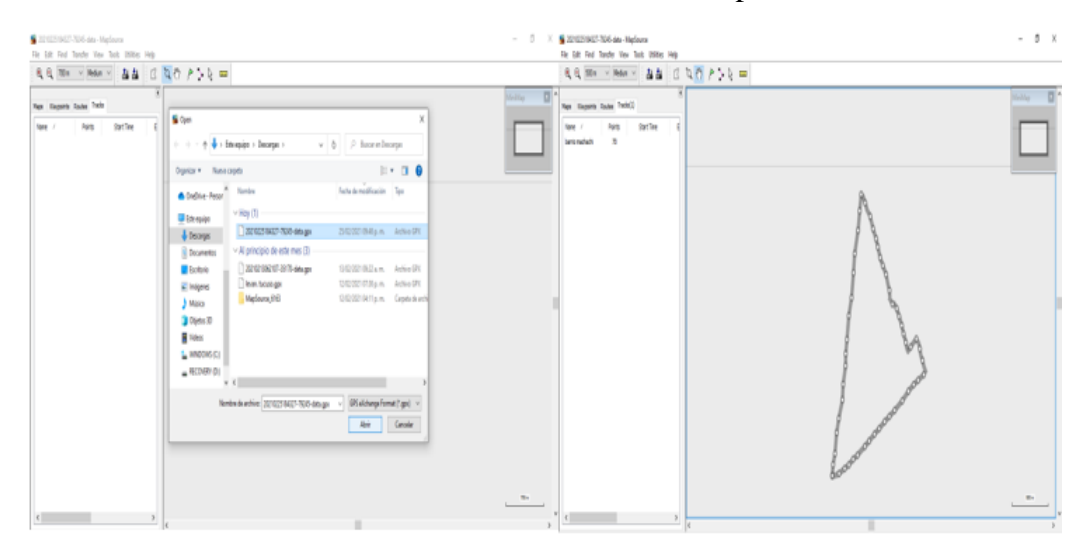

**Elaborado por.** Erik Ubillus (2021)

El archivo que previamente transformamos a GPX en la pestaña de google "GPSVisualizer"; se debe abrir en la aplicación del MapSource, ingresando en la parte superior izquierda en "file" y después presionar "open", se desplegará una ventana para buscar el archivo GPX, una vez encontrado se acepta y se podrá visualizar el margen del mapa del lugar de intervención.

#### **GUARDAR EL ARCHIVO CREADO EN MAPSOURCE**

**Ilustración N°14.** Guardar el archivo de MapSource.

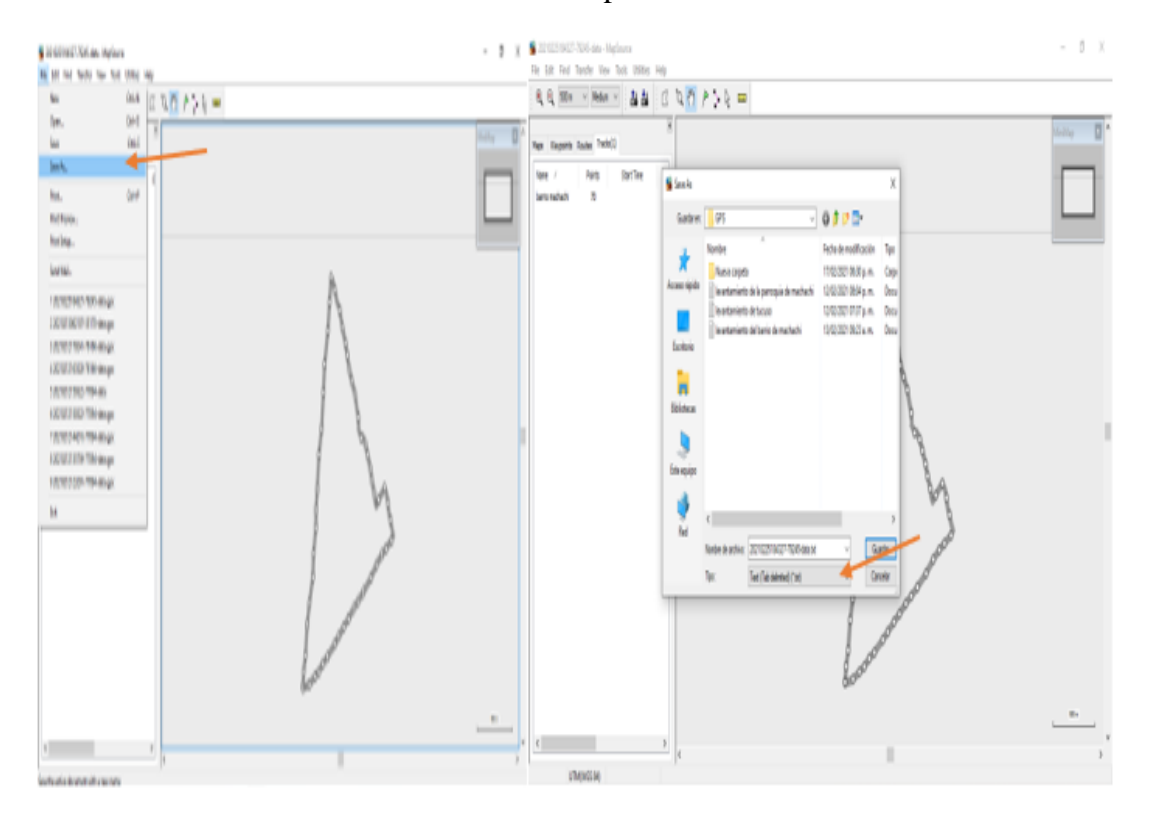

**Elaborado por.** Erik Ubillus (2021)

Para guardar el archivo de MapSource se debe ingresar en la parte superior izquierda en "file" y después presionar "save as..."; se desplegará una ventana en la cual se puede elegir el nombre y lugar donde guardar el archivo, pero siempre se debe guardar el archivo como tipo "Text (tab delimited) (\*.txt). para poder abrir el archivo en Excel.

### **DOCUMENTO EXCEL**

### **Ilustración N°15.** Abrir el archivo en un documento Excel.

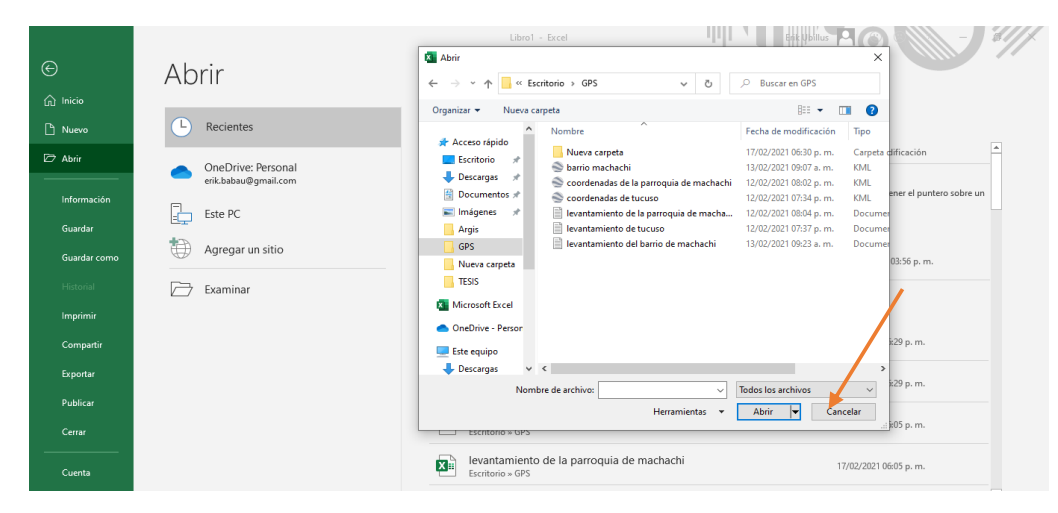

**Elaborado por.** Erik Ubillus (2021)

Luego de abrir un documento de Excel se procede a desplegar una ventana para buscar el archivo que se guardó de la aplicación de MapSource, tener en cuenta que para que aparezca el archivo se debe cambiar en la parte inferior derecha a "todos los archivos" donde está señalado con una flecha tomate.

### **DESPLEGAR LA TABLA DE EXCEL**

**Ilustración N°16.** Abrir la tabla en Excel.

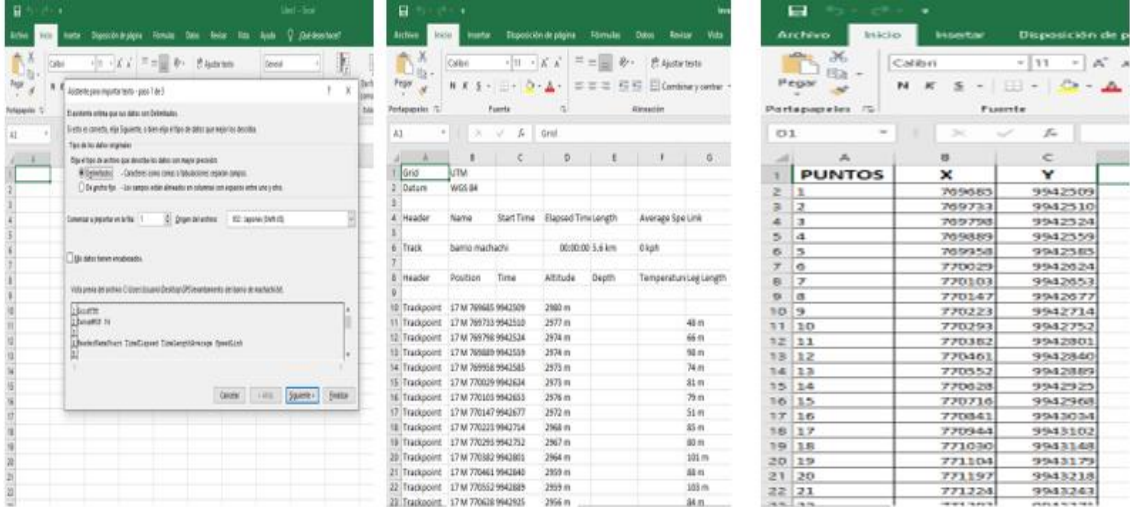

**Elaborado por.** Erik Ubillus (2021)

Se observa que una vez elegido el archivo que se guardó del MapSource se abre una venta en esa ventada se debe dar siguiente y al último poner finalizar y de inmediato se despliega la tabla ya con los puntos UTM en X; Y. Aparte de esas coordenadas aparece la elevación y el clima que no son esenciales en este caso; por último, se adecua la tabla con el número de puntos y las coordenadas en X; Y para que se pueda ingresar al programa Arcgis.

#### **SOTFWARE ArcGIS.**

**Ilustración N°17.** Configurar la sotfware ArcGIS.

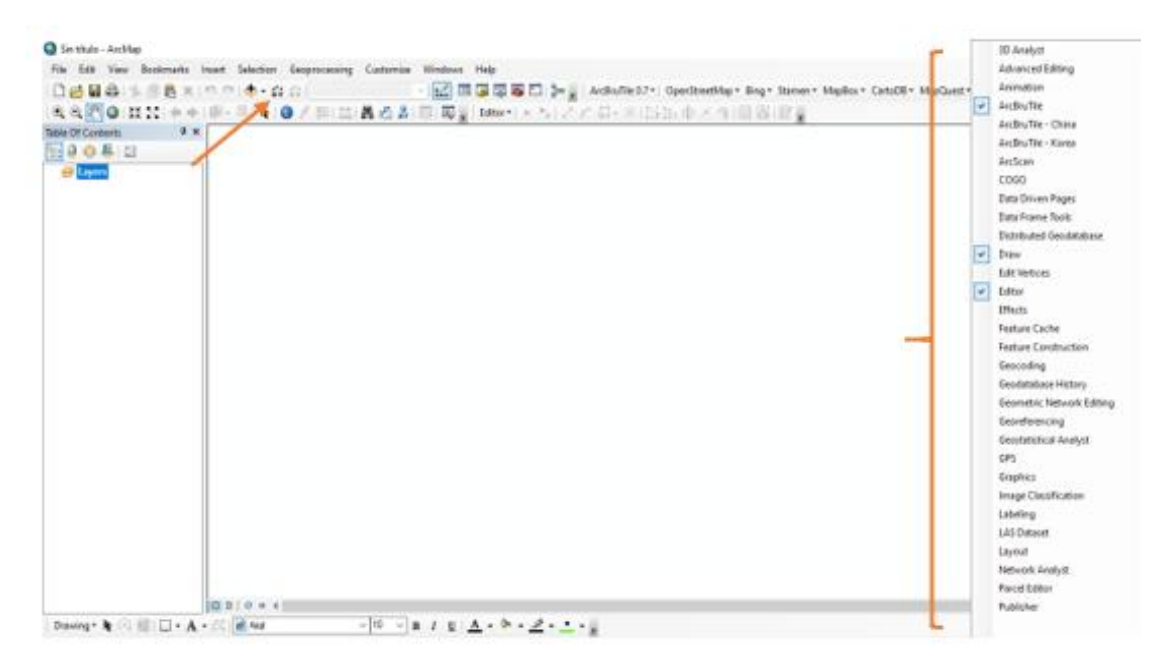

**Elaborado por.** Erik Ubillus (2021)

El sotfware ArcGIS nos permite realizar mapas y calcular el área total de los mapas de las coordenadas geográficas en UTM, para ello se debe configurar la barra de herramientas activado los que la barra de "Editor" y como esencias el botón "Add XY Data" ; esto nos permite realizar los mapas.

### **INGRESAR COORDENADAS UTM A LA SOTFWARE ArcGIS.**

**Ilustración N°18.** Ingresar coordenadas UTM.

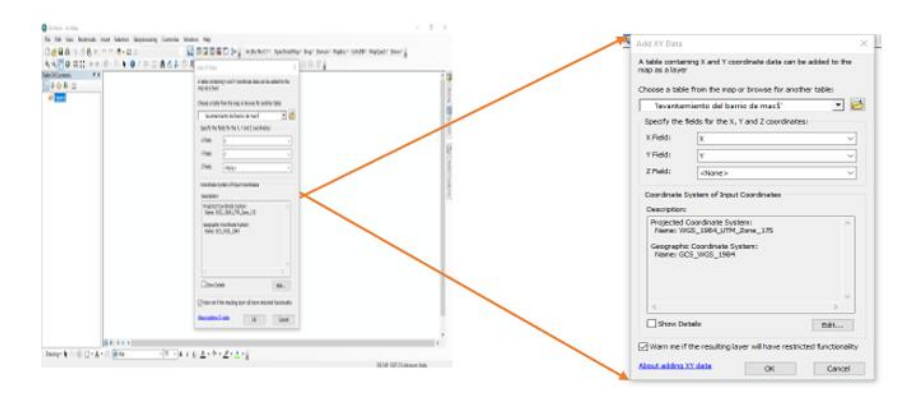

**Elaborado por.** Erik Ubillus (2021)

Al presionar el botón "Add XY Data" se despliega una ventana para escoger el archivo de las coordenadas UTM del lugar de intervención en este caso del barrio del Machachi se debe tener en cuenta que las coordenadas deben estar distribuidas en X (interpreta al este y al oeste) y Y (interpreta al norte y al sur); y elegir las coordenadas de acuerdo a la zona, en cuyo caso la zona de Machachi se encuentra en la zona 17; para ello se debe elegir "WGS\_1984\_UTM\_Zone\_17S".

### **CREAR UN SHAPEFILE**

**Ilustración N°19.** Creación de un shapefile.

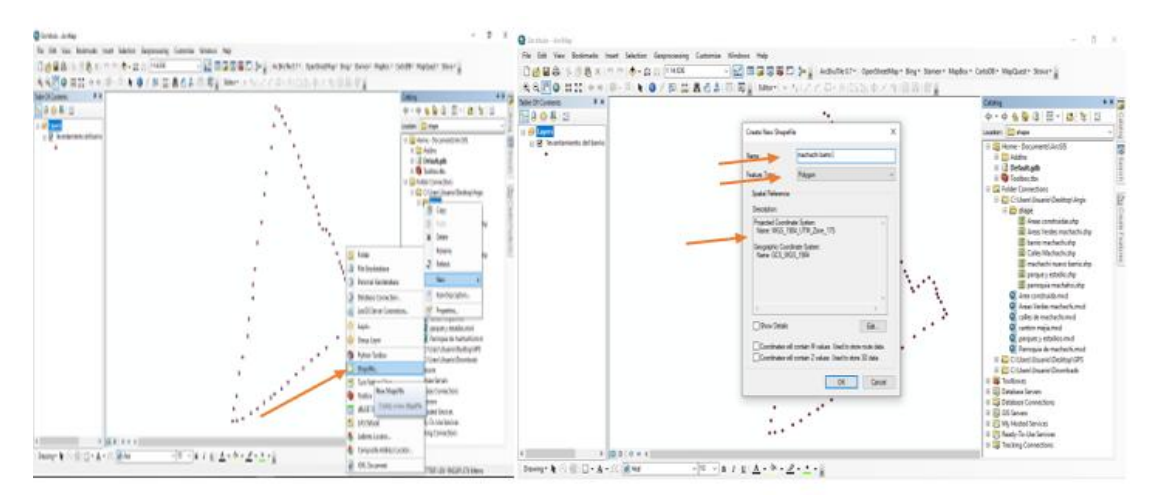

**Elaborado por.** Erik Ubillus (2021)

Una vez que se ingrese las coordenadas UTM al programa Arcgis se procede a la creación de un shapefile de "polygon" ya que es más factible para unir las coordenadas UTM y crear el mapa, recordar que para la creación de shapefile se debe crear una carpeta adicional para ahí guardar el shapefile.

Cuando se crea un shapefile se despliega una ventana en cual se puede elegir el nombre del shapefile y como ya antes mencionado en ""polygon" para realizar el mapa; además debemos elegir nuevamente el tipo de coordenadas con las que se va a trabajar "WGS\_1984\_UTM\_Zone\_17S".

### **CREAR MAPA EN ArcGIS.**

**Ilustración N°20.** Crear el mapa en la aplicación ArcGIS.

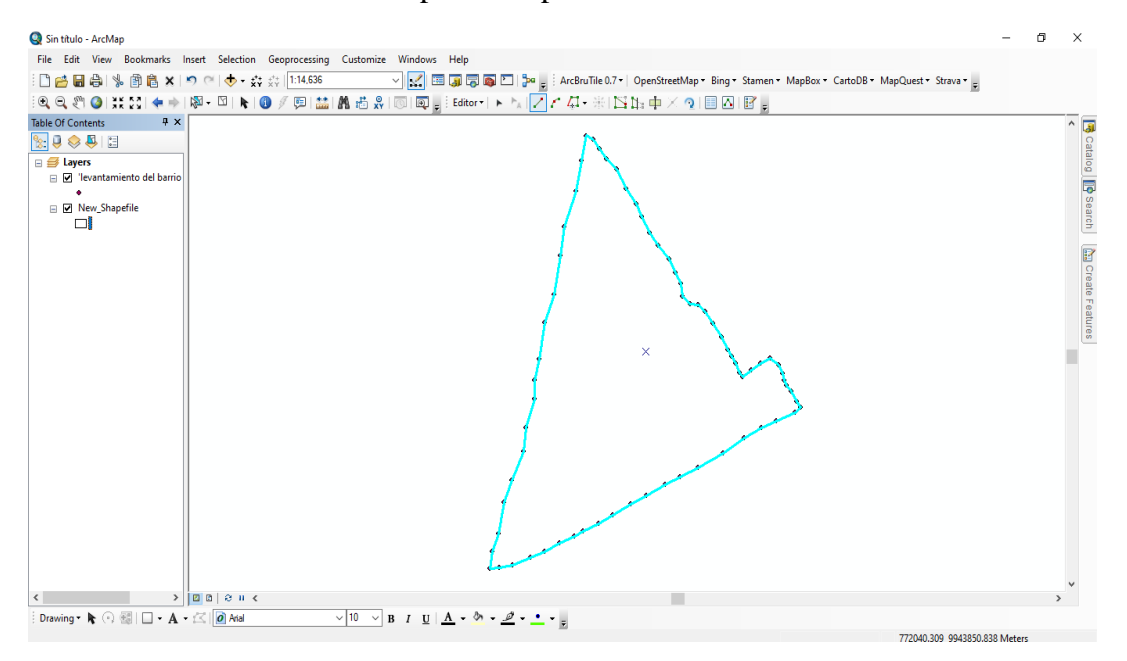

**Elaborado por.** Erik Ubillus (2021)

Se puede observar el mapa del barrio de Machachi mediante la conexión de las coordenadas UTM, después de haber creado el "shapefile polygon" se debe activar el "editor" para poner utilizar el "shapefile polygon".

## **HERRAMIENTA ArcButile 0.7**

**Ilustración N°21.** Descarga de la herramienta ArcButile 0.7.

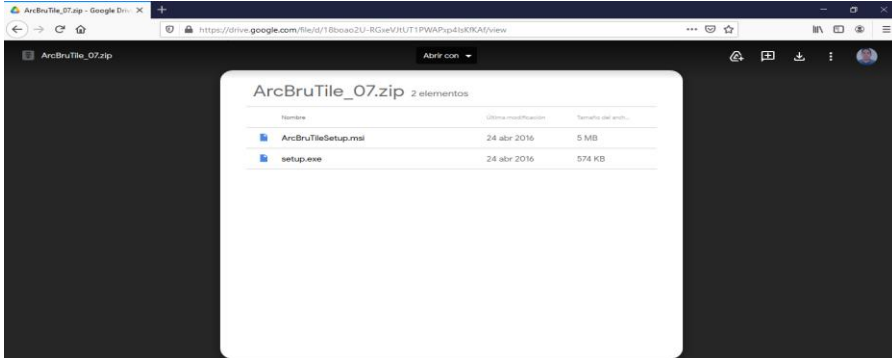

**Elaborado por.** Erik Ubillus (2021)

La descarga de la herramienta ArcButile 0.7 se lo realiza ingresando al link: **<https://drive.google.com/file/d/18boao2U-RGxeVJtUT1PWAPxp4IsKfKAf/view>**.

Una vez descargado se procede a la instalación del archivo, el cual una vez instalado se lo debe activar en la barra de herramientas del programa de ArcGIS. La herramienta ArcButile 0.7 permite generar mapas mediante una imagen satelital de los satélites de Bing Microsoft.

## **ACTIVAR LA HERRAMIENTA ArcButile 0.7**

**Ilustración N°22.** Activar la herramienta ArcButile 0.7.

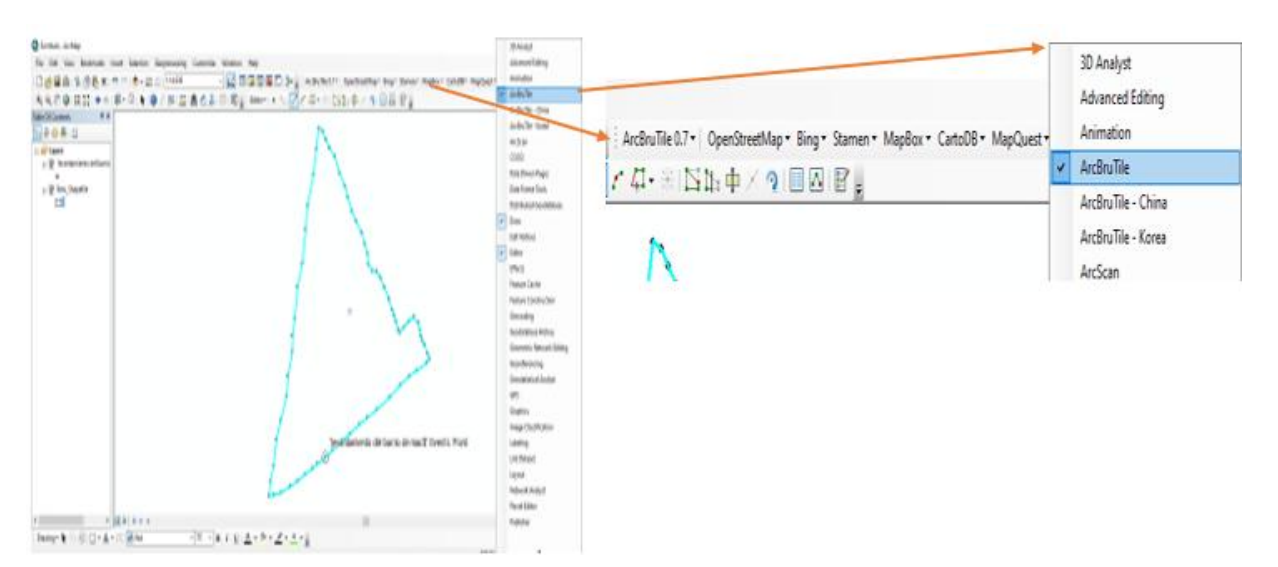

**Elaborado por.** Erik Ubillus (2021)

La activación de la herramienta ArcButile 0.7. después de haberse instalado adecuadamente se lo realiza mediante un clic en la barra de herramientas para desplazar las opciones y elegir la opción ArcButile con la cual se va a realizar la identificación de las calles, áreas verdes, áreas de construcción, área improductiva del barrio Machachi mediante una imagen satelital de los satélites de Bing Microsoft.

## **INSERTAR IMAGEN DEL SATÉLITE EN ArcGIS.**

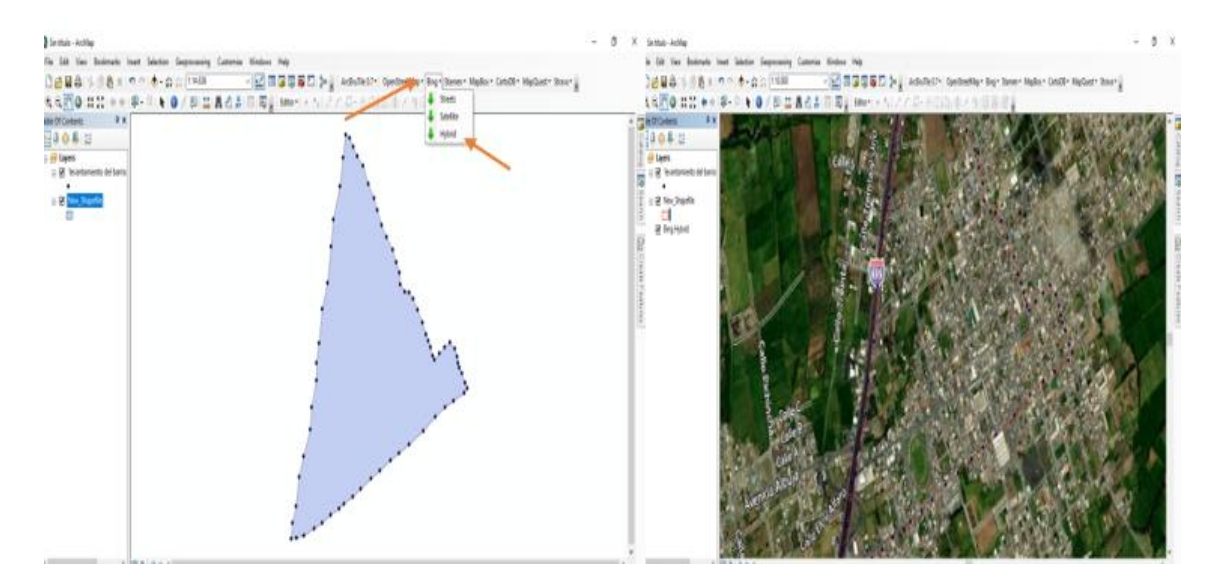

**Ilustración N°23.** Imagen del satélite en ArcGIS.

Después de tener formado el mapa del barrio de Machachi procedemos abrir la imagen satelital de los satélites de Bing Microsoft para eso debemos dirigirnos a la barra de herramientas ArcButile 0.7. para escoger la opción "Bing" en la cual se despliegan más opción; la opción adecuada es "Hybrid"

Una vez realizado todo el proceso se despliega la imagen satelital y se ubica en el lugar de intervención en este caso el barrio de Machachi por motivo que el mapa fue realizado con las coordenadas UTM del lugar.

**Elaborado por.** Erik Ubillus (2021)

# **IDENTIFICACIÓN DE ÁREAS**

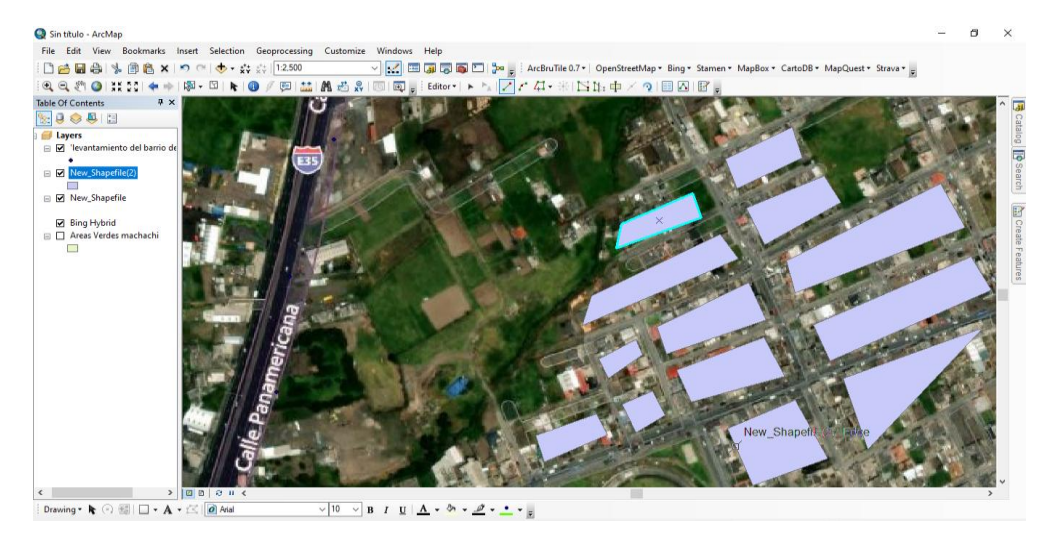

### **Ilustración N°24.** Identificación de áreas con ArcGIS.

#### **Elaborado por.** Erik Ubillus (2021)

Una vez que tengamos delimitado el lugar de intervención en la hoja de trabajo del ArcGIS podemos separar las calles, áreas verdes, áreas de construcción y área improductiva para la simbra.

Para dibujar sobre la imagen satelital debemos crear un nuevo shapefile con la misma metodología de la anterior que se utilizó para formar el mapa del lugar de intervención; luego de haber creado un "shapefile polygon" procedemos activar el "editor" para empezar a realizar los polígonos sobre el área necesaria.

### **10.4. FASE FINAL**

Corresponde al proceso final de la creación de los mapas según la selección de las áreas secundarias como: calles, áreas verdes, áreas de construcción y área improductiva; para determinar el área total en hectáreas (ha) que tienen las distintas áreas secundarias y la elaboración de una propuesta para la implementación de huertos urbanos en el barrio Machachi.

# **CREACIÓN Y CÁLCULOS DE LOS MAPAS.**

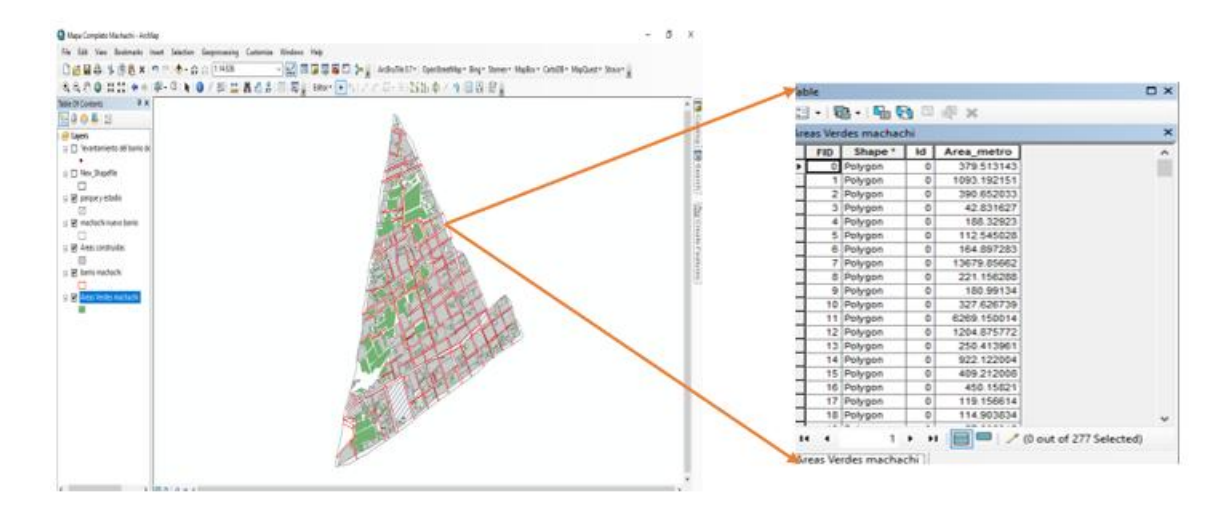

**Ilustración N°25.** Creación y cálculos del mapa del barrio Machachi.

**Elaborado por.** Erik Ubillus (2021)

Cuando se tiene ya separado las diferentes áreas secundarias, el programa ArcGIS nos permite calcular el área en hectáreas (ha) de cada polígono dibujado sobre el lugar de intervención.

Una vez de haber obtenido los datos de las áreas distribuidas procedemos a sumar todas las áreas individuales para obtener el área total de las diferentes áreas: calles, áreas verdes, áreas de construcción, área improductiva; la suma la podemos realizar en un documento Excel extrayendo la tabla de atributos del programa ArcGIS.

## **10.5. GENERAR UNA PROPUESTA DE AGRICULTURA URBANA**

## **MODELO DE ENCUESTAS**

Se entrevista a 20 habitantes del barrio Machachi para tener un conocimiento sobre el establecimiento de una huerta urbana para ello se toma en cuenta 10 habitantes que tengan mayor de 100 m2 de área improductiva y 10 personas que tengan menor a 100m2 de área improductiva; el modelo de la encuesta se encuentra especificada en (Anexos).

Según los resultados obtenidos se generará una propuesta de para la implementación de huertos hortícolas de tubérculo en el barrio Machachi.

# **PROPUESTA DE IMPLEMENTACIÓN DEL HUERTO**

El huerto tendrá la dimensión de 10m2; es decir, 2m x 5m esta dimensión se estableció por motivo que es un espacio en el cual puede interactuar una solo persona en su hogar o área trabajo.

| <b>Cultivo</b> | Distancia entre planta | Distancia entre hilera |  |
|----------------|------------------------|------------------------|--|
| Rábano         | 8 a 12 cm              | 25 a 30 cm             |  |
| Zanahoria      | $15 \text{ cm}$        | $20 \text{ cm}$        |  |
| Nabo           | 15 cm                  | 40 cm                  |  |
| Cebolla        | 10 a 15 cm             | 30 a 35 cm             |  |
| Acelga         | $35 \text{ cm}$        | 40 a 50 cm             |  |
| Lechuga        | 20 a 25 cm             | $30 \text{ cm}$        |  |
| Espinaca       | 25 a 40 cm             | $10 \text{ cm}$        |  |
| Apio           | 25 a 30 cm             | 40 a 50 cm             |  |
| Pepino         | $1.5 \text{ m}$        | 40 cm                  |  |
| Pimiento       | $1 \text{ m}$          | 40 a 50 cm             |  |
| Haba           | 25 a 30 cm             | 50 a 60 cm             |  |
| Arveja         | 30 cm                  | 30 a 40 cm             |  |

**Tabla N°22.** Distancias de siembra de hortalizas

**Elaborado por.** Erik Ubillus (2021)

En la (Tabla N°31) podemos observar las diferentes distancias de siembra que tiene las hortalizas determinadas para la implementación, en este caso se va a determinar una distancia de siembra que adecuada para todas las hortalizas a implementar y en la revisión bibliográfica se dio a conocer que en una huerta urbana se siembra con un distanciamiento de 20 cm entre planta y 40 cm entre hilera con una profundidad de 1 a 2 cm basado en (Carrión, 2012) , con excepción del pepino y del pimiento que su siembra adecua es de 1 m entre planta y 40 cm entre hilera pero dichos cultivos se establecerá para la rotación de cultivos con la asociación de cultivos.

La rotación de cultivos se realiza de acuerdo a la distribución de hortalizas en la huerta estará basando en cultivos para la 1° temporada, cultivos para 2° temporada y cultivos para 3° temporada.

- A) Hortalizas de raíz
- B) Leguminosas
- C) Hortalizas de hoja
- D) Hortalizas de fruto

La rotación de cultivos se realizará de la siguiente manera: A; B; C; D.

Mediante la revisión bibliografía se a establecido las diferentes dosis de los abonos orgánicos que son:

- Humus de lombriz: el humus de lombriz como abono de fondo se implementará 500 g/m2
- Estiércol de cuy: el estiércol de cuy como abono de fondo se implementará 2tn/ha
- Biol: el biol como abono florear se implementará durante el riego para lo cual va 5lt de biol más 15lt de agua en una bomba de fumigar de 20lt.

Para la implantación de los abonos orgánicos se les adecuara a los 10 m2 destinados para propuesto sobre el huerto urbano en el barrio Machachi.

Mediante una revisión bibliografía se obtuvo que las hortalizas necesitan una gran cantidad de agua de riego para lo cual se va a proponer 6 lt/m2; esto al igual de los abonos se lo adecuara a los 10 m2 destinados para propuesto sobre el huerto urbano en el barrio Machachi.

La revisión bibliografía permite la elaboración de un fungicida y un insecticida orgánico con varias técnicas adicionales para el control de plagas con corredores biológicos y trampas de insectos.

# **11. ANALISIS Y DISCUSION DE LOS RESULTADOS**

# **11.1. AREAS DEL BARRIO MACHACHI**

## **ÁREA DE TOTAL DEL BARRIO MACHACHI**

**Ilustración N°26.** Mapa del área total de Machachi.

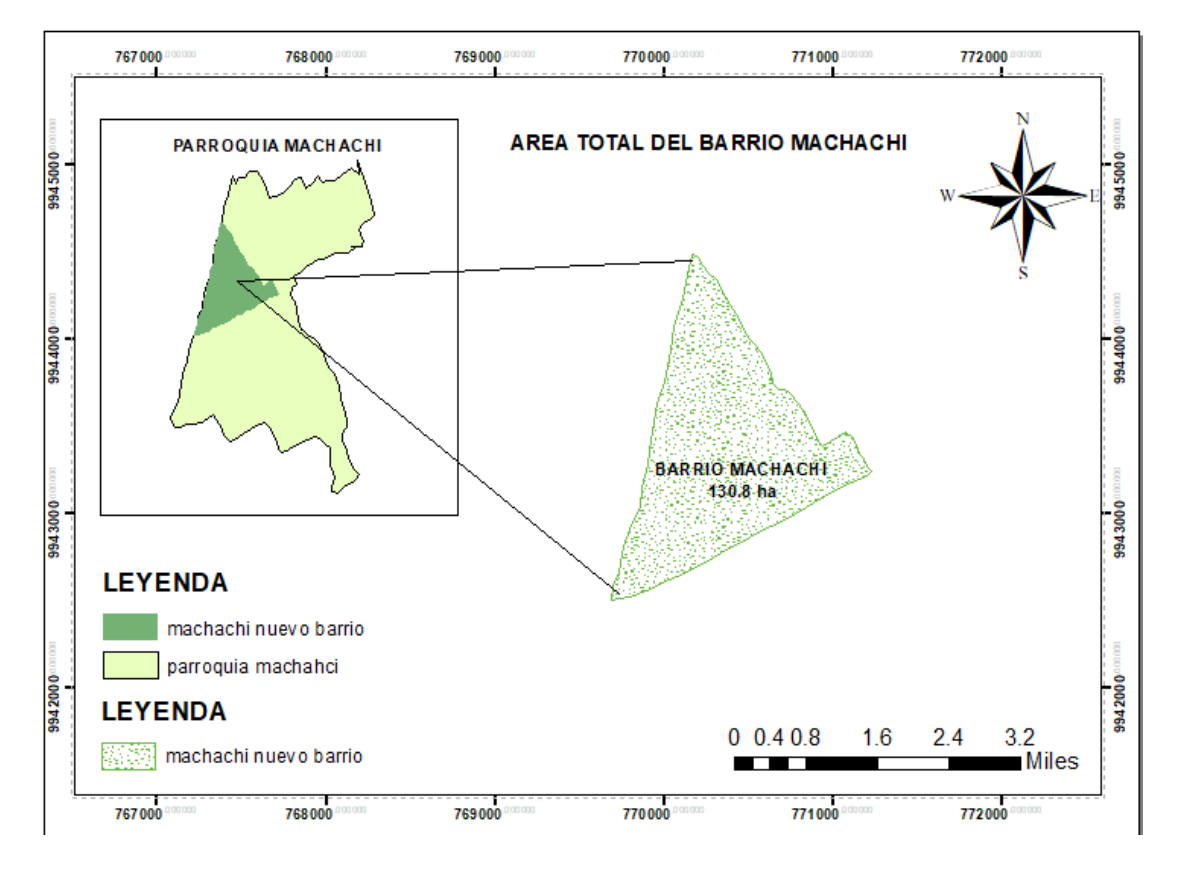

**Elaborado por.** Erik Ubillus (2021)

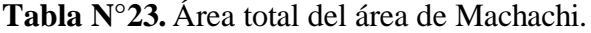

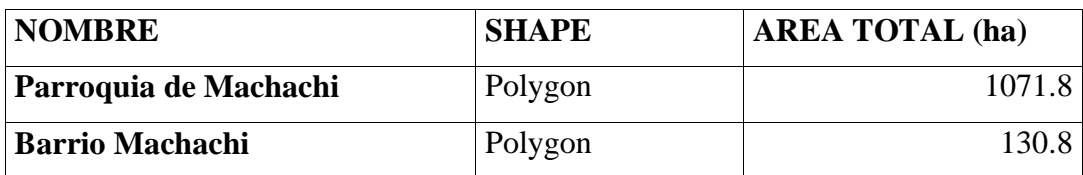

**Elaborado por.** Erik Ubillus (2021)

El mapa de la (Gráfico N°24) muestra el área total de la parroquia de Machachi y del lugar de intervención que es el barrio Machachi; el área total está calculado en hectáreas (ha) como se puede observar en la (TABLA N°13), el barrio Machachi cuenta con 130.8 ha en su área total para 16515 habitantes del barrio.

### **CALLES DEL BARRIO MACHACHI**

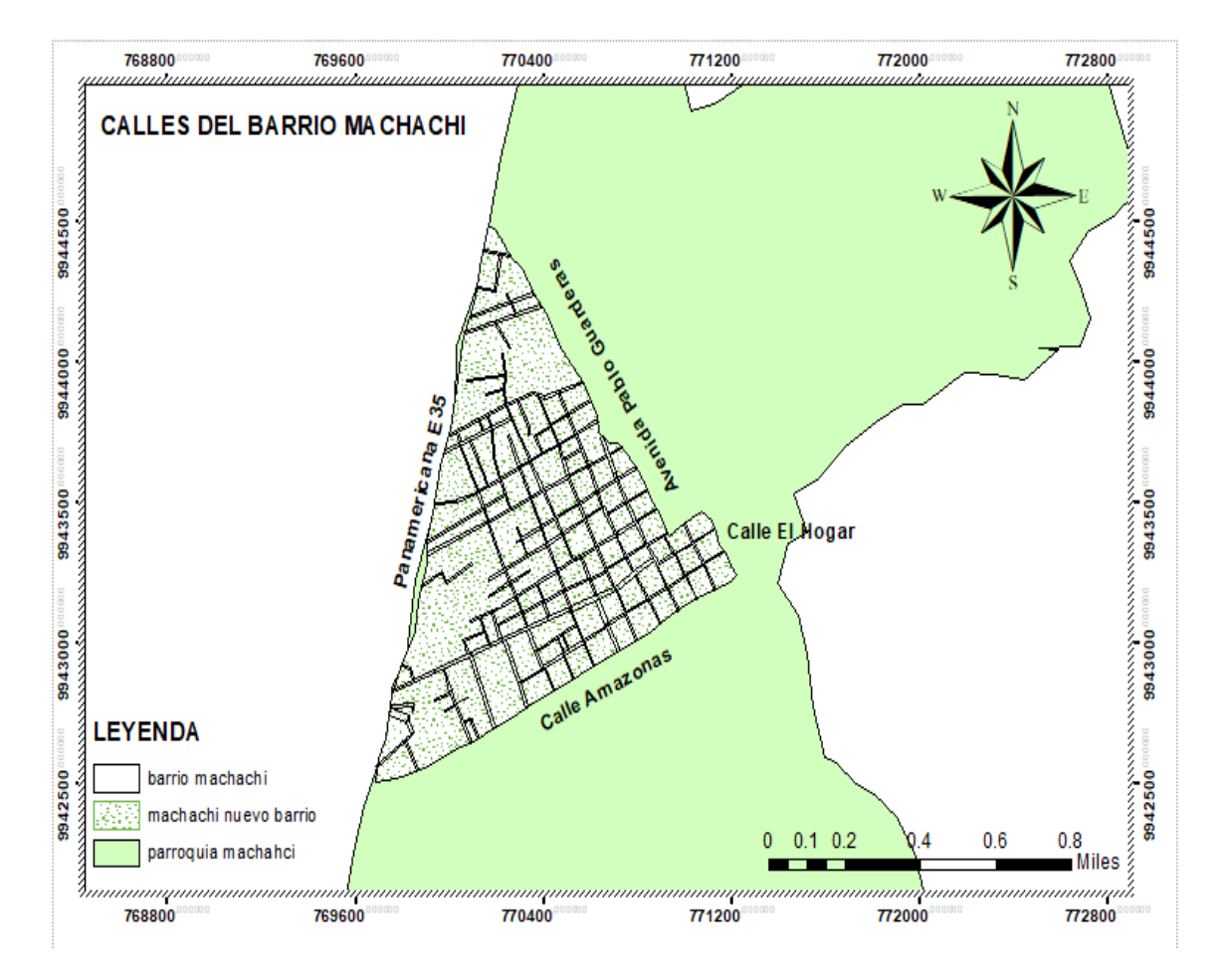

**Ilustración N°27.** Mapa del área total de las calles del barrio de Machachi.

**Elaborado por.** Erik Ubillus (2021)

**Tabla N°24.** Área total de las calles del barrio Machachi.

| <b>NOMBRE</b>                   | <b>SHAPE</b> | <b>AREA TOTAL (ha)</b> |
|---------------------------------|--------------|------------------------|
| <b>Barrio Machachi (calles)</b> | Polygon      | 18.91                  |

**Elaborado por.** Erik Ubillus (2021)

El mapa del (Gráfico N°25) nos demuestra la ocupación de las calles del barrio Machachi con un área total de 18.9 ha como observamos en la (TABLA N°14); las calles del barrio de Machachi son consideradas de primera por motivo que todas las calles principales y secundarias son adoquinas y las veredas reglamentarias para el uso de los habitantes del barrio.

### **ÁREAS VERDES DEL BARRIO MACHACHI**

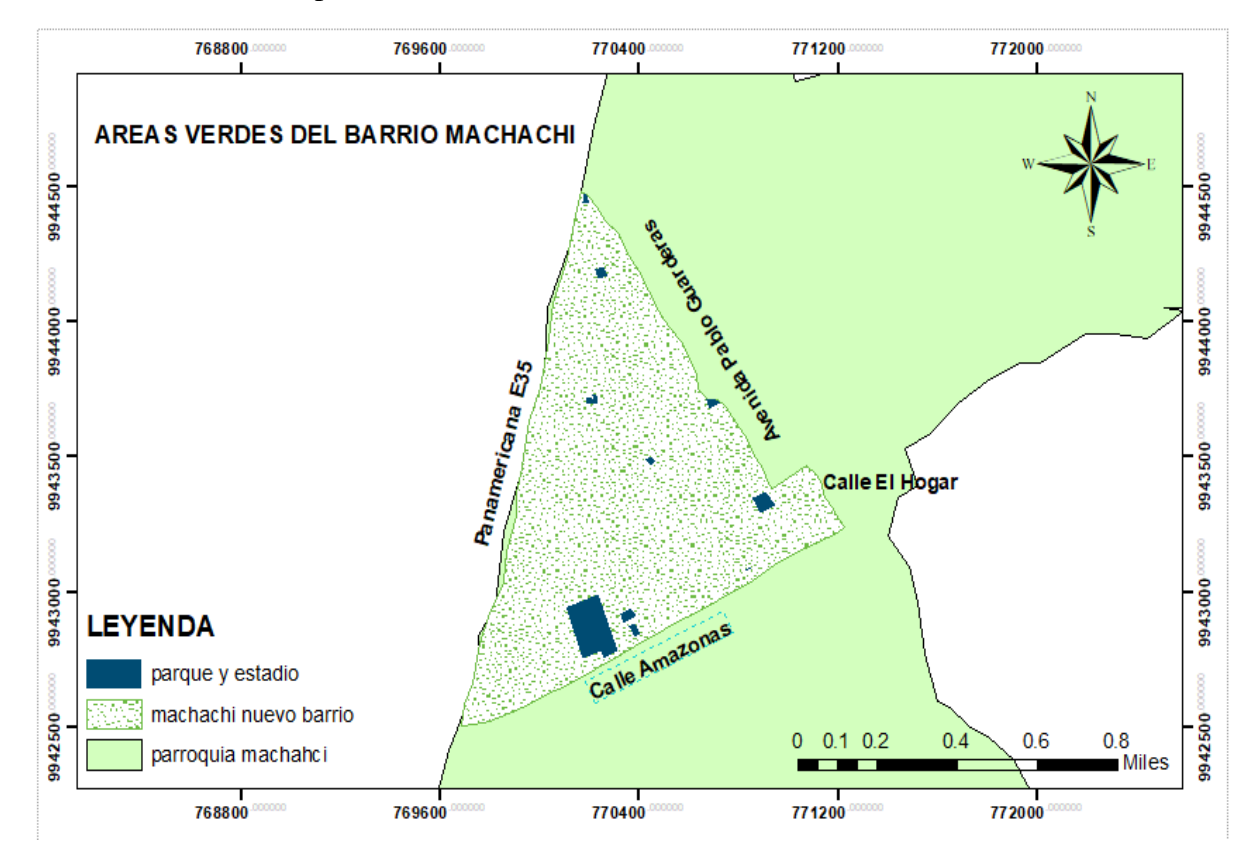

**Ilustración N°28.** Mapa del área total de las áreas verdes del barrio de Machachi.

**Elaborado por.** Erik Ubillus (2021)

**Tabla N°25.** Área total de las áreas verdes del barrio Machachi.

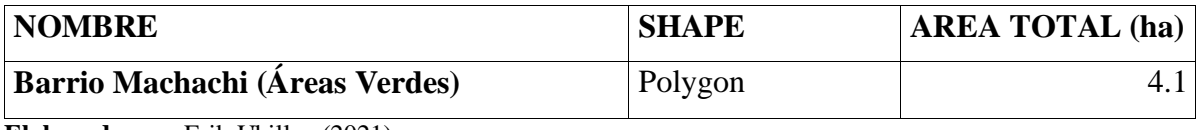

**Elaborado por.** Erik Ubillus (2021)

El mapa del (Gráfico N°26) demuestra la distribución de las áreas verdes que tiene el barrio Machachi, según (Ecuador cifras , 2010) dice que la Organización Mundial de la Salud (OMS) recomienda un parámetro internacional, para todas las urbes, de 9 metros cuadrados por cada habitante. En el caso de Ecuador, existen 4,69 metros cuadrados de espacios verdes por persona; en la (TABLA N°14) podemos observar que el barrio Machachi tiene un área verde de 4.1 ha lo que es equivalente a 41000 m2 para 16515 habitantes es decir 2.48 m2 por habitante con lo cual podemos determinar que el barrio Machachi no cumple con lo recomendado por OMS ni el rango establecido por Ecuador.

# **ÁREA DE CONSTRUCCIÓN DEL BARRIO MACHACHI.**

**Ilustración N°29.** Mapa del área total de construcción del barrio de Machachi.

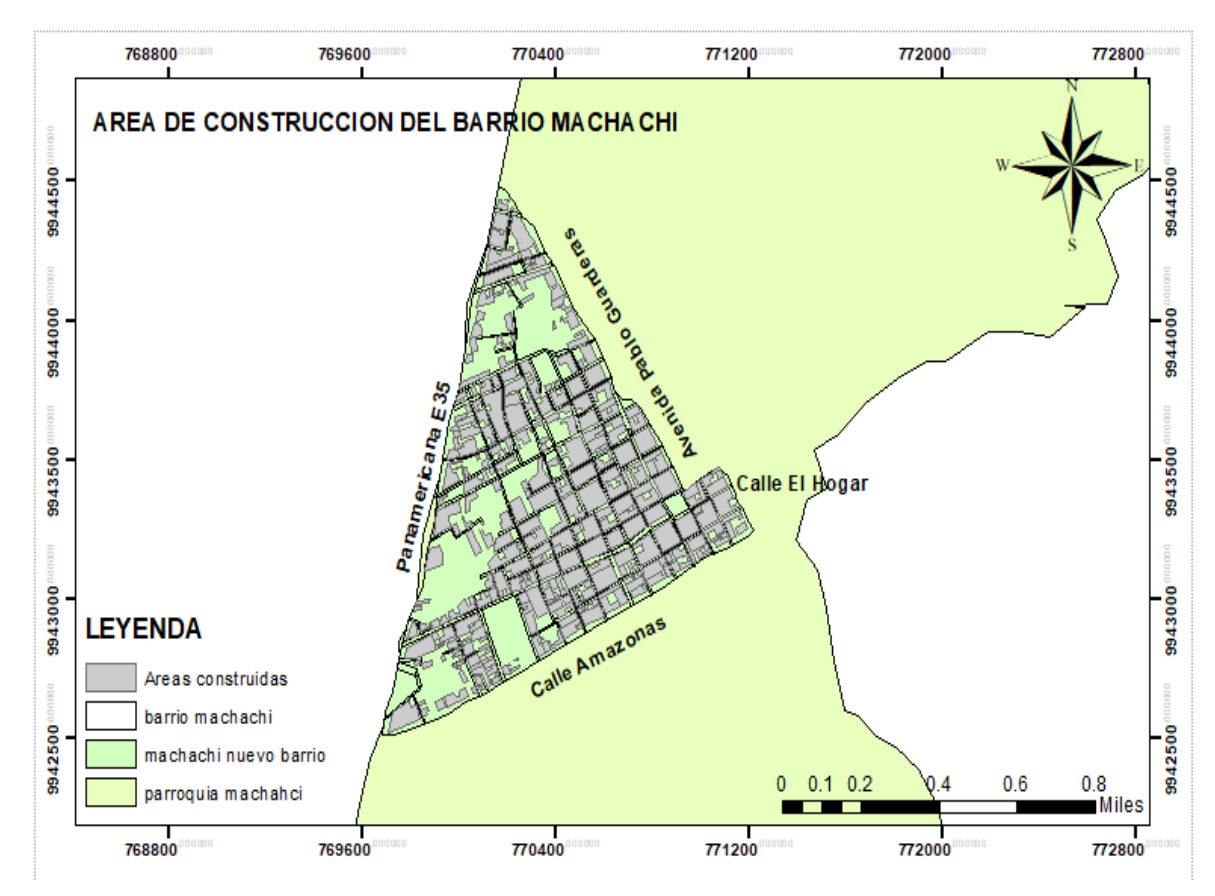

**Elaborado por.** Erik Ubillus (2021)

**Tabla N°26.** Área total del área de construcción del barrio Machachi.

|                                        |              | <b>AREA TOTAL</b> |
|----------------------------------------|--------------|-------------------|
| <b>NOMBRE</b>                          | <b>SHAPE</b> | (HA)              |
| Barrio Machachi (Área de construcción) | Polygon      |                   |

**Elaborado por.** Erik Ubillus (2021)

El mapa del (Gráfico N°26) nos muestra la distribución de las áreas de construcción del barrio Machachi, según (Lansink, 2019) dice que al menos debe haber un espacio de 4 metros cuadrados por persona en una vivienda, oficina, etc. En la (TABLA N°15) observamos que el barrio de Machachi tiene un área total de 82.1 ha de construcciones equivalente a 821000m2 para 16515 habitantes; es decir, que por habitante hay una relación de 49.7 m2 por habitante, podemos determinar que el barrio de Machachi cumple con las recomendaciones establecidas para la vivienda, oficina, etc.
# **ÁREA IMPRODUCTIVA PARA LA SIEMBRA DEL BARRIO MACHACHI.**

**Ilustración N°30.** Mapa del área total del área improductiva del barrio de Machachi.

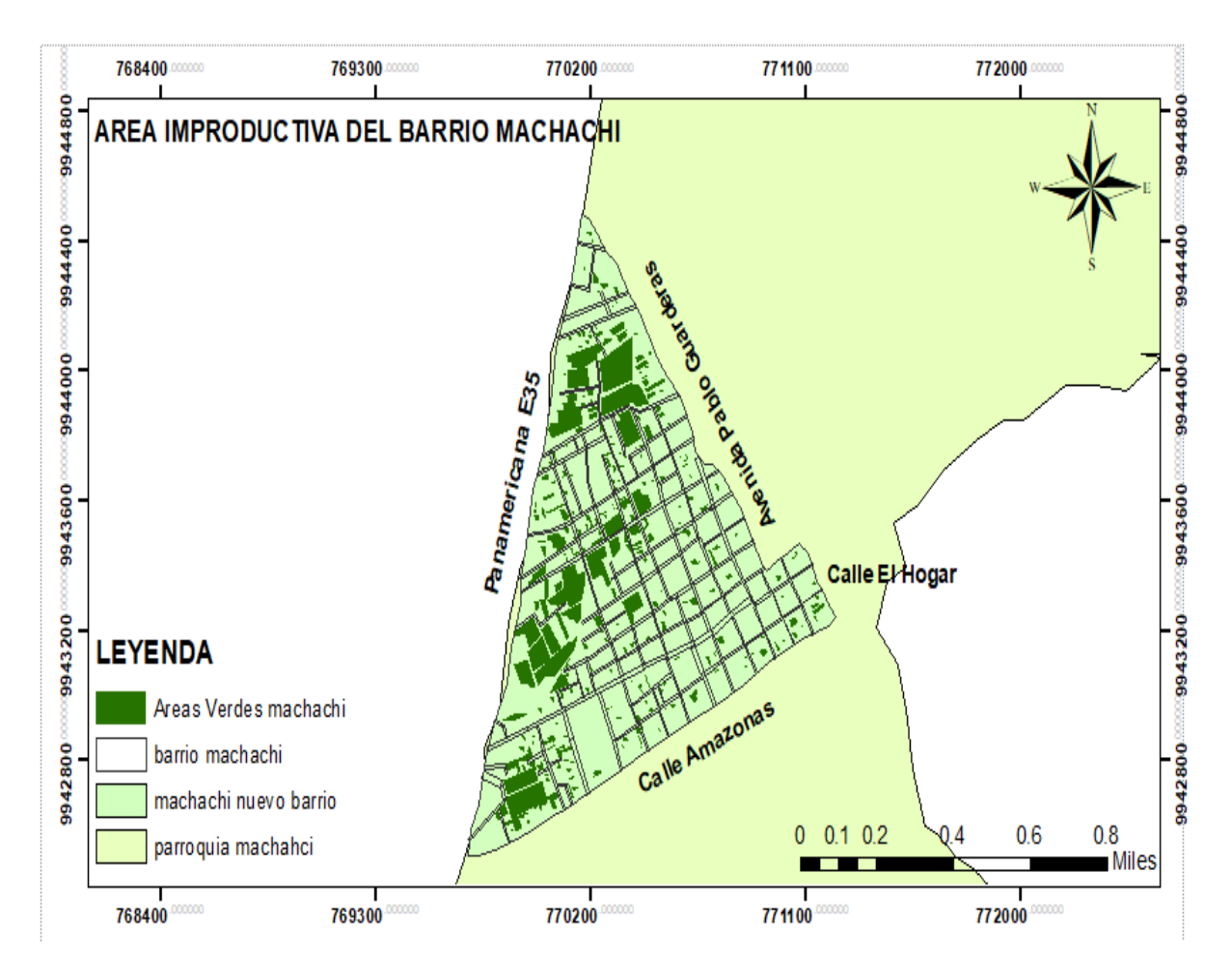

**Elaborado por.** Erik Ubillus (2021)

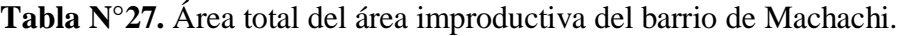

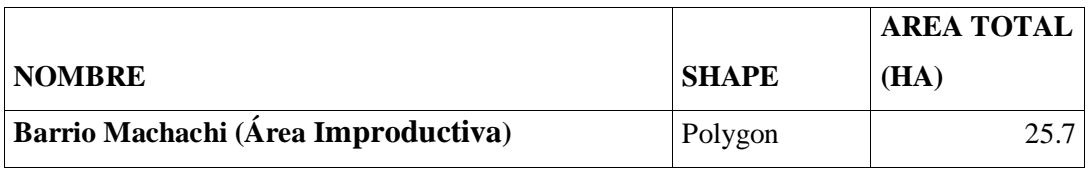

**Elaborado por.** Erik Ubillus (2021)

El mapa del (Gráfico N°27) muestra la distribución del área improductiva del barrio Machachi, según la (TABLA N°15) el área improductiva tiene un área total de 25.7 ha equivalente a 257000 m2 para 16515 habitantes, esta área total está distribuida en 176 sub áreas; es decir, que 176 habitantes del barrio cuentan con un espacio improductivo para el establecimiento de huertos.

# **ZONIFICACIÓN DEL BARRIO MACHACHI.**

**Ilustración N°31.** Mapa de la zonificación del barrio Machachi.

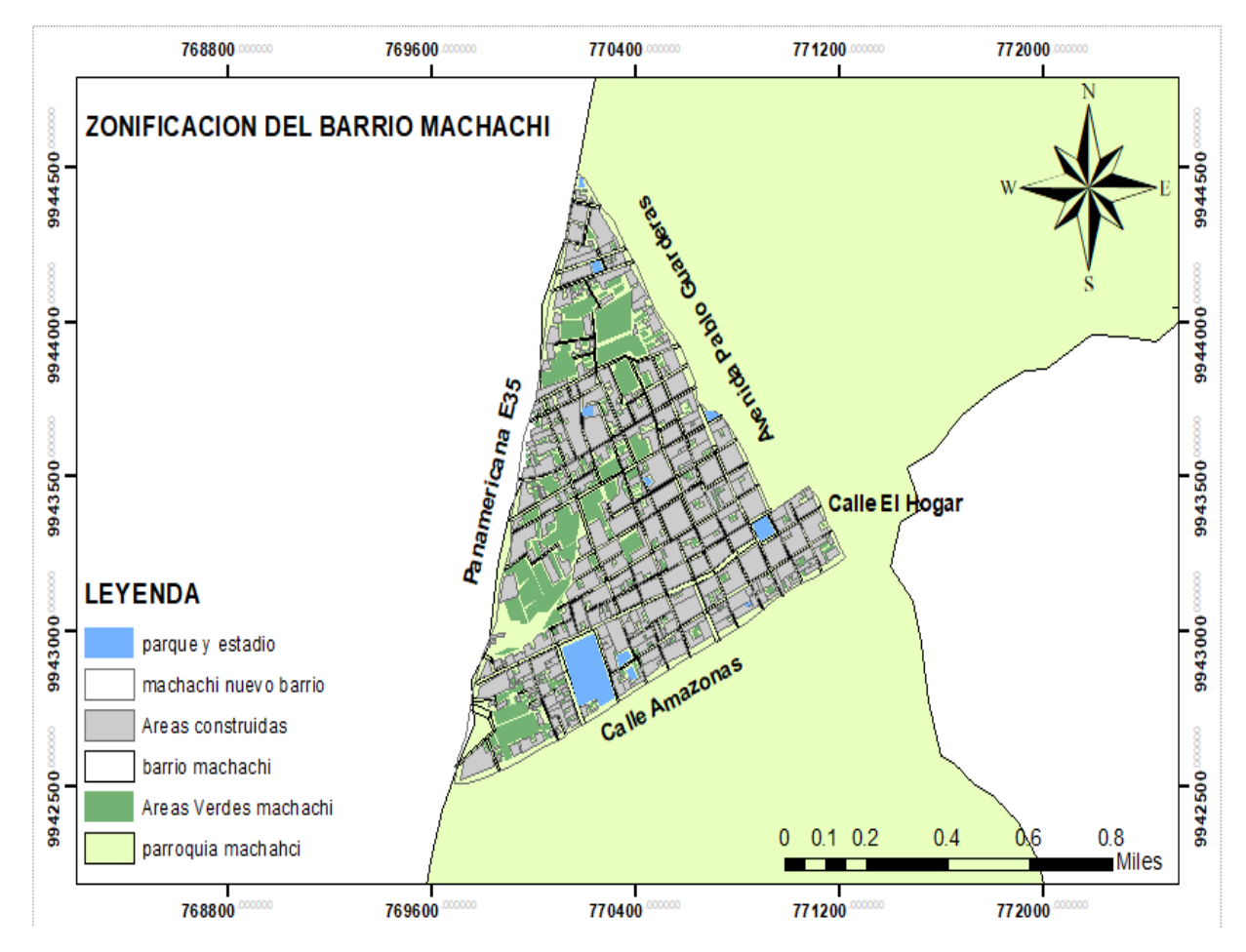

**Elaborado por.** Erik Ubillus (2021)

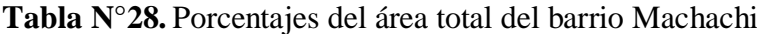

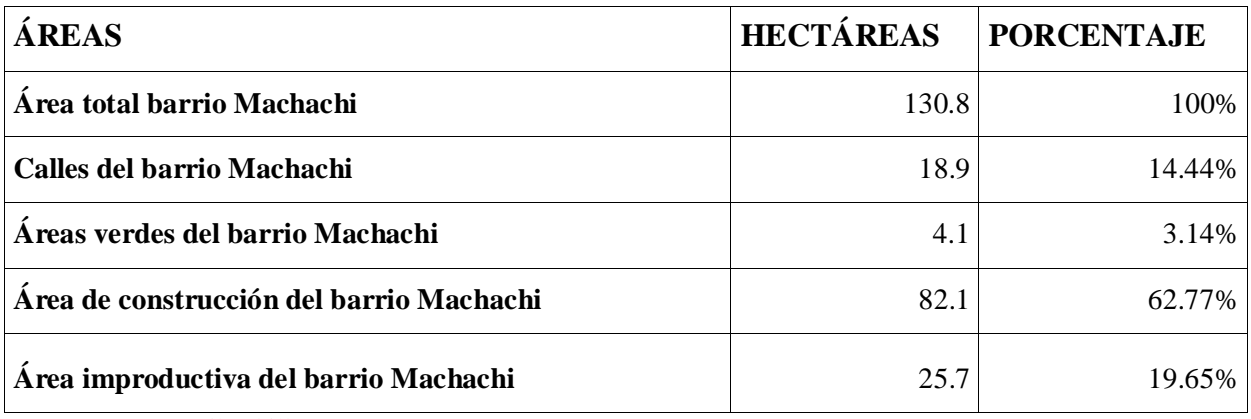

**Elaborado por.** Erik Ubillus (2021)

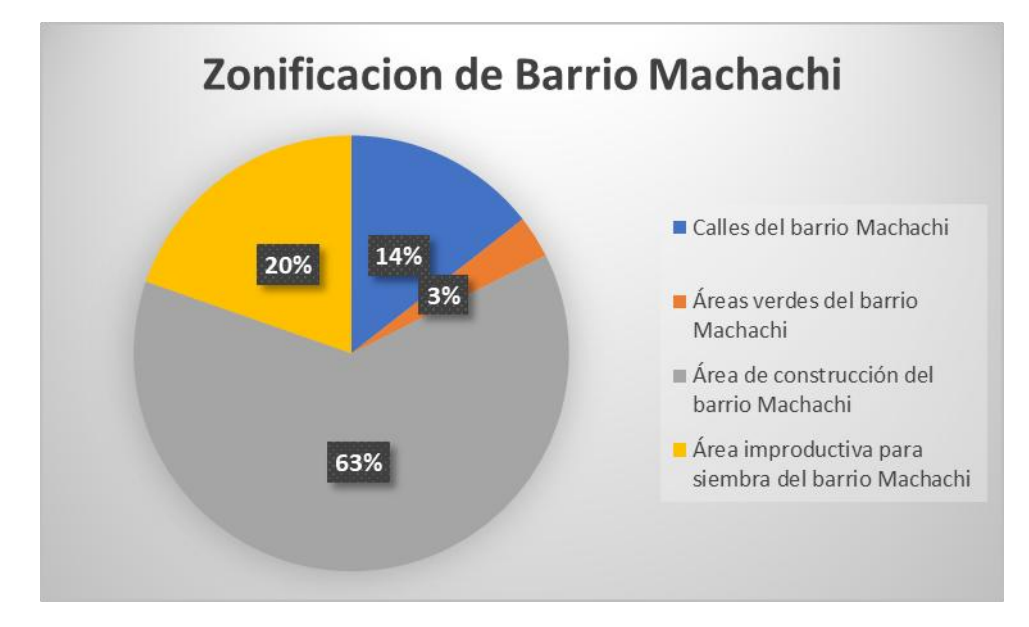

**Ilustración N°32.** Porcentaje de la zonificación del barrio Machachi.

```
Elaborado por. Erik Ubillus (2021)
```
En el mapa del (Gráfico N°27) podemos observar todas las áreas que abarca el barrio de Machachi (130.8 ha) de una manera general distribuidos en calles (18.9), áreas verdes (4.1), áreas de construcción (82.1), áreas improductivas (25,7); según la (TABLA N°15) las diferentes áreas están consideradas en porcentajes siendo así el barrio de Machachi (100%), calles (14.44%), áreas verdes (3.14%), áreas de construcción (62.77%), área improductiva (19.65%); en el (Gráfico N°28) podemos aprecias gráficamente el área en porcentajes que ocupa las diferentes áreas del barrio Machachi.

#### **11.2. ENCUESTA A LOS HABITANTES DEL BARRIO MACHACHI.**

La encuesta se levantó el día sábado 6 de marzo del 2021con el objetivo de conocer sobre el pensamiento o conocimientos que tienen los habitantes del barrio Machachi sobre huertos urbanos; la encuesta está destinada a 20 habitantes que cuentan con áreas improductivas.

|                            |             | <b>AREA</b><br><b>IMPRODUCTIVA EN</b> |                 | Pregunta.      | Pregunta.      | Pregunta.               |
|----------------------------|-------------|---------------------------------------|-----------------|----------------|----------------|-------------------------|
| <b>NOMBRE</b>              | <b>EDAD</b> | m2                                    | <b>TELEFONO</b> | 1              | $\overline{c}$ | $\overline{\mathbf{3}}$ |
| Sr. Alex Caiza             | 48          | 390.652033                            | 984656205       | <b>SI</b>      | SI             | <b>SI</b>               |
| Sra. Cecilia Jaguaco       | 53          | 102.928668                            | 998566737       | <b>SI</b>      | <b>SI</b>      | SI                      |
| Sra. Blanca López          | 61          | 214.319145                            | 22316165        | SI             | <b>SI</b>      | SI                      |
| Sr. Darío Caiza            | 54          | 116.163917                            | 993667824       | NO             | SI             | SI                      |
| Sr. Julio Canchig          | 68          | 182.066704                            | 987196995       | SI             | SI             | SI                      |
| Sra. Dayana<br>Cumbajin    | 42          | 409.212008                            | 993032558       | N <sub>O</sub> | SI             | SI                      |
| Sr. Juan llumigusin        | 53          | 250.413961                            | 986586169       | NO             | SI             | SI                      |
| Sra. Nathaly<br>Cevallos   | 64          | 1204.875772                           | 998513414       | NO             | SI             | SI                      |
| Sra. Rosa<br>Guacapiña     | 47          | 297.738401                            | 984773327       | SI             | SI             | SI                      |
| Sr. Alexis Luje            | 51          | 404.65952                             | 993642379       | <b>SI</b>      | <b>SI</b>      | SI                      |
| Sra. Karen Túnala          | 37          | 63.988598                             | 987746690       | NO             | SI             | SI                      |
| Sr. Luis Collaguazo        | 62          | 27.236173                             | 998368785       | NO             | SI             | SI                      |
| Sr. Ricardo Lucero         | 56          | 92.12608                              | 994844335       | <b>SI</b>      | SI             | SI                      |
| Sr. Javier Sisa            | 52          | 72.739176                             | 969311652       | <b>SI</b>      | <b>SI</b>      | SI                      |
| Sra. Liliana<br>Altamirano | 67          | 57.806315                             | 986559377       | <b>SI</b>      | <b>SI</b>      | <b>SI</b>               |
| Sr. Eduardo Peralta        | 39          | 35.166383                             | 989055806       | NO             | SI             | SI                      |
| Sr. Mercedes Toral         | 61          | 42.831627                             | 22316202        | SI             | <b>SI</b>      | SI                      |
| Sr. Gabriela Cueva         | 43          | 66.679401                             | 994903162       | NO             | SI             | SI                      |
| Sr. Diego<br>Cisaguano     | 52          | 68.814542                             | 994610189       | SI             | SI             | SI                      |
| Ing. Daniel<br>Toapanta    | 31          | 33.952241                             | 984041516       | SI             | SI             | SI                      |

**Tabla N°29.** Resultados de las 3 preguntas de la encuesta al barrio Machachi.

**Elaborado por.** Erik Ubillus (2021)

|                           |             | <b>AREA</b><br><b>IMPRODUCTIVA</b> |                 |                        |                  | Pregunta.      |
|---------------------------|-------------|------------------------------------|-----------------|------------------------|------------------|----------------|
| <b>NOMBRE</b>             | <b>EDAD</b> | $EN$ m2                            | <b>TELEFONO</b> | Pregunta.4             | Pregunta. 5      | 6              |
|                           |             |                                    |                 | $H_{\cdot}$            |                  |                |
| Sr. Alex Caiza            | 48          | 390.652033                         | 984656205       | tubérculo              | comercialización | SI             |
| Sra. Cecilia              |             |                                    |                 |                        |                  |                |
| Jaguaco                   | 53          | 102.928668                         | 998566737       | H. repollo             | autoconsumo      | <b>SI</b>      |
| Sra. Blanca               |             |                                    |                 | H.                     |                  |                |
| López                     | 61          | 214.319145                         | 22316165        | tubérculo              | autoconsumo      | N <sub>O</sub> |
| Sr. Darío Caiza           | 54          | 116.163917                         | 993667824       | H.hoja                 | autoconsumo      | SI             |
| Sr. Julio                 |             |                                    |                 | H.                     |                  |                |
| Canchig                   | 68          | 182.066704                         | 987196995       | tubérculo              | comercialización | NO             |
| Sra. Dayana               |             |                                    |                 |                        |                  |                |
| Cumbajin                  | 42          | 409.212008                         | 993032558       | H. hoja                | autoconsumo      | SI             |
| Sr. Juan                  |             |                                    |                 |                        |                  |                |
| llumigusin                | 53          | 250.413961                         | 986586169       | H. repollo             | autoconsumo      | NO             |
| Sra. Nathaly              |             |                                    |                 | H.                     |                  |                |
| Cevallos                  | 64          | 1204.875772                        | 998513414       | tubérculo              | comercialización | SI             |
| Sra. Rosa                 |             |                                    |                 | H.                     |                  |                |
| Guacapiña                 | 47          | 297.738401                         | 984773327       | tubérculo              | comercialización | SI             |
| Sr. Alexis Luje           | 51          | 404.65952                          | 993642379       | H. repollo             | autoconsumo      | N <sub>O</sub> |
| Sra. Karen                |             |                                    |                 |                        |                  |                |
| Túnala                    | 37          | 63.988598                          | 987746690       | H. hoja                | autoconsumo      | SI             |
| Sr. Luis                  | 62          |                                    |                 |                        |                  | SI             |
| Collaguazo<br>Sr. Ricardo |             | 27.236173                          | 998368785       | H. hoja<br>$H_{\cdot}$ | autoconsumo      |                |
| Lucero                    | 56          | 92.12608                           | 994844335       | tubérculo              | comercialización | SI             |
|                           |             |                                    |                 | $H_{\cdot}$            |                  |                |
| Sr. Javier Sisa           | 52          | 72.739176                          | 969311652       | tubérculo              | comercialización | SI             |
| Sra. Liliana              |             |                                    |                 |                        |                  |                |
| Altamirano                | 67          | 57.806315                          | 986559377       | H. repollo             | autoconsumo      | NO             |
| Sr. Eduardo               |             |                                    |                 |                        |                  |                |
| Peralta                   | 39          | 35.166383                          | 989055806       | H. hoja                | autoconsumo      | NO             |
| Sr. Mercedes              |             |                                    |                 | H.                     |                  |                |
| Toral                     | 61          | 42.831627                          | 22316202        | tubérculo              | autoconsumo      | SI             |
| Sr. Gabriela              | 43          |                                    |                 |                        | comercialización | NO             |
| Cueva<br>Sr. Diego        |             | 66.679401                          | 994903162       | H. repollo             |                  |                |
| Cisaguano                 | 52          | 68.814542                          | 994610189       | H. repollo             | comercialización | SI             |
| Ing. Daniel               |             |                                    |                 | H <sub>1</sub>         |                  |                |
| Toapanta                  | 31          | 33.952241                          | 984041516       | tubérculo              | autoconsumo      | SI             |
|                           |             |                                    |                 |                        |                  |                |

**Tabla N°30.** Resultados de las 3 siguientes preguntas de la encuesta al barrio Machachi.

**Elaborado por.** Erik Ubillus (2021)

Las preguntas de la encuesta están especificadas a (Anexos) pero a continuación se desglosará cada pregunta con los resultados obtenidos de la encuesta en porcentajes de aceptación o negación.

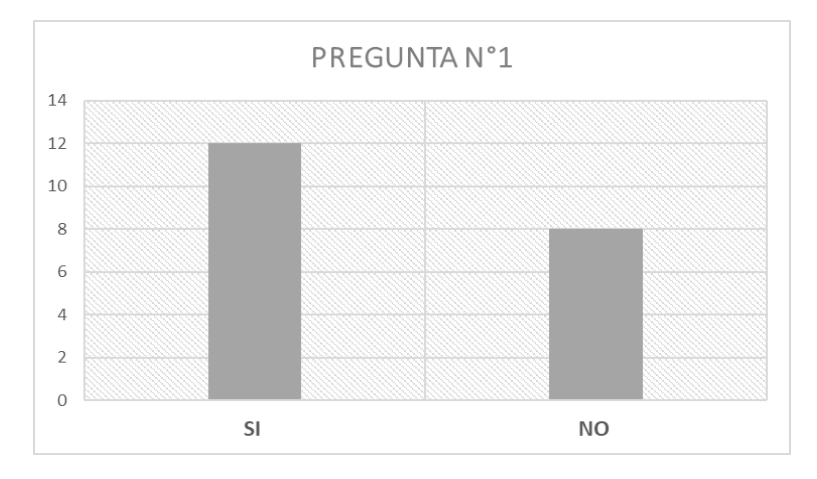

**Ilustración N°33.** Tiene conocimiento sobre el establecimiento de un huerto hortícola.

#### **Elaborado por.** Erik Ubillus (2021)

La pregunta N°1. Tiene conocimiento sobre el establecimiento de un huerto hortícola dio como resultado que el 60% que con lleva a 12 personas tienen algún conocimiento sobre una huerta hortícola y el 40% que con lleva a 8 personas no tiene ningún conocimiento de huerto hortícola por lo cual su área improductiva no es utilizada para generar cultivos.

**Ilustración N°34.** Estaría dispuesto a establecer un huerto hortícola con abonos orgánicos.

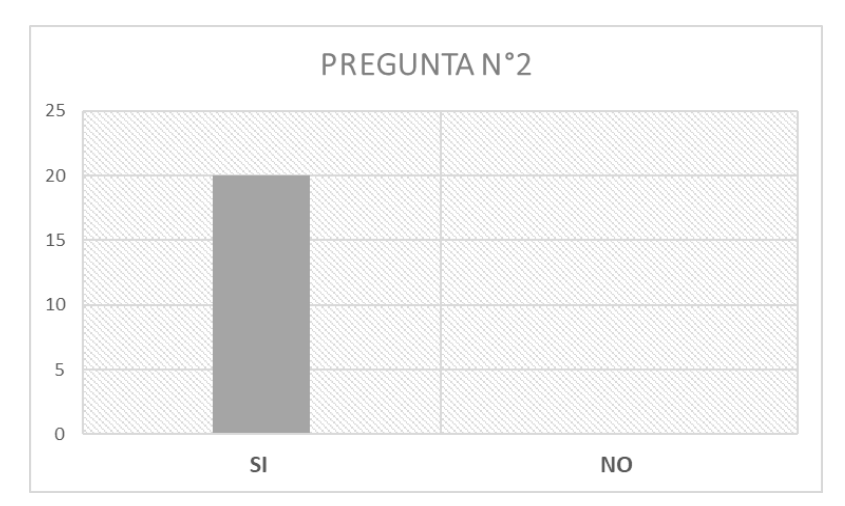

**Elaborado por.** Erik Ubillus (2021)

La pregunta N°2. Estaría dispuesto a establecer un huerto hortícola con abonos orgánicos obtuvo una aceptación del 100% que con lleva a las 20 personas entrevistadas, esto nos permite deducir que la mayoría de personas a pesar de no tener conocimiento sobre un huerto están dispuestas para establecer un huerto hortícola en su hogar.

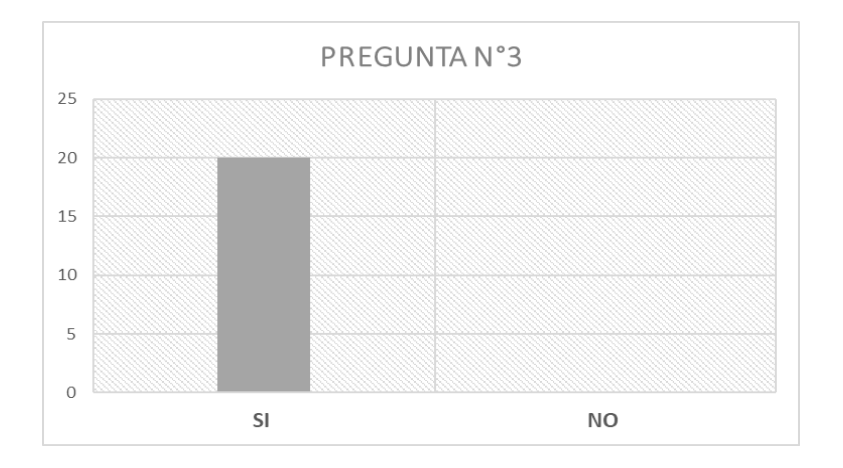

#### **Ilustración N°35.** Establecería un huerto hortícola de 10 m2 en su hogar.

#### **Elaborado por.** Erik Ubillus (2021)

La pregunta N°3. Establecería un huerto hortícola de 10 m2 en su hogar obtuvo la misma aceptación de la pregunta n°2 que es el 100% de las 20 personas entrevistadas; es decir, que aceptan los 10m2 para el establecimiento de su huerto por motivo que la media establecida no es muy grande y las personas cuentan con ese espacio en sus hogares o terrenos disponibles.

**Ilustración N°36.** Qué tipo de especie hortícola prefiere.

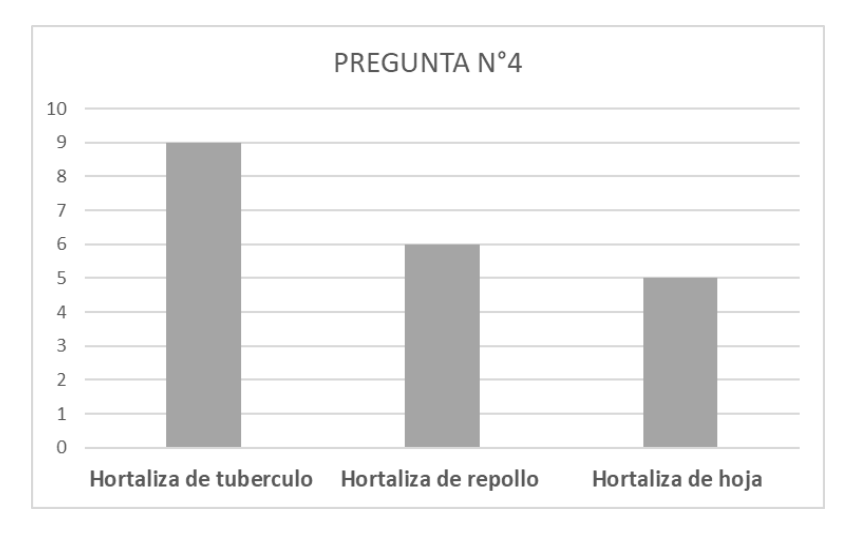

#### **Elaborado por.** Erik Ubillus (2021)

La pregunta N°4. Qué tipo de especie hortícola prefiere; las personas entrevistadas del barrio de Machachi dieron preferencia a las hortalizas de tubérculo teniendo una aceptación del 45% que con lleva a 9 personas; el 30% que con lleva a 6 personas prefiere a hortalizas de repollo y el 25% que con lleva a 5 personas prefieren hortalizas de hoja.

La aceptación de las hortalizas de tubérculo se debe a que los cultivos como (rábano, remolacha, zanahoria, nabo, cebolla) tienen gran demanda en la alimentación de los habitantes.

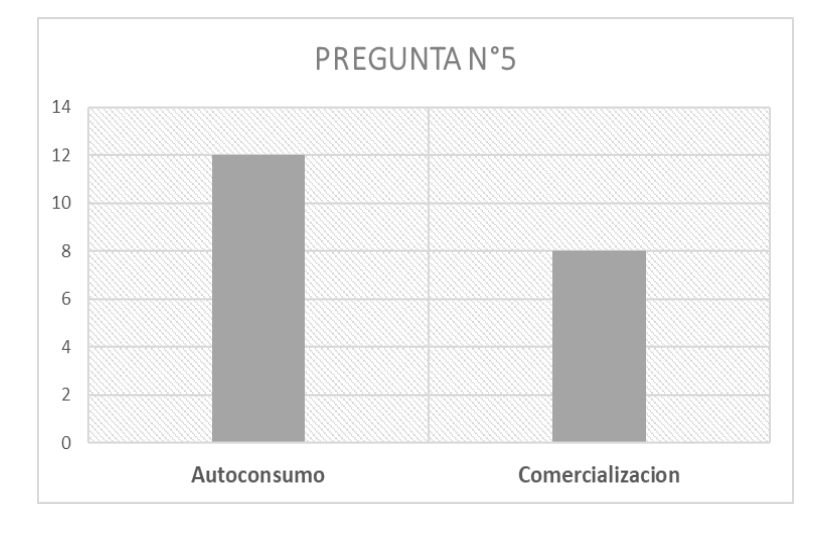

**Ilustración N°37.** La producción que destino tendría.

#### **Elaborado por.** Erik Ubillus (2021)

La pregunta N°5. La producción que destino tendría; en este caso las personas entrevistadas dieron a conocer que el 60% que con lleva las 12 personas tendría una producción netamente para la familia o allegado; es decir, que su producción va a estar destinada para el auto consumo.

En cambio, el 40% que con lleva a 8 personas su producción tendría como destino la comercialización de los productos en este caso se dio a conocer que de las 8 personas ya realizan los huertos hortícolas de cultivos que tienen una gran demanda en el mercado estas personas se dedican a comercialización de productos para la parroquia de Machachi.

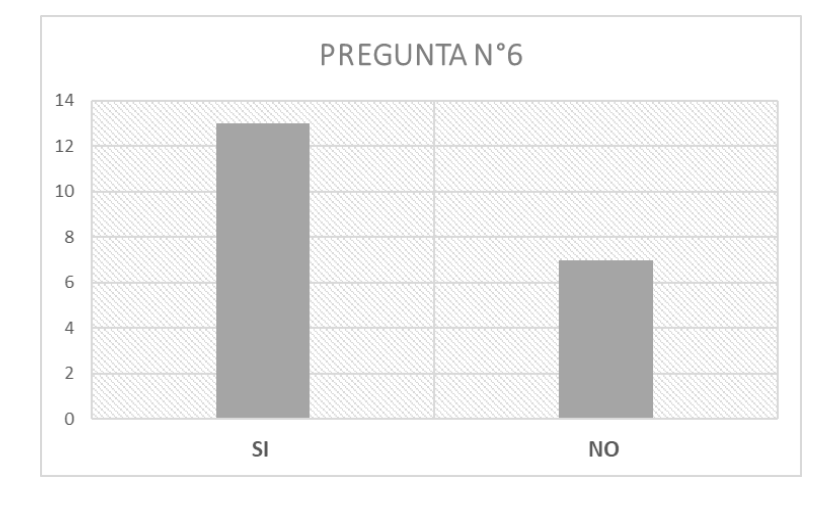

**Ilustración N°38.** Establecería una compostera de 4m2 en su hogar.

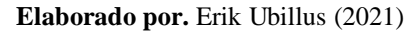

La pregunta N°6. Establecería una compostera de 4m2 en su hogar, dio a conocer que el 65% que con lleva a las 13 personas estarías dispuestas a crear una compostera para generar abono orgánico para los cultivos de la huerta ha establecerse y el 35% que con lleva a 7 personas no desean generar su propio abono orgánico ni crear su compostera ya que sus desperdicios orgánicos tienen otro fin que en este caso es generar alimento para porcinos.

# **11.3. PROPUESTA PARA EL ESTABLECIMIENTO DE UN HUERO EN LA ZONA URBANA.**

La propuesta para el establecimiento de una huerta personal con cultivos de hortalizas (hoja, leguminosas, fruto, raíz) con abonos orgánicos (humus de lombriz, estiércol de cuy y biol) en la zona urbana del barrio Machachi; la dimensión de 10m2; es decir, de 2m x 5m.

En la propuesta se establecerá lo siguiente:

- La densidad de plantas que tendrá la huerta
- La asociación de cultivos de hortalizas.
- Fertilización orgánica con abonos de fondo (humus de lombriz, estiércol de cuy).
- Fertilización orgánica con abonos de foliar (biol).
- El riego adecuado para época de verano.
- Control de plagas y enfermedades.
- Corredores biológicos
- Elaboración de una compostera familiar.
- Presupuesto de la elaboración de la huerta.

#### **DENSIDAD O CANTIDAD DE PLANTAS EN LA HUERTA**

La densidad de siembra para los 10m2 se obtendrá de la siguiente manera basándose en las distancias establecidas ya en la metodología:

**Datos** 

Área total: 10m2

 $20cm = 0.20m \rightarrow$  distancia entre planta

 $40cm = 0.40m \rightarrow \text{distance}$  entre surco

#### **Cálculo para la densidad de siembra**

Densidad de siembra  $=$   $\frac{Area total}{Area}$ distancia entre surco ∗ distancia entre siembra

 $Ds =$ 10 m2  $\frac{10 \text{ m}}{0.20 \text{m} * 0.40 \text{m}}$  = 10 m2 0.08 m2

 $Ds = 125 \rightarrow$  cantidad de plantas en 10m2

La densidad de siembra de hortalizas es de 125 plantas en 10 m2.

Transformación

$$
\frac{10m2}{10000m2} \longrightarrow \frac{125}{x}
$$

10000 ∗ 125  $\frac{1}{10}$  = 3330000 <sup>10</sup> <sup>=</sup> <sup>125000</sup>

En 10000m2 que es equivalente a 1ha la densidad de siembra es 125000 plantas/ha

## **ASOCIACION Y ROTACION DE CULTIVOS DE HORTALIZAS**

**Ilustración N°39.** Propuesta de cultivos para huerta en 1° temporada

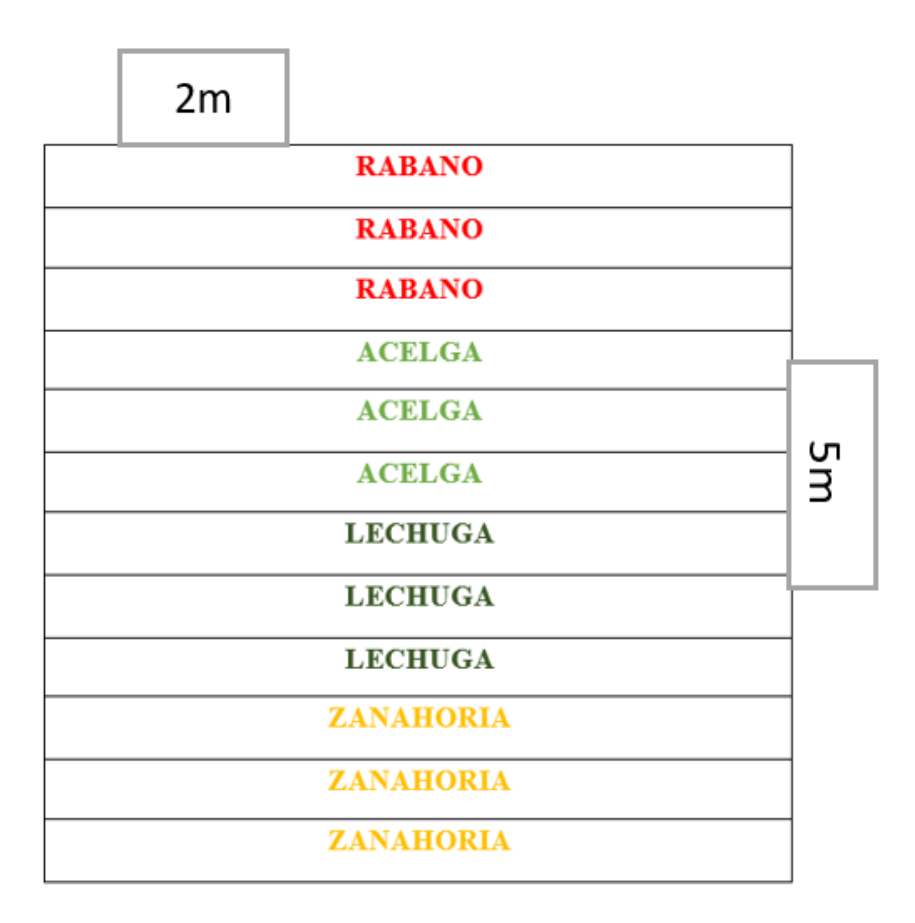

**Elaborado por.** Erik Ubillus (2021)

La (Ilustración N°39) nos muestra la asociación adecuada cultivos que están propuestos para la 1°temporada, como está establecido en la metodología la dimensión de la huerta es de 5m de largo en lo cual se ubicarán las hileras a 40cm dando como resultado 12 hileras de 2m que estarán distribuidas de la siguiente manera: 3 hileras de rábano, 3 hileras de acelga; 3 hileras de lechuga y 3 hileras de zanahoria.

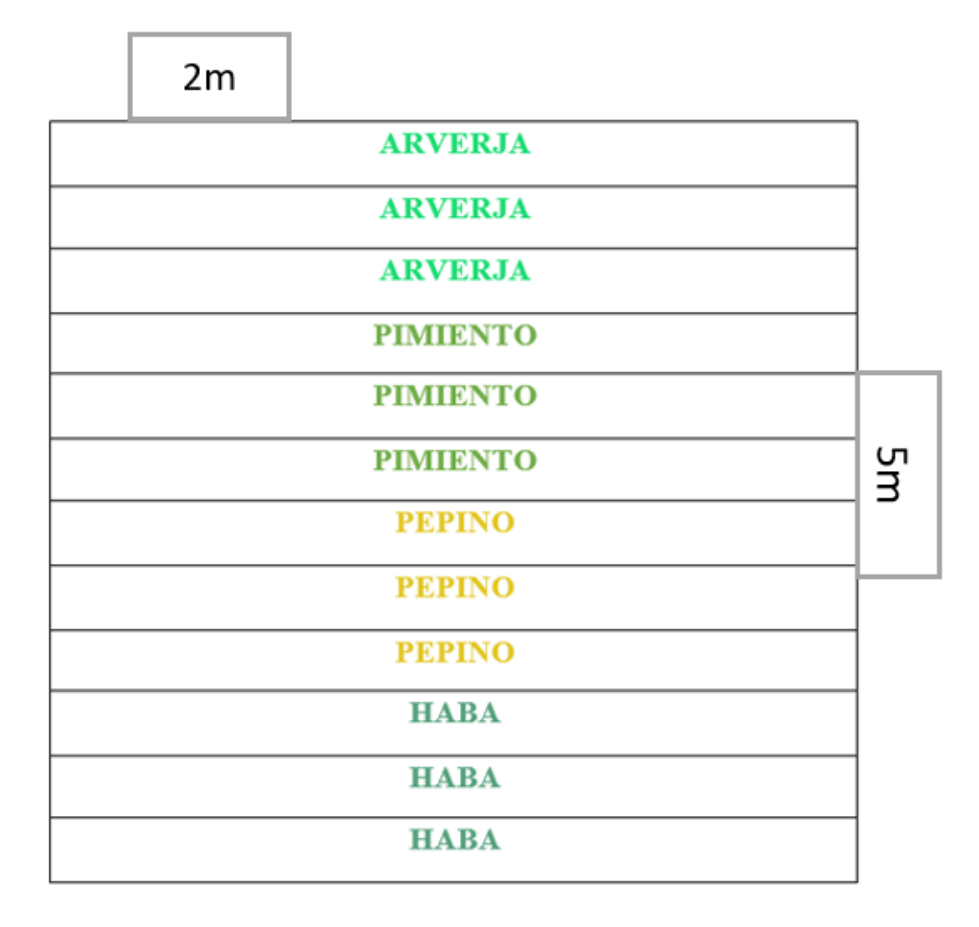

**Ilustración N°40.** Propuesta de cultivos para huerta en 2° temporada

#### **Elaborado por.** Erik Ubillus (2021)

En la (Ilustración N°40) podemos observar la asociación adecuada de los cultivos para la 2° temporada dichos cultivos están establecido de acuerdo a la rotación de cultivos explicada en la metodología la dimensión de la huerta es de 5m de largo en lo cual se ubicarán las hileras a 40cm dando como resultado 12 hileras de 2m que estarán distribuidas de la siguiente manera: 3 hileras de arveja, 3 hileras de pimiento; 3 hileras de pepino y 3 hileras de haba. En esta temporada tenemos una particular con el cultivo de pepino y pimiento que su distancia de siembra entre planta varia de los otros cultivos en este caso los cultivos se siembran a una distancia de 1m entre planta y 40 cm entre hilera

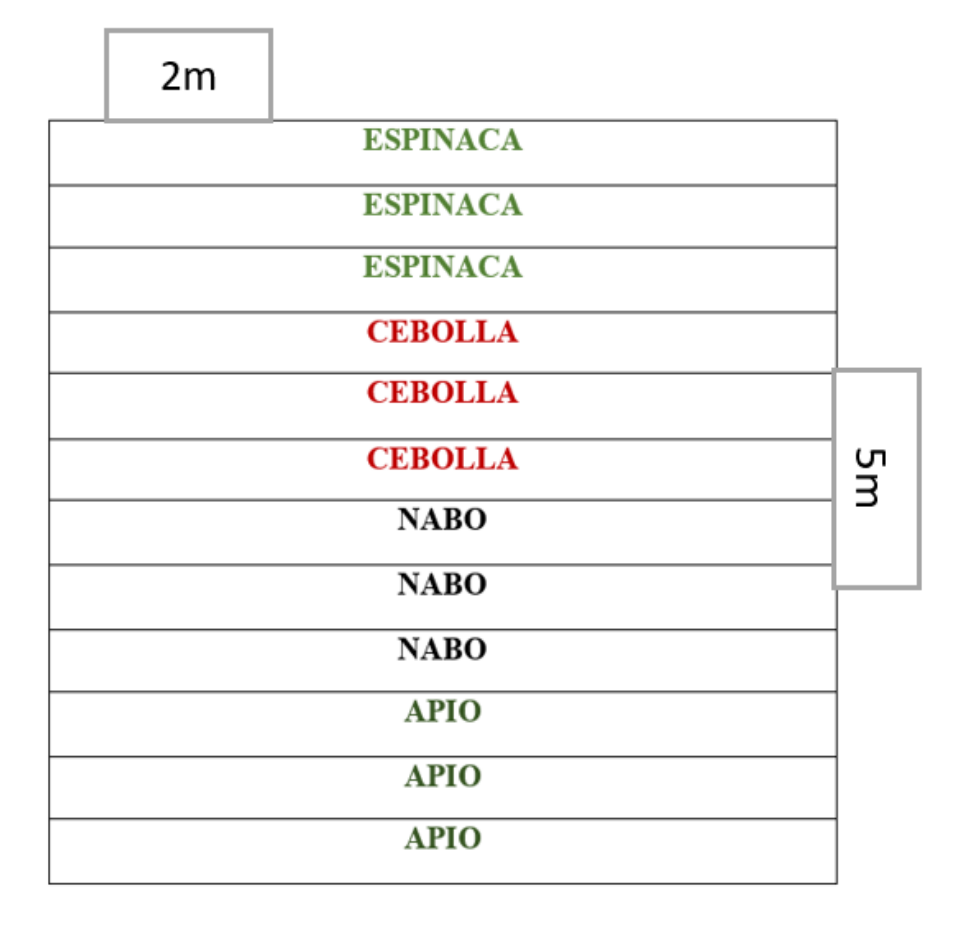

**Ilustración N°41.** Propuesta de cultivos para huerta en 3° temporada

**Elaborado por.** Erik Ubillus (2021)

La (Ilustración N°41) nos muestra la asociación adecuada cultivos que están propuestos para la 3°temporada dichos cultivos están establecidos de acuerdo a la rotación de cultivos explicada en la metodología la dimensión de la huerta es de 5m de largo en lo cual se ubicarán las hileras a 40cm dando como resultado 12 hileras de 2m que estarán distribuidas de la siguiente manera: 3 hileras de espinaca, 3 hileras de cebolla; 3 hileras de nabo y 3 hileras de apio. En esta temporada la simbra se va a mantener con las mismas distancias de siembra establecidas en la metodología para la 1° temporada.

## **FERTILIZACIÓN ORGÁNICA PARA LA HUERTA**

#### **HUMUS DE LOMBRIZ**

La dosis establecida para la fertilización con humus de lombriz que se encuentra establecida en la metodología se le ha adecuará a los 10m2 de la huerta propuesta.

Cálculos

• Datos

Área total  $= 10$  m2

Dosis recomendada de humus de lombriz = 500 g/ m2

 Cálculo para la dosis total de plantas jóvenes Dosis total =  $Area$  total  $*$  dosis recomendada

 $Dt = 10m2 * 500 g/m2$ 

*Dt = 5000 gramos*

Transformación

*1* gramo = 0.001 kilogramos  $\rightarrow$  |

$$
5000\ g = 5\ kg
$$

La dosis total para la aplicación en el huerto es de 5 kg (5000 g) para los 10 m2; lo recomendarme para la aplicación del humus de lombriz es realizar antes de la siembra o al momento del trasplante.

Transformación

 $10m2$ 10000m2  $5kg$  $\mathcal{X}$ 

10000 ∗ 5  $\frac{10}{10}$  = 50000  $\frac{10}{10}$  = 5000 kg

Se puede incorporar 5000kg/ha lo cual es equivalente a 5tn/ha

## **ESTIÉRCOL DE CUY**

La dosis establecida para la fertilización con estiércol de cuy que se encuentra establecida en la metodología se le ha adecuará a los 10m2 de la huerta propuesta.

Cálculos

• Datos

Área total =  $10 \text{ m}$ 2

Dosis recomendada  $= 2$  tn/ha

 $1 ha = 10000 m2$ 

1 tn =  $1000 \text{ kg}$ 

• Transformaciones

1 tn = 1000 kg  $\rightarrow$  2 tn = 2000 kg

 $2000 kg$  $\mathcal{X}$  $10000 \, m2$  $1 m2$  $10000 \, m2$  $2000 kg * 1m2$ =  $10000 \, m2$  $2000 \, m2$ 

*Dosis recomendada = 5 kg/m2*

Cálculo para la dosis total

Dosis total =  $Area$  total  $*$  dosis recomendada

 $Dt = 10$   $m2 * 5$   $kg/m2$ 

$$
Dt = 50 \ kg
$$

La dosis total para la aplicación en el huerto del estiércol de cuy es de 50 kg para los 10 m2; una de las grandes recomendaciones u observaciones del estiércol de cuy es que se de aplicar antes de la siembra y lo recomendable es un mes antes de proceder a la siembra esto ayuda a que el estiércol se descomponga en su totalidad y no cause ningún daño al cultivo; como es de conocimiento el estiércol es muy fuerte para algunos cultivos.

#### **BIOL**

La dosis para la fertilización con biol que se encuentra establecida en la metodología se le ha adecuará a los 10m2 de la huerta mediante la cantidad de riego propuesto para las hortalizas.

• Datos

Área total  $= 10$  m2  $Riego = 6$  lt/m2

Dosis recomendada = 5 litros de biol con 15 litros de agua en una bomba

Bomba fumigadora = 20 lt

• Cálculo de riego  
Total de riego = 
$$
6 \frac{lt}{m2} * 10m2
$$

*Total, de riego = 60 lt*

Calculo para la bomba de agua

 $\it{numero}\ de\ **b**ombas =$ total de riego litros de la bomba funigadora

 $\it{numero}\ de\ **b**ombas =$ 60 lt  $20$   $lt$ 

*Numero de bombas = 3*

La dosis total que se calculó para la implementación del biol dentro del riego es de 3 bombas de fumigar de 20lt, es decir; las 3 bombas fumigadoras tendrá 15 litros de agua y 5 litros de biol cada una.

#### **PROPUESTA DE RIEGO**

El riego establecido en la metodología se lo adecuar a los 10 m2 de la huerta para cubrir el requerimiento de los cultivos de hortaliza.

• Datos

Área total  $= 10$  m2  $Riego = 6$  lt/m2

Cálculo de riego

Total de riego  $= 6$  $lt$  $m<sub>2</sub>$  $*10m2$ 

*Total, de riego = 60 lt*

Como se pudo observan en el ejercicio anterior la cantidad de agua que se debe aplicar para el cultivo de remolacha en los 10m2 es de 60 lt de agua con el cual se cubre el requerimiento que necesita el cultivo.

Una recomendación para la aplicación del riego es tener cuidado con el estancamiento del agua para lo cual es necesario dividir en dos riegos al día.

$$
riego = \frac{total \, de \, riego}{2}
$$

$$
riego = \frac{60 \, lt}{2}
$$

$$
Riego = 30 \, lt
$$

El riego quedaría establecido que en la mañana tiene un riego de 30 lt de agua y en la tarde una cantidad 30 lt de agua; cuidando así que la planta no sufra ningún daño a causa del riego. En este caso se recomienda la recolección de agua lluvia para el riego por motivo que el establecimiento de la huerta va hacer en el sector urbano del barrio Machachi el cual no cuenta con una fuente hídrica para el riego y el riego con agua potable no es muy recomendable para los cultivos.

## **CONTROL DE PLAGAS Y ENFERMEDADES**

## **INSECTICIDA ORGÁNICO**

Elaboración de un insecticida orgánico a base de plantas repelentes y otros materiales especificados en la revisión bibliográfica.

#### **Materiales**

- 10 gramos de ajo
- 250 gramos de semilla de mamey
- $\bullet$   $\frac{1}{2}$  lb de hojas con tallos de la planta de tabaco
- 100 gramos de jabón
- 125 ml de vinagre
- $\bullet$  20 lt agua

#### **Elaboración**

- Conseguir un recipiente de 20 lt para la mezcla final.
- Macerar los gramos de ajo, las semillas de mamey y las hojas del tabaco en ½ lt de agua.
- Colocar en el recipiente el macerado del ajo, de las semillas de mamey y de las hojas de tabaco.
- Colocar en el recipiente 125ml de vinagre y jabón.
- Llenar el recipiente con agua hasta conseguir los 20 lt.
- Mezclar bien los ingredientes y dejar reposar una hora mínimo para que se concentre la mezcla.

## **Aplicación**

- La aplicación se la debe realizar en las primeras horas de la mañana o en la tarde para no provocar algún inconveniente a los cultivos.
- La aplicación debe cubrir toda el área afectada del cultivo y se recomienda una aplicación de cada 5 días mientas se presente la plaga.

## **FUNGICIDA ORGANICO**

Elaboración de un fungicida orgánico a base de plantas repelentes y otros materiales especificados en la revisión bibliográfica.

## **Materiales**

- 38 cc de agua oxigenada.
- 500 gramos de cebolla.
- 75 gramos de ajo.
- $\bullet$   $\frac{1}{2}$  lb de la planta cola de caballo
- 2000 ml de leche pasterizada.
- 200 gramos de bicarbonato sódico.

#### **Elaboración**

- Conseguir un recipiente de 10 lt
- Macerar los gramos de ajo, cebolla y de la planta de cola de caballo en ½ de agua
- Colocar el macerado del ajo, de la cebolla, y de la planta de cola de caballo en el recipiente.
- Colocar la leche y el bicarbonato en el recipiente
- Llenar el recipiente con agua hasta conseguir los 10 lt
- Mezclar todos los ingredientes en el recipiente y dejar reposar por una hora mínimo que se concentre la mezcla.

## **Aplicación**

- La aplicación se la debe realizar en las primeras horas de la mañana o en la tarde para no provocar algún inconveniente a los cultivos.
- La aplicación debe cubrir toda el área afectada del cultivo y se recomienda una aplicación de cada 5 días mientas se presente el hongo.

# **COLOCACIÓN DE TRAMPAS PARA PLAGAS.**

### **Materiales.**

- Plástico de color amarrillo
- Melaza y aceite.
- Tiras de madera

### **Generalizadas.**

Las trampas para plagas son de un plástico de color amarillo preferiblemente por motivo que la mayoría de insectos o moscas les atraer dicho color.

La trampa debe tener una dimensión de 40cm x 25cm y con una altura de 50cm; las dimensiones deben ser adecuadas para que sobresalga del cultivo.

Se debe utilizar un cebo en este caso se recomiendo un cebo pegajoso como melaza, pero también se puede utilizar un aceite, el cebo se debe aplican en el plástico de color amarillo en ambas carrillas,

La ubicación de las trampas debe ser en el contorno de la huerta en este caso se recomienda 4 trampas para ser colocadas 2 trampas por cada lado de la huerta.

**Ilustración N°42.** Trampa de cebo para plagas.

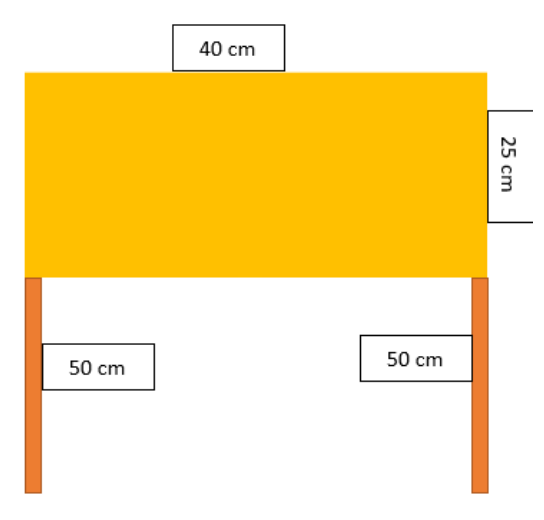

**Elaborado por.** Erik Ubillus (2021)

#### **CORREDORES BIOLOGICO**

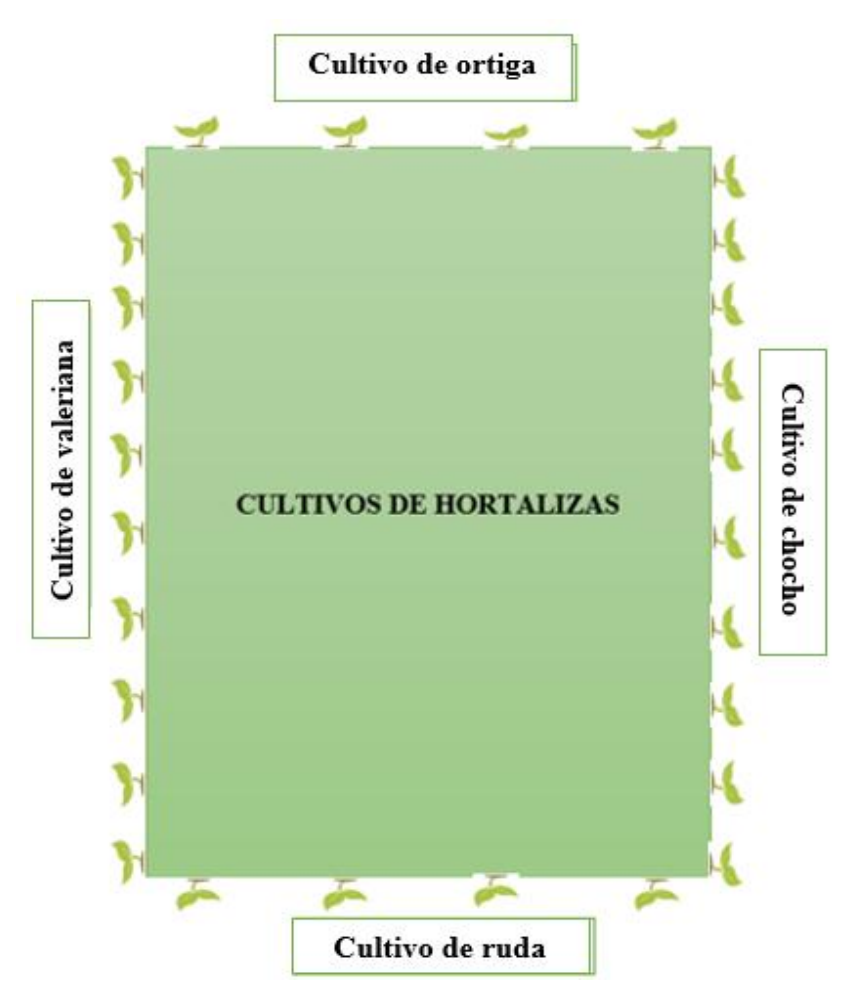

**Ilustración N°43.** Cerca de corredores biológicos.

**Elaborado por.** Erik Ubillus (2021)

La (Ilustración N°43) muestra la distribución de las plantas ubicadas en las hileras estas plantas son determinadas por sus beneficios a la huerta; en este caso se encuentran establecidas dos plantas repelentes de plagas y enfermedades como es la ortiga y ruda; y dos plantas que aportan nutrientes a la huerta como es la valeriana y el chocho.

Las plantas son ubicadas con un distanciamiento de 50cm entre planta en la huerta de 2m x 5m esto es para evitar la aglomeración de plantas en la cerca viva y no exista competencia nutricional con las hortalizas ubicadas en la huerta.

## **IMPLEMENTACIÓN DE UNA COMPOSTERA FAMILIAR**

Una compostera puede tener cualquier dimensión, pero en este caso como se va ubicar en un sector urbano donde varias personas no cuentan con grandes extensiones de terreno se va a sugerir una compostera de 4 m2 (2m2 \* 2m2) con una altura de 1.5m.

## **Materiales:**

- 24 tablas de 2m de largo \* 25cm de ancho
- 4 maderos para soporte
- Funda de clavos
- martillo
- flexómetro.

**Ilustración N°44.** Diseño de una compostera.

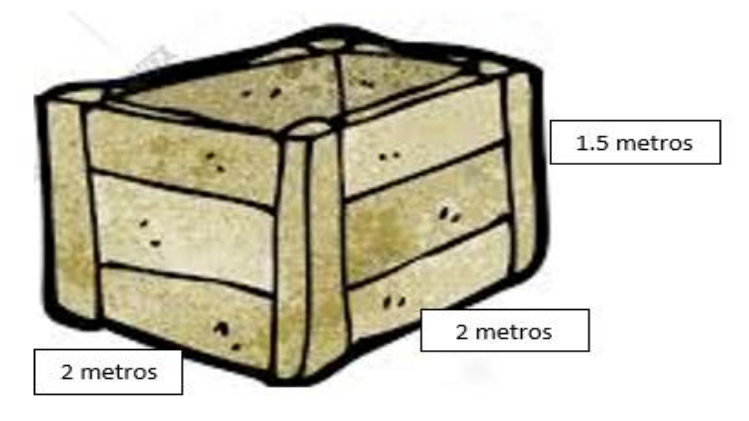

**Elaborado por.** Erik Ubillus (2021)

# **PRESUPUESTO PARA LA IMPLEMENTACIÓN DE LA HUERTA**

El presupuesta va a detallar el costo de la cantidad de semillas y las plántulas de los cultivos que se trasplantan de cada temporada; el costo de los abonos orgánicos que son: humus de lombriz, el estierco de cuy y el biol en este caso se detallara el costo de los tres abonos orgánicos pero el habitante que implemente la huerta tendrá la capacidad de elegir el abono que le parezca más conveniente. Además, se detallará el costo para la implementación de la compostera.

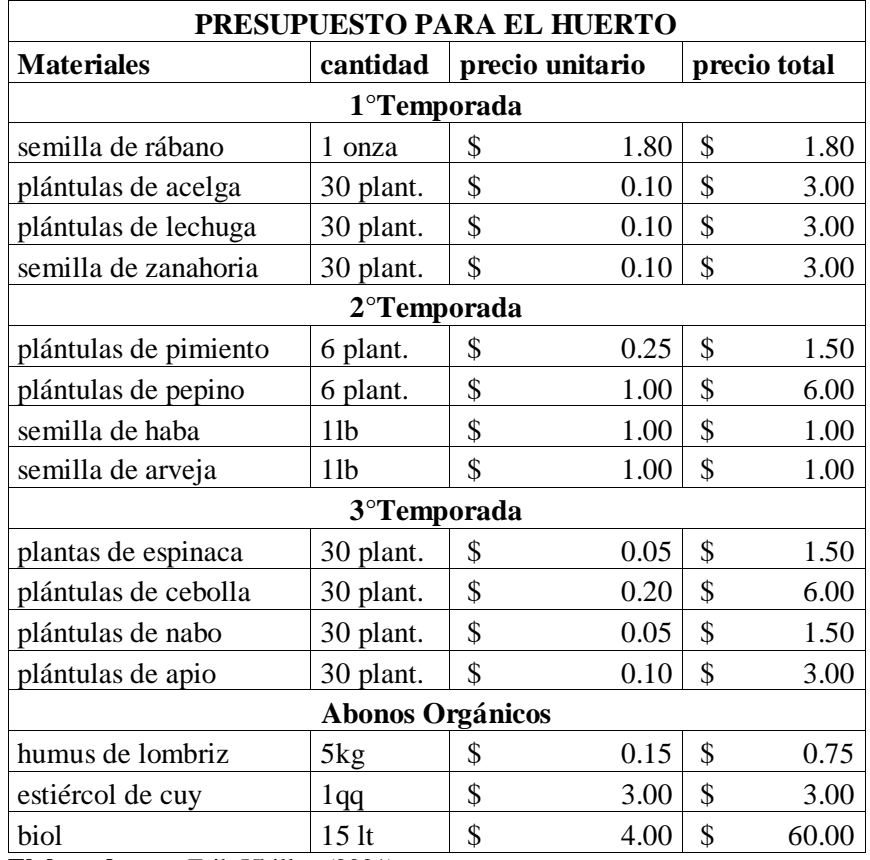

**Tabla N°31.** Presupuesto de la huerta.

**Elaborado por.** Erik Ubillus (2021)

**Tabla N°32.** Costo de la compostera.

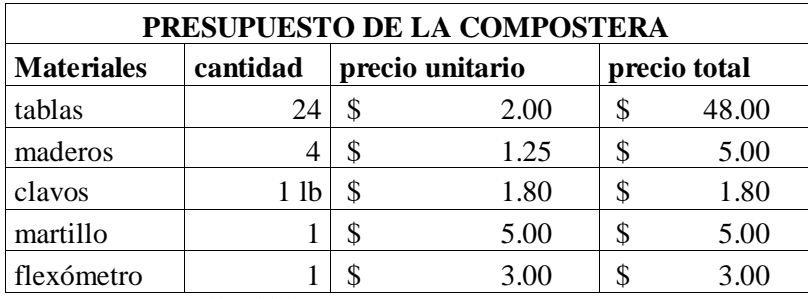

**Elaborado por.** Erik Ubillus (2021)

### **12.IMPACTOS**

## **TÉCNICO**

El impacto técnico que va a tener el proyecto de investigación o estudio de caso dentro de la sociedad es que se va hacer uso de las áreas que se encuentran en un estado de ocio o en otros casos las áreas llenas de plantas arvenses; lo que establece la investigación es que se va utilizar las áreas desocupadas para la implementación de los huertos dando como resultado una producción hortícola a base de abonos orgánicos.

#### **SOCIAL**

La agricultura urbana puede ayudar a reducir los efectos de la crisis alimentaria, ayuda a incrementar la resistencia a los impactos externos de la parte de la población urbana pobre, mejorar el acceso productos de alimentación de hortalizas frescas y de calidad.

#### **AMBIENTAL**

El impacto ambiental que va a tener la implementación del huerto en la zona peri-urbana es que se obtendrá mejores condiciones físico, químicas y biológicas en el suelo, por lo tanto, ayudará a reducir la contaminación tanto del suelo como del aire puesto que los cultivos reducir los gases contaminantes producidos por los autos en las zonas urbanas y peri-urbanas.

#### **13.CONCLUSIONES Y RECOMENDACIONES**

#### **CONCLUSIONES**

Se determino el área improductiva del barrio Machachi mediante el programa ArcGIS e imágenes satelital de los satélites de Bing Microsoft; es de 25.7 ha equivalente a 257000m2 distribuidos en 176 propiedades del sector.

Se elaboro una propuesta modelo de 10m2 para huertos urbanos con una densidad de 12 plant/m2 con tres rotaciones de cultivos utilizando abonos orgánicos como el humus de lombriz, estiércol de cuy y biol; mediante técnicas culturales de control de plagas se establecido la elaboración de insecticidas y fungicidas orgánicos, y como adicional una trampa cebo y corredores biológicos; con la disponibilidad de espacio se puede establecer una compostera familiar de 4m2

Las encuestas realizadas a los propietarios de las áreas improductivas permitieron conocer, qué opinan sobre la implementación de los huertos urbanos, en este caso a los 20 encuestados les interesa conocer e implementar huertos urbanos de hortalizas; además les interesa generar su propio abono orgánico mediante el uso de los residuos domésticos producidos en su hogar.

#### **RECOMENDACIONES**

Socializar los resultados obtenidos a los habitantes, estudiantes, organizaciones del barrio Machachi sobre las áreas improductivas que tiene el sector para la implementación de huertos hortícolas orgánicos dándoles a conocer las ventajas y beneficios que traería dicha implementación para el sector

Es importante incentivar una agricultura urbana ocupando toda el área improductiva en el barrio Machachi en este caso las 25.7 ha para la producción hortícola a base de abonos orgánico ya que esto permitirá a los habitantes de dicho barrio tenga una alimentación más saludable y ofertar en los mercados aledaños del cantón para mejorar sus ingresos.

### **14.REFERENCIAS**

- Jatun Sacha. (2015). *UNODC*. Obtenido de HAGAMOS NUESTRO BIOL: https://www.unodc.org/documents/bolivia/DI\_Hagamos\_nuestro\_biol.pdf
- lahuertinadetoni. (16 de Noviembre de 2017). *La huertina de toni.es*. Obtenido de Como Sembrar Remolacha ( Betarraga o betabel ) En El Huerto: https://www.lahuertinadetoni.es/plagas-yenfermedades-de-la-remolacha-o-betarraga/
- AACPORCINOS . (2005). *UNIVERSO PORCINO* . Obtenido de Que es el biol : http://www.aacporcinos.com.ar/articulos/creando\_conciencia\_04-10-2019\_que\_es\_el\_biol.html
- abcAgro. (s.f.). *abcAgro.com*. Obtenido de EL CULTIVO DEL RABANO: http://www.abcagro.com/hortalizas/rabano.asp
- AgroEs. (10 de Noviembre de 2014). *AgroEs.es*. Obtenido de ábano, taxonomía, y descripciones botánicas, morfológicas, fisiológicas y ciclo biológico: https://www.agroes.es/cultivosagricultura/cultivos-huerta-horticultura/rabano/428-rabano-descripcion-morfologia-y-ciclo
- AgroEs. (s.f.). *AgroEs.es*. Obtenido de Remolacha de mesa, taxonomía, y descripciones botánicas, morfológicas, fisiológicas y ciclo biológico: https://www.agroes.es/cultivos-agricultura/cultivoshuerta-horticultura/remolacha/430-remolacha-descripcion-morfologia-y-ciclo
- AgroEs. (s.f.). *AgroEs.es*. Obtenido de Nabo, taxonomía, y descripciones botánicas, morfológicas, fisiológicas y ciclo biológico: https://www.agroes.es/cultivos-agricultura/cultivos-huertahorticultura/nabo/424-nabo-descripcion-morfologia-y-ciclo
- AGROes. (s.f.). *AgroEs.es*. Obtenido de Nabo Plagas, enfermedades y fisiopatías: https://www.agroes.es/cultivos-agricultura/cultivos-huerta-horticultura/nabo/427-nabo-plagasenfermedades-cultivo
- AGROintegra. (2017). *Guía de Protección Integrada:ESPINACA*. Obtenido de AGROintegra: www.agrointegra.eu
- AGROMATICA. (21 de Junio de 2019). *Agromatica.es*. Obtenido de Cómo usar humus de lombriz en tu huerto: https://www.agromatica.es/humus-de-lombriz/
- AGRONET. (s.f.). *Biblioteca Digital - Agronet*. Obtenido de Composicion de los estiercoles : http://bibliotecadigital.agronet.gov.co/bitstream/11348/6633/7/053.7.pdf
- Alija, J. (30 de Agosto de 2013). *JoseanAlija.com*. Obtenido de Rabano: http://www.joseanalija.com/rabano/
- AMBIENTUM. (s.f.). *Ambientum.com*. Obtenido de Mecanismos fermentación anaeróbica: https://www.ambientum.com/enciclopedia\_medioambiental/suelos/mecanismos\_fermentacion \_anaerobia.asp
- ArcGIS Resources. (2010). *ArcGIS Resources*. Obtenido de ¿Qué es ArcGIS?: https://resources.arcgis.com/es/help/getting-started/articles/026n00000014000000.htm

Asociacion Runamaki . (s.f.). *Pachamama Raymi* . Obtenido de ¿Que es e l biol? : https://pachamamaraymi.org/docs/biol.pdf

- BERRÚ, C. (2008). *Monografias.com*. Obtenido de El Biol, un abono orgánico natural para mejorar la producción agrícola: https://www.monografias.com/trabajos91/biol-abono-organico-naturalmejorar-produccion-agricola/biol-abono-organico-natural-mejorar-produccion-agricola.shtml
- BORRERO, C. A. (2008). *Infoagro.com*. Obtenido de Abonos Organicos: https://www.infoagro.com/documentos/abonos\_organicos.asp
- Carrión, L. (14 de Enero de 2012). *El Comercio* . Obtenido de La hortaliza de raíz entra en la época de la cosecha: https://www.elcomercio.com/actualidad/negocios/hortaliza-de-raiz-entra-epoca.html
- CENDA . (25 de Noviembre de 2019). *Cenda* . Obtenido de Seguridad y Soberanía Alimentaria: https://cenda.org/secciones/seguridad-y-soberania-alimentaria/item/675-como-se-hace-el-bioly-que-se-necesita-experiencia-de-la-organizacion-de-mujeres
- CHICAIZA, M. R. (2012). *Repositorio UTA*. Obtenido de I APLICACIÓN DE BIOL EN EL CULTIVO ESTABLECIDO DE ALFALFA (Medicago sativa): https://repositorio.uta.edu.ec/bitstream/123456789/969/1/Tesis\_009agr.pdf
- Conoce Hidroponía. (23 de OCTUBRE de 2015). *Conoce Hidroponía*. Obtenido de INSECTICIDAS ORGÁNICOS, ¿CÓMO HACERLOS EN CASA? : https://hidroponia.mx/insecticidas-organicos-comohacerlos-en-casa/
- CONVERTIDOR\_DE\_UNIDADES. (2020). *Convertidor de Unidades* . Obtenido de http://www.convertidorunidades.com/toneladas-metricas-a-kilogramos
- Coral, N. R. (2015). *Repositorio UTB*. Obtenido de Efectos de la fertilización química-orgánica en el rendimiento de dos variedades de Alfalfa: http://dspace.utb.edu.ec/bitstream/handle/49000/738/T-UTB-FACIAG-AGR-000142.pdf?sequence=1&isAllowed=y
- Cortes, J. B. (2016). *EXIGENCIAS DE SUELO Y CLIMA CULTIVO DE ESPINACA*. Obtenido de https://es.slideshare.net/JESIKACORTES/exigencias-de-suelo-y-clima-cultivo-de-espinaca
- Curró, E. G. (Marzo de 2017). *INTA/MDS*. Obtenido de El suelo, la base de la huerta: https://inta.gob.ar/sites/default/files/inta\_-\_informacion\_tecnica\_aer\_cdelu\_ndeg\_7- \_suelo\_0.pdf
- ECOagricultor. (17 de Febrero de 2020). *ECOagricultor.com*. Obtenido de Tipos de abonos orgánicos: https://www.ecoagricultor.com/tipos-de-abonos-organicos/
- ecohortum. (2013). *CÓMO CULTIVAR APIO*. Obtenido de ecohortum : https://ecohortum.com/comocultivar-

apio/#:~:text=La%20siembra%20se%20realiza%20en,una%20distancia%20de%2030%20cent%C3 %ADmetros.

Ecohortum. (2013). *CÓMO CULTIVAR ESPINACA*. Obtenido de ecohortum: https://ecohortum.com/

- Ecohortum. (17 de Mayo de 2013). *Ecohortum.com*. Obtenido de Hortalizas, Tipos de Cultivos: https://ecohortum.com/como-cultivar-nabo/
- EcoInventos. (2020 de marzo de 2020). *EcoInventos green technology* . Obtenido de https://ecoinventos.com/los-huertos-urbanos-han-llegado-para-quedarse/
- Ecuador cifras . (2010). *Ecuadorencifras.gob.ec*. Obtenido de Solo el 5% de ciudades cumplen con la normativa internacional del Índice Verde Urbano: https://www.ecuadorencifras.gob.ec/documentos/web-inec/Sitios/sitio\_verde/boletin.pdf
- ECUARED. (2003). *Ecuared.cu*. Obtenido de Estiercol: https://www.ecured.cu/Esti%C3%A9rcol
- EcuaRed. (s.f.). *EcuaRed.cu*. Obtenido de Machachi : https://www.ecured.cu/Machachi\_(Ecuador)
- EDUCO. (8 de Noviembre de 2019). *Educo.org*. Obtenido de Las ventajas de tener un huerto urbano en casa : https://www.educo.org/Blog/Las-ventajas-de-tener-un-huerto-urbano-en-casa
- ELORZA, M. I. (AGOSTO de 2016). *MINISTGO*. Obtenido de CONTROL NATURAL DE PLAGAS EN EL HUERTO ORGANICO: http://www.munistgo.info/medioambiente/wpcontent/uploads/2016/10/Control\_de\_plagas.pdf
- Elorza, M. I. (2016). *munistgo*. Obtenido de Asociaciones-Beneficiosas-y-perjudiciales-en-el-cultivo-delhuerto: http://www.munistgo.info/medioambiente/wp-content/uploads/2016/10/Asociaciones-Beneficiosas-y-perjudiciales-en-el-cultivo-del-huerto.pdf
- EstoEsAgricultura. (27 de Octubre de 2018). *Esto Es Agricultura*. Obtenido de Cómo Hacer Biol Para Nuestros Cultivos.: https://estoesagricultura.com/como-hacer-biol/
- FACTOR HUMUS . (s.f.). *FACTOR HUMUS*. Obtenido de HUMUS DE LOMBRIZ: https://www.factorhumus.com/humus-de-lombriz/
- FAO . (Noviembre de 2010). *Fao.com*. Obtenido de Biopreparados para el manejo sostenible de plagas y enfermedades en la agricultura urbana y periurbana: http://www.fao.org/3/as435s/as435s.pdf
- FAO. (1999). *FAO.org*. Obtenido de Cuestiones de la agricultura urbana: http://www.fao.org/ag/esp/revista/9901sp2.htm
- FAO. (2007). *Fao.org*. Obtenido de ¿Qué es la agricultura orgánica?: http://www.fao.org/3/ad818s/ad818s03.htm
- FAO. (2009). *Boletinagrario.com*. Obtenido de Agricultura Organica : https://boletinagrario.com/ap-6,agricultura+organica,972.html
- FAO. (2011). *Fao.org*. Obtenido de Ayuda Humanitaria de Asistencia yRecuperación para Comunidades Afectadas porla Sequía en el Chaco: http://www.fao.org/3/a-as972s.pdf
- FITOMOLINA. (10 de AGOSTO de 2020). *FITOMOLINA*. Obtenido de ¿CUÁLES SON LOS BENEFICIOS DE LOS INSECTICIDAS ORGÁNICOS?: https://fitomolina.es/2020/08/18/cuales-son-los-beneficios-delos-insecticidas-organicos/
- Fundacio de la jardineria . (14 de Enero de 2019). *ntjdejardineria.org*. Obtenido de Funciones y beneficios de los huertos urbanos: https://www.ntjdejardineria.org/funciones-y-beneficios-de-los-huertosurbanos/
- Garcia, M. (20 de Noviembre de 2017). *Blogspot.com*. Obtenido de TAXONOMÍA EN PLANTAS : http://taxonomiaenplantas2017.blogspot.com/2017/11/zanahoria.html
- Garcia, M. (2 de Octubre de 2017). *TAXONOMÍA EN PLANTAS* . Obtenido de REMOLACHA : http://taxonomiaenplantas2017.blogspot.com/2017/10/remolacha.html
- GEOINNOVA. (2019). *Geoinnova*. Obtenido de componentes de la plataforma arcgis: https://geoinnova.org/cursos/componentes-la-plataforma-arcgis/
- Goites. (2017). *Cómo cultivar Apio*. Obtenido de https://www.elbroteurbano.com/como-cultivar-apio/
- González, D. G. (2013). *Repositorio U. Cuenca*. Obtenido de Uso de lixiviado procedente de material orgánico de residuos de mercados para la elaboración de biol y su evaluación como fertilizante para pasto: http://dspace.ucuenca.edu.ec/bitstream/123456789/4706/1/TESIS.pdf
- GOSALBEZ, C. (20 de Julio de 2012). *PLANETA HUERTO* . Obtenido de Qué es el humus de lombriz : https://www.planetahuerto.es/revista/que-es-el-humus-de-lombriz\_00139
- Hora, L. (2015). *Atención en el clima para su cultivo de apio*. Obtenido de La Hora: https://lahora.com.ec/noticia/1101898455/atencin-en-el-clima-para-su-cultivo-deapio#:~:text=La%20temperatura%20m%C3%ADnima%20para%20que,C%20y%2025%C2%B0C.
- Hortalizas, F. y. (2021). *APIO, APIUM GRAVEOLENS / UMBELLIFERAE*. Obtenido de Frutas y Hortalizas.
- Huerto Guerrilla. (23 de Abril de 2017). *Huerto Guerrilla.com*. Obtenido de ¿Qué es un huerto urbano? Beneficios y tipos: http://huertoguerrilla.com/que-es-un-huerto-urbano-beneficios-tipos/
- HYDRO ENVIRONMENT. (2008). *Hydroenv.com*. Obtenido de Guia para el cultivo de rabano : https://www.hydroenv.com.mx/catalogo/index.php?main\_page=page&id=406
- Hydroenv. (s.f.). *HYDROENV*. Obtenido de Cómo Funcionan las Trampas para el Control de Plagas: https://hydroenv.com.mx/catalogo/index.php?main\_page=page&id=191
- IBERDROLA. (s.f.). *Iberdrola.com*. Obtenido de QUÉ ES UN HUERTO URBANO : https://www.iberdrola.com/compromiso-social/que-es-un-huerto-urbano
- Infoagro. (2011). *infoagro.com*. Obtenido de El cultivo del pepino (Parte I): https://www.infoagro.com/documentos/el\_cultivo\_del\_pepino\_\_parte\_i\_.asp
- InfoAgro. (2011). *InfoAgro.com*. Obtenido de EL CULTIVO DE LA REMOLACHA AZUCARERA (PARTE I): https://www.infoagro.com/documentos/el\_cultivo\_remolacha\_azucarera\_\_parte\_i\_.asp
- INFOAGRO. (2011). *infoagro.com*. Obtenido de cultivo de pepino parte II: https://www.infoagro.com/documentos/el\_cultivo\_del\_pepino\_\_parte\_ii\_.asp
- Infoagro. (2013). *Nombre científico de Apio.* Obtenido de Apium graveolens: :www.tropicos.org

Infoagro. (2016). *EL CULTIVO DEL APIO*. Obtenido de Infoagro: https://www.infoagro.com/hortalizas/apio.

InfoAgro. (11 de 07 de 2020). *infoagro.com*. Obtenido de https://infoagro.com.ar/como-cultivar-arvejas/

- infoagro. (s.f.). *infoagro* . Obtenido de EL CULTIVO DEL PIMIENTO (1ª parte) : https://www.infoagro.com/hortalizas/pimiento.htm
- infoagro. (s.f.). *infoagro.com*. Obtenido de EL CULTIVO DE LA CEBOLLA. : https://www.infoagro.com/hortalizas/cebolla.htm
- infoagro. (s.f.). *infoagro.com*. Obtenido de Acelga : https://www.infoagro.com/hortalizas/acelga.htm
- infoagro. (s.f.). *infoagro.com*. Obtenido de Lechuga : https://www.infoagro.com/hortalizas/lechuga.htm
- infoagro. (s.f.). *infoagro.com*. Obtenido de EL CULTIVO DE LA HABA : https://www.infoagro.com/hortalizas/haba.htm
- infoagro. (s.f.). *infoagro.com*. Obtenido de gisantes: https://www.infoagro.com/hortalizas/guisantes.htm
- infoAgro. (s.f.). *infoAgro.com*. Obtenido de EL CULTIVO DEL RÁBANO : https://www.infoagro.com/hortalizas/rabano.htm
- InfoAgro. (s.f.). *InfoAgro.com*. Obtenido de EL CULTIVO DE LA REMOLACHA AZUCARERA (1ª parte) : https://infoagro.com/herbaceos/industriales/remolacha\_azucarera.htm
- InfoAgro. (s.f.). *InfoAgro.com*. Obtenido de EL CULTIVO DE LA ZANAHORIA : https://www.infoagro.com/hortalizas/zanahoria.htm
- infoagro. (s.f.). *infoagro.com* . Obtenido de EL CULTIVO DEL PIMIENTO (2ª parte) : https://www.infoagro.com/hortalizas/pimiento2.htm
- INIAP. (2011). *Repositorio INIAP*. Obtenido de BIOL : https://repositorio.iniap.gob.ec/bitstream/41000/4153/1/Plegable%20BIOL%202011.pdf
- INTA. (2018). *RECOMEDACIONES PARA LA PRODUCCIÓN DE LECHUGA*. Obtenido de Gobierno de Reconcilación y Unidad Nacional : https://inta.gob.ni/project/cultivo-de-lechuga/
- Jiménez, J. (2010). El cultivo de la espinaca (Spinacia oleracea L.)y su manejo fitosanitario en Colombia. *Fundación Universidad de*, 33.
- Juste, I. (28 de DICIEMBRE de 2020). *ECOLOGIA VERDE* . Obtenido de Fungicidas caseros: https://www.ecologiaverde.com/fungicidas-caseros-100.html
- Lahuertinadetoni. (3 de Marzo de 2018). *la huertina de toni*. Obtenido de Plagas Y Enfermedades De La Remolacha o Betarraga: https://www.lahuertinadetoni.es/plagas-y-enfermedades-de-laremolacha-o-betarraga/
- lahuertoteca. (29 de ABRIL de 2019). *lahuertoteca*. Obtenido de ¿Cómo identificar plagas y enfermedades en las hojas de las hortalizas?: https://lahuertoteca.es/plagas-enfermedades-enlas-hojas-las-hortalizas
- Lansink, J. (7 de Marzo de 2019). *SKEPP*. Obtenido de Cantidad de metros cuadrados por persona que necesitas: https://skepp.com/es/blog/consejos/cantidad-de-metros-cuadrados-por-personaque-necesitas-para-la-oficina
- Leyva, L. (10 de Noviembre de 2019). *Tuberculos.org*. Obtenido de Remolacha (Betabel): https://www.tuberculos.org/remolacha/
- Leyva, L. F. (11 de Febrero de 2020). *Tubérculos.org*. Obtenido de Tubérculos: https://www.tuberculos.org/
- Libreros, S. S. (2012). La caña de azúcar fuente de energía: Compostaje de residuos industriales en Colombia. *Tecnicaña*, vol. 28, pp. 13-14.
- Lyndad. (16 de Noviembre de 2018). *danyenede*. Obtenido de Taxonomia vegetal : http://danyenede.blogspot.com/2018/11/rabano.html
- Manga, L. (25 de Marzo de 2020). *Planta tu Huerto* . Obtenido de fertilización para plantas de rábano: https://plantatuhuerto.com/fertilizar-rabano-consejos-sobre-la-fertilizacion-para-plantas-derabano/
- MARTINEZ, L. I. (1994). *MINISTERIO DE AGRICULTURA; PESCA Y ALIMENTACION* . Obtenido de EL ESTIERCOL Y LAS PRACTICASAGRARIAS RESPETUOSAS CONEL MEDIO AMBIENTE: https://www.mapa.gob.es/ministerio/pags/biblioteca/hojas/hd\_1994\_01.pdf
- McGrath, M. T. (2004). *APS*. Obtenido de ¿Qué son los fungicidas?: https://www.apsnet.org/edcenter/disimpactmngmnt/topc/Pages/fungicidesSpanish.aspx
- Medina, L. A., & Monsalve, Ó. I. (2010). Aspectos prácticos para utilizar materia orgánica en cultivos hortícolas. *Ciencias Hortícolas*, vol. 4, no. 1, pp. 109-125.
- MOLINA, A. C. (12 de Noviembre de 2012). *PREZI.com* . Obtenido de produccion de abono organico con estiercol de cuy: https://prezi.com/fag-scdj7tds/produccion-de-abono-organico-con-estiercolde-cuy/
- MONREAL, A. (19 de 08 de 2019). *LA VANGUARDIA*. Obtenido de Espinacas: https://www.lavanguardia.com/comer/verduras/20181009/452232471071/alimentosespinacas-propiedades-valor-nutricional-beneficios.html
- MONREAL, À. (1 de Octubre de 2020). *La vanguardia*. Obtenido de Remolacha: propiedades, beneficios y valor nutricional: https://www.lavanguardia.com/comer/20180809/451248676965/remolachavalor-nutricional-propiedades-beneficios.html
- Mosquera, B. (Septiembre de 2010). *FONAG*. Obtenido de Abonos orgánicos: http://www.fonag.org.ec/doc\_pdf/abonos\_organicos.pdf
- Muñoz, L. (28 de 10 de 2020). *AgroHuerto*. Obtenido de Rotación de Cultivos en el huerto: Qué es y qué beneficios tiene: https://www.agrohuerto.com/planificar-el-huerto-la-rotacion-decultivos/#nbspEjemplos\_de\_Rotacion\_de\_Cultivos\_en\_el\_Huertonbsp
- Otero, P. (28 de Junio de 2017). *AgroHuerto*. Obtenido de EL RÁBANO: Plagas y enfermedades más importantes: https://www.agrohuerto.com/el-rabano-plagas-enfermedades-comunes/
- OVACEN. (s.f.). *OVACEN.com*. Obtenido de Huerto urbano: 8 Pasos cómo hacer una huerta en casa y terrazas: https://ovacen.com/huerto-urbano/
- Penelo, L. (10 de Enero de 2019). *La Vanguardia* . Obtenido de Nabo: beneficios, propiedades, valor nutricional: https://www.lavanguardia.com/comer/20180810/451248901143/nabo-valornutricional-propiedades-beneficios.html
- Perales, I. M. (2019). *Scribd.com*. Obtenido de Hortalizas Verduras y Tuberculos: https://es.scribd.com/doc/53969782/Hortalizas-Verduras-y-Tuberculos
- Pineda, J. (s.f.). *EnColombia*. Obtenido de Estiércol (Fertilizante Orgánico): https://encolombia.com/economia/agroindustria/agronomia/estiercol-fertilizante-organico/
- Portalfruticula. (2018). *Guía básica para el cultivo de la espinaca*. Obtenido de Portalfruticola.com: https://www.portalfruticola.com
- PROBELTE. (26 de MARZO de 2020). *PROBELTE*. Obtenido de Fungicidas orgánicos: ¿Qué beneficios tienen para mis cultivos?: https://www.probelte.es/noticia/es/fungicidas-organicos-quebeneficios-tienen-para-mis-cultivos/125
- Proyecto Checua. (1996). *UCM.es* . Obtenido de Productividad responsable en el campo: https://www.ucm.es/data/cont/media/www/pag-79266/plantasinsecticidas.pdf
- QUINTANILLA, G. (s.f.). *Mapa.gob*. Obtenido de CULTIVO REMOLACHA : https://www.mapa.gob.es/ministerio/pags/biblioteca/fondo/pdf/42714\_all.pdf
- Quispe, P. C. (2015). *Idmaperu.org*. Obtenido de Produzca más papa abonando con Humus, Estiércol y Guano: http://idmaperu.org/idma/portfolio/produzca-mas-papa-abonando-con-humusestiercol-de-cuy-y-guano-de-islas/
- Reynoso, V. (31 de Agosto de 2015). *Via Organica* . Obtenido de Como cultivar rabano organico en tu casa: https://viaorganica.org/rabano-un-cultivo-rapido-para-pequenos-espacios/
- Ribera, B. J. (2011). *Salud Publica\_CEMSE* . Obtenido de Guia para la preparacion y uso del biol : http://saludpublica.bvsp.org.bo/cc/bo40.1/documentos/676.pdf
- RODRIGUEZ, B. M. (2010). *Repositorio UTC*. Obtenido de Evaluar la aplicacion de cuatro fuentes de materia organica en el cultivo de amaranto : http://repositorio.utc.edu.ec/bitstream/27000/944/1/T-UTC-1240.pdf
- Ruben. (12 de Mayo de 2016). *Flor de Planta* . Obtenido de Nabo (Brassica rapa): Cultivo, riego y cosecha: https://www.flordeplanta.com.ar/huerta/nabo-brassica-rapa-cultivo-riego-y-cosecha/
- Ruben. (2016). *Flor de Planta* . Obtenido de Espinaca (Spinacia oleracea): Cultivo, riego y cuidados: https://www.flordeplanta.com.ar
- Rubio, \*. C. (Junio de 2012). *Blogspot.com*. Obtenido de PROYECTO DE ECOLOGÍA. ESPOL: http://biolespol.blogspot.com/p/ventajas-y-desventajas-del-biol.html
- Sánchez, A. (31 de julio de 2012). *Planeta Huerto .* Obtenido de Escuela Planeta Huerto : https://www.planetahuerto.es/revista/historia-y-evolucion-de-los-huertos-urbanos\_00148
- Sánchez, M. (21 de Diciembre de 2020). *JardineriaOn*. Obtenido de Hortalizas de raíz: https://www.jardineriaon.com/hortalizas-de-raiz.html
- Santos, E. D. (4 de Febrero de 2019). *Parques Alegres* . Obtenido de Importancia de los huertos urbanos: https://parquesalegres.org/biblioteca/blog/importancia-los-huertos-urbanos/
- SIGSA. (2002). *Sigsa.info*. Obtenido de plataforma arcgis: https://www.sigsa.info/productos/esri/plataforma-arcgis
- TACO, V. A. (2010). *Repositorio UTC*. Obtenido de EVALUACION DE TRES FUENTES ORGÁNICAS (Ovinos, Cuy y Gallinaza)EN DOS HÍBRIDOS DE CEBOLLA (Allium cepa): http://repositorio.utc.edu.ec/bitstream/27000/957/1/T-UTC-1253.pdf
- Tortosa, G. (22 de Agosto de 2014). *Compostando Ciencia*. Obtenido de Uso del estiércol como fertilizante: http://www.compostandociencia.com/2014/08/uso-estiercol-como-fertilizante/
- Twenergy. (28 de Noviembre de 2019). *Twenergy.com*. Obtenido de Los abonos orgánicos: lo mejor para la tierra y para nuestra salud: https://twenergy.com/ecologia-y-reciclaje/agriculturaecologica/abonos-organicos/
- Vasco, L. F. (2015). PROGRAMA DE APOYO AGRÍCOLA Y AGROINDUSTRIAL VICEPRESIDENCIA DE FORTALECIMIENTO EMPRESARIAL CÁMARA DE COMERCIO DE BOGOTÁ. En L. F. Vasco.

# **15.ANEXOS**

**Anexo.N°1**: Encuesta

# **ENCUESTA DE HUERTAS HORTÍCOLAS EN EL BARRIO MACHACHI**

Nombre del entrevistado: Número de teléfono del entrevistado: \_\_\_\_\_\_\_\_\_\_\_\_\_\_\_\_\_\_\_\_\_\_\_\_\_\_ Nombre del entrevistador: \_\_\_\_\_\_\_\_\_\_\_\_\_\_\_\_\_\_\_\_\_\_\_\_\_\_\_\_\_\_\_\_\_\_\_\_\_ Fecha de la entrevista: \_\_\_\_\_\_\_\_\_\_\_\_\_\_\_\_\_\_\_\_\_\_\_\_\_\_\_\_\_\_\_\_\_\_\_\_\_\_\_\_ **1. Tiene conocimiento sobre el establecimiento de un huerto hortícola**  1)Si  $2)$ No **2. Estaría dispuesto a establecer un huerto hortícola con abonos orgánicos**  1)Si  $2)$ No **3. Establecería un huerto hortícola de 10 m2 en su hogar.** 1)Si 2)No **4. Qué tipo de especie hortícola prefiere.** 1)Hortalizas de repollo 2)Hortalizas de tubérculo 3)Hortalizas de hoja **5. La producción que destino tendría.** 1)Autoconsumo 2)Comercialización **6. Establecería una compostera 4m2 en su hogar.**  $1)$ Si 2)No

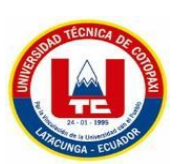

**Anexo.N°2**: Aval del Traductor

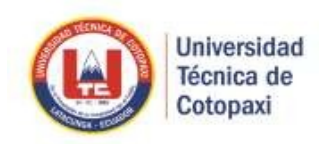

# CENTRO DE IDIOMAS

Cotopaxi

# *AVAL DE TRADUCCIÓN*

En calidad de Docente del Idioma Inglés del Centro de Idiomas de la Universidad Técnica de Cotopaxi; en forma legal certifico que: La traducción del resumen del proyecto de investigación al Idioma Inglés presentado por el señor Egresado **UBILLUS CAIZA ERIK ANDRÉS** de la Carrera de **INGENIERIA AGRONOMICA** de la **FACULTAD DE CIENCIAS AGROPECUARIAS Y RECUERSOS NATURALES;** cuyo título versa **"DETERMINACIÓN DE LAS ÁREAS IMPRODUCTIVAS PARA EL ESTABLECIMIENTO DE AGRICULTURA URBANA EN EL BARRIO MACHACHI,**

**CANTÓN MEJÍA.2021"** lo realizó bajo mi supervisión y cumple con una correcta estructura gramatical del Idioma.

Es todo cuanto puedo certificar en honor a la verdad y autorizo al peticionario hacer uso del presente certificado de la manera ética que estime conveniente.

Latacunga, marzo del 2021.

Atentamente,

**MSc. Diana Karina Taipe Vergara DOCENTE CENTRO DE IDIOMAS C.C. 1720080934**

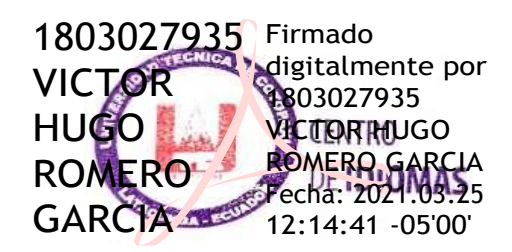